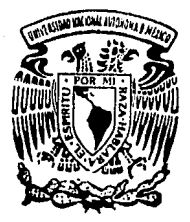

# UNIVERSIDAD NACIONAL AUTONOMA DE MEXICO

FACULTAD DE INGENIERIA

SISTEMA DE COMPUTO PARA EL MANEJO DEL EQUIPO DE ALTA ESPECIALIDAD EN HOSPITALES DE TERCER NIVEL.

> T F S I S Que para obtener el Titulo de INGENIERO EN COMPUTACION p r e s e n t a ARTURO LOPEZ CARDIEL

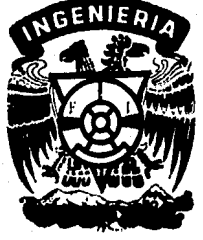

Director de Tesis: ING. LUIS G. CORDERO BORBOA

México, D. F.

1 9 9 o

FALLA DE CRIGEN

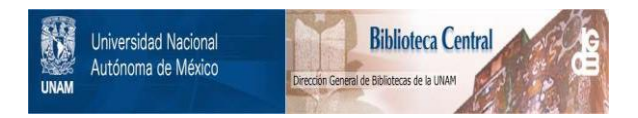

### **UNAM – Dirección General de Bibliotecas Tesis Digitales Restricciones de uso**

## **DERECHOS RESERVADOS © PROHIBIDA SU REPRODUCCIÓN TOTAL O PARCIAL**

Todo el material contenido en esta tesis está protegido por la Ley Federal del Derecho de Autor (LFDA) de los Estados Unidos Mexicanos (México).

El uso de imágenes, fragmentos de videos, y demás material que sea objeto de protección de los derechos de autor, será exclusivamente para fines educativos e informativos y deberá citar la fuente donde la obtuvo mencionando el autor o autores. Cualquier uso distinto como el lucro, reproducción, edición o modificación, será perseguido y sancionado por el respectivo titular de los Derechos de Autor.

#### SISTEMA DE COMPUTO PARA EL MANEJO DEL EQUIPO DE ALTA ESPECIALIDAD EN HOSPITALES DE TERCER NIVEL.

Objetivo:

Se elaboraran una serie de programas de computadora enfocados a el manejo del parque de equipo de alta especialidad. Los programas elaborados podrán ser utilizados en un futuro como **apoyo al desarrollo de los nuevos hospitales o como consulta para**  los actuales.

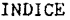

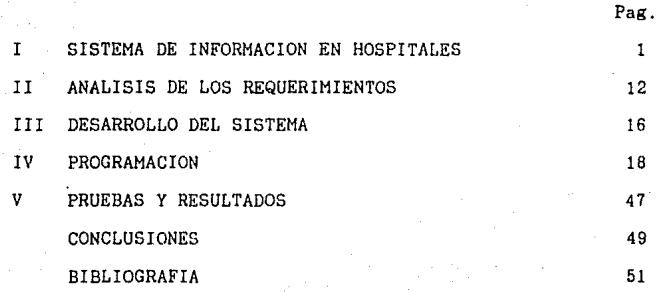

#### I SISTEMA DE INFORMACION EN HOSPITALES

Una de las aplicaciones mas interesantes de los sistemas de información, es en los hospitales. En estos se manejan cientos de datos de diferente indole: se registran *y* controlan signos vitales de un paciente, se controlan diferentes inventarios,tales como materiales, equipos , bienes de la institución *y* se realizan procesos administrativos.

Para adentrarnos en lo que son los hospitales de tercer<br>1, se dara una breve descripción de lo que son los servicios nivel, se darà una breve descripción de lo que son los servicios de salud en México.

La atención médica, segun la Organización Mundial de la Salud (OMS), sera una parte integrante de la organización social *y* de un sistema cuya función fundamental consiste en proporcionar a la población, protección médica asistencial integral, esto es, que<br>abarque aspectos de promoción, prevención, curación (en sus distintas etapas y modalidades) y de rehabilitación, además los servicios deberan abarcar hasta el ambito familiar. Es tambien un centro de formación de personal técnico, médico, sanitario *<sup>y</sup>* administrativo *y* por el otro lado un centro de investigción biosocial.

En nuestro pais la atención médica se puede dividir en tres niveles que son:

- Primer nivel de atención médica (Clinicas)
- Segundo nivel de atención médica (Hospitales)
- Tercer nivel de atención médica (Centros Médicos)

La atención médica se proporciona a través de diferentes sistemas de inducción, dirigidos a los diferentes grupos de población acordes con sus caracteristicas propias en lo que respecta a lo social, económico y politico, siendo estbs:

La prestación médica a los grupos humanos asalariados que laboran en instituciones privadas, dependencias<br>federales e instituciones descentralizadas, etc., que federales e instituciones descentralizadas, etc,, que atención; los usuarios amparados por instituciones como el Instituto de Seguridad *y* Servicio Social para los

Trabajadores del Estado, el Instituto Mexicano del Seguro Social, Petróleos Mexicanos, etc., son un ejemplo caraoteristico de este grupo.

- La asistencia mèdica a travès de instituciones<br>particulares que-imparten-sus-servicios-a-personas con capacidad económica independiente. Siendo esta población minoritaria.
- ·La atención medica prestada a través de la Secretaria de Salubridad y Asistencia y dependencias de beneficencia privada, estatales y municipales que ofrecen sus servicios a un universo abierto. Debido a la dispersión geogràfica de estos nucleos humanos, no es posible hacerles llegar una asistencia mèdica adecuada, creandose con ello un grupo de profunda marginación, carentes de todo recurso.

Esta tesis pretende abarcar para su consulta los tres grupos anteriores.

Para la elaboración de esta tesis se tomó como modelo el Instituto Mexicano del Seguro Social, dado el número elevado de pacientes que atiende y el nùmero de sus instalaciones con las que cuenta es una institución reconocida a nivel internacional, por lo tanto cuenta con la tecnologia mas avanzada aplicada al campo de la medicina. Para entender un poco más de la estructura actual del Instituto *y* la forma como surgió el mismo, se describirA históricamente su creación.

Para principios del ano de 1943 la operación de los servicios médicos en México estaba lógica y forzosamente subordinada a las características de la estructura de los hospitales que como el hospital general de esta ciudad hablan sido dispuestos con pabellones aislados uno de otro, dedicados cada uno de ellos a la<br>atención de una especialidad médica. Esta disposición no atención de una especialidad médica. Esta disposición solamente dificultaba la atención médica de los enfermos debido a<br>la 1ejania de los pabellones respecto de los servicios lejania de los pabellones respecto de intermedios y generales comunes, sino que a la postre obligo a que cada uno de ellos se fuera convirtiendo en una unidad independiente. Si bien de este modo se logró elevar la calidad de la atención médica e impulsar la investigación cientifica, por otro parte significó una prematura y exagerada especialización. Ante esta situación , fué lógico que la entonces Secretaria de Asistencia hiciera depender su propósito de mejorar la operación de los servicios médicos, de la posibilidad de construir nuevos hospitales adecuados a los nuevos conceptos organizativos *<sup>y</sup>* medicos que desde hacia ya algun tiempo estaban en la mente de muchos médicos.

Asi pues en 1943 se emitio la Ley del Seguro Social obligatorio *y* al afio siguiente empezó a funcionar el organismo adecuado para cumplir con las prestaciones medicas, económicas <sup>y</sup> sociales que especificó dicha ley.

Al iniciar el Instituto Mexicano del Seguro Social, en el afio de 1944, las actividades para la prestación de los servicios médicos a sus derechohabientes, se carecla totalmente de las instalaciones fisicas apropiadas para tal efecto. Fue necesario<br>improvisar, y un hotel se convirtió en el primer hospital, asi improvisar, *y* un hotel se convirtió en el primer hospital, asi como varias casas u oficinas fueron las clinicas para externos La organización médica tambien se encontró con deficiencias *<sup>y</sup>* tropiezos para echar a andar los beneficios del Seguro Social.

Simultaneamente a la solución practica de los problemas de impartir inmediata atención medica, un grupo de funcionarios la institución, tomó a su cargo la elaboración de planes *y* programas que tendrian en un próximo futuro que traducirse en la construcción de unidades médicas adecuadas. En poco tiempo se emprendió el proyecto y construcción de dos Hospitales de Zona, de los cuales solamente se termino el Hospital de la Raza *<sup>y</sup>* varias clinicas de consulta externa.

Para el año de 1970 a más de 25 años de haber sido creado el **instituto, este se estructuraba, en forma general, como Puestos**  de fabrica, Clinicas, Clinicas con camas de paso, Clinicaa hospitales de tipo general, Hospitales especializados *y* 3 Centros médicos dedicados a la medicina altamente especializada, dos en la capital de la Repablica *y* uno en Guadalajara, Jalisco, lo cuales ademas de su servicio local, tenian el caracter **concentracibn nacional.•** 

**Ante la creciente demanda de servicios** *y* **uon dl vbjeto de prestar sus servicios en forma adecuada** *y* **suficiente, creó el**  programa de obras más grande de la historia del instituto. Para lograrlo se requirió como primer paso, la concentración de todo<br>el acervo de experiencias existente hasta 1976, tanto a nivel acervo de experiencias existente hasta 1976, tanto a nivel individual como institucional.

Después de mas de 30 años de establecidos los servicios del<br>Instituto y con la experiencia institucional acumulada en este lapso, fue necesario reordenar los procedimientos con el objetivo de que todos los recursos fisicos, humanos *y* financieros sean lo mejor aprovechados.

En esa epoca el Instituto contaba con una nomenclatura muy diversa en sus unidades, denominadas: Clinicas de Consulta Externa "A", las localizadas en grandes zonas urbanas *y* "B" para las localizadas en pequenas poblaciones, teniendo ambas, elementos variables de servicios correspondientes al Segundo Nivel de Atención Médica.

Contaba también con las Clinicas T-3, T-2, T-1, las cuales contaban con hospitalización, variando su capacidad de 6 a 450 **camas, incluyendo en ellas servicios correspondientes al ler.**  Nivel de atención médica (consulta externa de medicina general),<br>al 2do, nivel de atención (hospitalización de ciertas nivel de atención (hospitalización de ciertas especialidades) y en varios casos en las unidades más grandes, servicios de alta especialidad. Como parte también de los servicios de 3er. nivel se contaba con Hospitales de alta especialidad *y* Centros médicos.

Estó ocasionó que los proyectos diseñados no fueran lo funcional que se esperaba *y* las remodelaciónes fueran continuas , asi como también se alargaban los tiempos de construcción.

Para finales de 1977 se terminó la integración de un grupo de trabajo para utilizar el sistema modular en la planeación *<sup>y</sup>* diseno de unidades médicas en el Instituto.

Este grupo tenia como objetivo, el agilizar la planeación Médica-Arquitectónica de las unidades médicas su dotación *y*  evaluación. Contribuir para el mejor aprovechamiento de los recursos materiales *y* de las inversiones económicas del instituto. Contar con unidades modulares clasificadas segun su tamano y numero de derechohabientes y el servicio que prestarian.

Producto de este grupo de trabajo surgió la necesidad de que se definieran los niveles-de atención médica institucional, creandose en 197 8 el "Plan General de Reformas al Sistema de Atencion Médica".

De este plan se obtuvo que los niveles de atencion médica son una estrategia operativa con objeto de llevar los servicios médicos a la poblacion.

Su meta es formar regiones geograficas que puedan ser autosuficientes en sus recursos. Esta estrategia ha sido aceptada en la mayoria de los paises por la experiencia obtenida y por lo tanto ha sido recomendada internacionalmente. En México fue implantada en las demas Instituciones de Salud del Gobierno, de ahi que esta tesis pueda servir como apoyo a las instituciones y al sector privado.

De este modo Los Niveles de Atención Médica están definidos de la siguiente forma:

#### a) Primer Nivel

Comprende la atención de los derechohabientes ambulantes, su cobertura es a grupos de población cercanos y con alta densidad habitantes por kilómetro cuadrado, su ubicación es minutos de translado del domicilio de los derechohabientes y tiene capacidad para resolver del 80 al 85% de las enfermedades más frecuentes que afectán a la población. Es atendido por personal médico general y los recursos fisicos que tiene son<br>elementales (consultorios médicos, laboratórios de anàlisis elementales (consultorios médicos, laboratórios de clinicos y rayos "X"), la acción de este nivel es continuada y en constante contacto con la población a la que atiende, no solo en sus problemas de enfermedad, sino principalmente en medicina preventiva en lo referente a la promoción de la salud, prevención de las enfermedades y en el mejoramiento del ambiente social, higiénico *y* dietético de las familias que intégran los grupos de población a su cuidado. Actualmente a este tipo de labor se denomina Fomento a la Salud.

#### b) Segundo Nivel

Este nivel se enfoca tanto a pacientes ambulantes como a que requieren de internamiento hospitalario recuperar la salud. La atención es proporcionada por médicos especialistas y cuenta como recurso material caracteristico la existencia de camas hospitalarias y ayudas de (laboratórios clinicos, radiodiagnóstico, anatomia patológica, etc.) y de ayudas de tratamiento (salas de operaciones, salas de expulsión, unidades de cuidados intensivos, etc.). Este nivel atención debe resolver del 12 al 15% de los problemas de salud de su cobertura es a derechohabientes, cuyo domicilio se encuentre a 60 minutos de distancia máxima utilizando los medios de transporte habituales. La acción de este nivel de atención médica sobre la población derechohabiente es intermitente.

#### c) Tercer Nivel

Aqui la atención sirve para resolver solamente aquellas enfermedades cuya presentación es poco frecuente y que afectan al 3 o 5% de la poblaciOn derechohabiente. El personal que atiende estas unidades tiene una preparación técnica y cientifica más<br>altamente calificada. Los recursos fisicos de estas unidades son altamente calificata calificata de estas de estas de tecnología de estas de unidades muy moderna. La cobertura por lo mismo, es a grandes grupos de moderna. La cobertura por lo mismo, es a grandes grupos de<br>población. La acción de estos centros sobre la población es<br>netamente esporadica y tipicamente curativa y de investigación netamente esporadica y tipicamente curativa y de investigación científica, todos ellos integrados en una región geografica.

De està forma, con la nivelación de la atención que se presta, permite al instituto planear la aplicación de los **recursos humanos, fisicos y económicos en una forma eficiente y oportuna.** 

Enfocandose a el tercer nivel, se puede decir que es el ciclo médico por el cual el paciente tendra una<br>on, ya sea clinica o quirurgica y es por esto que se le resolución, ya sea clinica o quirorgica y es por esto que se le asignara la mayor cantidad de presupuesto (en su proporción). De aqui que el personal mas especializado, el equipo mas moderno *<sup>y</sup>* sobre todo la investigación, sean lo más especializado del instituto.

**Para poder optimizar los recursos mencionados, este nivel**  contempla que el equipo *y* el mobiliario deben ser de lo mAs avanzado tecnológicamente a nivel mundial, pues estos equipos su mayor parte forman el cinturón de el diagnostico *y* el tratamiento del paciente.

Actualmente existen algunos estudios de equipo y mobiliario  $s$ ofisticado, pero estos se encuentran en informaciones de las cuales no existen programas de retroalimentación en todas sus especialidades. Es por esto que la tesis se ocupara de realizar la recopilaciOn *y* las investigaciones en su caso para lograr conformar un sistema computarizado de equipo de alta especialidad.

La cantidad de equipo que se maneja es grande *y* muy variada, dependiendo del servicio de alta especialidad es el equipo que se usarà. En algunos servicios existen algunos equipos comunes a los **otros, pero en su mayorla cada servicio usa el equipo asignado y**  desarrollado especificamente para una tarea.

En el tamano tenemos equipos que pueden medir tan solo unos milimetros así como también tenemos unos grandes equipos necesitan sus propios generadores de energia *y* son usados en el mismo servicio. Es por esto que los arquitectos deben de tomar en<br>cuenta las medidas de estos equipos para poder darles las<br>dimensiones a los cuartos donde serán instalados. Asi se podrá evitar que al comprar un equipo nuevo este no pueda ser instalado en el cubiculo asignado por falta de espacio *y* tenga el hospital que ser remodelado, trayendo molestias a los pacientes *y* al personal que labora en esa institución.

Como primer paso para poder elaborar el parque del equipo se<br>conformó una lista de las divisiones de la alta especialidad en<br>la cual se englobaran a los servicios de alta especialidad, esto<br>se logró gracias a la ayuda por Jefatura de proyectos del instituto.

Primero se identificaron siete grandes divisiones en las<br>cuales se abarcarian a todas las especialidades, estas divisiones fueron:

- División de medicina.

- División de cirugia.

- División de diagnóstico *y* tratamiento.

- División de ginocologia *y* obstetricia.

- División de pediatria

- Ensefianza e investigación.

- División de traumatologia y ortopedia.

El orden presentado es irrelevante pues todas revisten la **misma importancia.** 

Habiendose identificado cada una de las divisiones se procedio a clasificar a los servicios de alta especialidad, para que todos quedaran dentro de alguna de estas divisiones, esto fue con el proposito de que todos los servicios que tuvieran **cuestiones en comñn compartieran algunos recursos** *y* **asi al**  disefiar los hospitales se explotaran al maximo los equipos que se adquirieran sin necesidad de hacer doble adquisición de estos *<sup>y</sup>* **por lo tanto evitar que estuvieran ociosos en algun momento,**  ademas de que los pacientes no tuvieran que ser transladados en el ahorro de presupuesto pues los recursos se optimizarian.

La lista de las especialidades quedó conformada de la siguiente manera:

> Angiologia y cirugia vascular Cirugia cardiotoracica Cirugia de cabeza *y* cuello Cirugia gastroenterológica Cirugia maxilofacial Cirugia plAstica *y* reconstructiva Coloproctologia Neurocirugia Oftalmología Oncologia quirurgica Otorrinolaringologia Urología Anatomia patológica Anestesiologia Audio logia Banco de sangre Endoscopias Fisiologia cardiopulmonar Foniatria Gabinetes de electrocardiodiagnóstico Hemodinamia Inhaloterapia Laboratorio de analisis clinico Laboratorio de inmunologia Medicina nuclear Quimioterapia (oncologia médica) Quirófano Radiodiagnóstico rayos "x" t.a.c. ultrasonido Radioterapia Unidad coronaria Unidad de aféresis Unidad de cuidados intensivos Unidad de dialisis Unidad de transplante Urgencias de alta especialidad Bioterio de experimentación Bioterio de producción Capacitación continua Cirugia de experimentación Clinica aplicada<br>Enseñanza Formación de personal técnico Investigación basica biomédica Jefatura de ensefianza e investigación Postgrado Pregrado Anestesiologia medica aplicada en unidades de gineco-obstetricia Enfermedades Sistémicas

Ginecobiologia de la reproducción Ginecologia endocrina Ginecologia oncológica Gineoologia quirargica Hemorragias Infecciones Medicina interna aplicada en unidades de gineco-obstetricia Neonatologia Toxemias Unidad tocoquirargicas Alergia e inmunologia clinica Cardiologia médica Dermatologia Endocrinologia Gastroenterologia Hematologia Higiene mental Infectologia Medicina interna Nefrologia Neumologia Neurologia Oncologia médica Reumatologia Unidad metabólica Alergia e inmunologia medica pediátrica Cardiologia médica pediátrica Cirugia cardiotorAcica pediátrica Cirugia maxilofacial pediatrica Cirugia neonatal Cirugia plástica y reconstructiva pediatrica Coloproctologia pediatrica Dermatologia pediatrica Endocrinologia pediatrica Endoscopias pediátricas Gastroenterologia pediatrica Genética Hematologia pediatrica Infectologia pediátrica Medicina interna pediatrica Nefrolog!a pediatrica Neouatologia pediátrica Neumolog!a pediatrica Neurocirugia pediátrica Neurologia pediátrica Oftalmolog!a pediátrica Oncologia quirórgica pediátrica Otorrinolaringologia pediátrica Reumatologia pediAtrica Salud mental pediátrica Unidad de cuidados intensivos pediátrica Unidad de transplante pediátrica

Unidad metabolica pediatrica Unidad quirargica pediatrica Urgencias pediátrica Urologia pediatrica Auxiliares de diagnóstico Cadera Cirugia de cadera Cirugia de columna Cirugia general de traumatologia Cirugia ortopédica Cirugia reconstructiva de ortopedia Cirugia reconstructiva *y* quemados Consulta externa de trauma *y* ortopedia Escoliosis Laboratorio de ortopedia Miembro pélvico Miembro torácico<br>Neurocirugia de trauma Ortopedia pediatrica Patologia ortopédica Radiologia ortopédica Seudoartritis de ortopedia Traumatologia general Traumatologia pediatrica Unidad de cuidados intensivos de traumatologia Unidad quirdrgica de traumatologia Urgencias de traumatologia

Como se puede apreciar, la lista de las especialidades es<br>extensa. Se podria pensar que inicialmente existieran unos<br>quinientos equipos especializados para todos los servicios, podrian parecer pocos pero estos se usan en varias especialidades de tal forma que se podrian duplicar *y* hacer mas extensa la lista, si esta no es controlada debidamente.

En el siguiente capitulo se realiza un análisis de la forma como se instrumento toda la inf ormaclOn para poder automatizar la consulta a este parque de equipo *y* poderlo modernizar según los nuevos equipos que salgan al mercado.

En el capitulo llI se ilustrarán las cartas de estructura generadas por el análisis del capitulo 11 asi como también las diferentes etapas de desarrollo.

En el capitulo IV se mostrará el codigc elaboración respectiva. de los programas, asi como generado para la<br>su documentación

En el capitulo V se mostraran los diferentes listados de resultados que se podran otener al hacer uso de los programas<br>elaborados en el capitulo IV.

Para finalizar se daràn las conclusiones a las que se llego<br>despues de haber realizado los trabajos de desarrollo de la tesis.

#### II ANALISIS DE LOS REQUERIMIENTOS

Como se pudo apreciar en el capitulo anterior, la cantidad de servicios es muy grande y por consiguiente el nnmero de equipos que se usan es también grande.

La metodologia que se lleva actualmente para el diseño de un hospital es muy compleja, pues se deben de tomar en cuenta muchos<br>hospital es muy compleja, pues se deben de tomar en cuenta muchos.<br>aspectos, due estos son las aspectos. Uno de estos son las dimensiones de los equipos, pues deben ser conocidas de antemano para poder adecuar los espacios<br>en los cuales quedarAn instalados, estó con el objetivo de que al<br>ser instalado el equipo no se le tengan que hacer modificaciones al recinto destinado a ellos. Otro aspecto a tomarse en cuenta es el de saber que equipos deben de llevar los diferentes servicios para integrar un hospital de alta especialidad y cuales de estos equipos pueden ser compartidos para optimizar su utilización.

Para obtener las normas de diseno, actualmente el instituto emite una serie de manuales, los cuales contienen la información necesaria pero por muchas circunstancias circunstancias circunstancias circunstancias manuales no contienen toda la información o en su caso las hojas estan perdidas, creando con ello cuellos de botella para poder completar satisfactoriamente la entrega de las normas para los diseBos, ocasionando retraso en los programas planteados por la institución.

En el caso de los equipos de alta especialidad estas normas no existen, de aqui que se halla decidido realizar esta tesis para poder tener la base para los disenos sin los problemas mencionados anteriormente.

En la elaboración del parque de equipo se aprovecho que a finales del sexenio del Lic. Miguel de la Madrid se realizo un estudio muy completo para el diseno de los hospitales de tercer nivel. Enmarcados en la politica de descentralización y apresurados por los sismos de 1985 se pensó en la construcción de diversos hospitales por el dano que presentaron algunos hospitales, principalmente la zona hospitalaria en la cual se encuentra el centro médico. Asi para tener una buena base en el desarrollo de esta tesis se apoyara en estos estudios ya que se consulto con los usuarios de los equipos y ellos mejor que nadie saben do las necesidades en equipo, de tal manera que el parque de equipo formado es confiable y completo.

El desarrollo del sistema por computadora para el manejo del la oficina de proyectos y con un grupo muy calificado de arquitectos dedicados al ramo del diseno de hospitales. Con ellos se analizó la forma en la cual querian tratar la información recabada en el parque del equipo.

Lo identificado en ese analisis primario fue que al ser disenado un hospital, las normas de disefio vinieran de tal forma que al solicitar ellos un servicio, éste contara con los equipos que se utilizarian ahi y no tener ellos que buscar en algun manual los datos sobre un equipo *y* luego en otro manual los datos de otro equipo. Asi como también se identificaron inicialmente los datos con los cuales se trabajarla que son; nombre de la división, nombre del servicio (o especialidad), nombre del equipo, medidas del equipo *y* una breve descripcion de éste.

De lo5 datos con loa cuales se trabajarla se decidio con juntarlos en dos grandes bases de **datos,** una en la que estarian comprendidas las divisiones *y* su servicio *y* **otra** en la cual estarian los nombres de los equipos, sus medidas *y* su descripción.

De lo anterior se desprendio la necesidad de crear una tercera base de datos por medio de la cual se tendrian que relacionar las dos primeras para evitar la duplicidad de datos *<sup>y</sup>* optimizar los recursos.

Partiendo de este analisis se procedio a elaborar un primer diagrama de flujo, fig.1 presentando en forma general lo que seria el sistema. En este se identifican dos grandes procesos *<sup>y</sup>* las tres bases de datos descritas con anterioridad. En el primer proceso se manejara todo lo relacionado con el manejo de las bases de datos, creación y mant<>nimiento. En el segundo proceso se manejaran los datos de las bases de datos *y* dependiendo de la entrada del usuario, se realizarà el proceso para obtener como resultado las normas de diseño.

Desarrollando el primer gran proceso de la fig.1 se obtienen tres procesos, fig.2 en la cual se ve como se separan los manejos por cada uno de los archivos que se utilizaran<br>sistema. Desglozando la figura 2 se obtiene que los tre Desglozando la figura 2 se obtiene que los tres grandes procesos contienen dos procesos cada uno en los cuales se hara la creación *y* se dara el mantenimiento de archivo para cada una de las bases de datos que se crearan, fig.3.

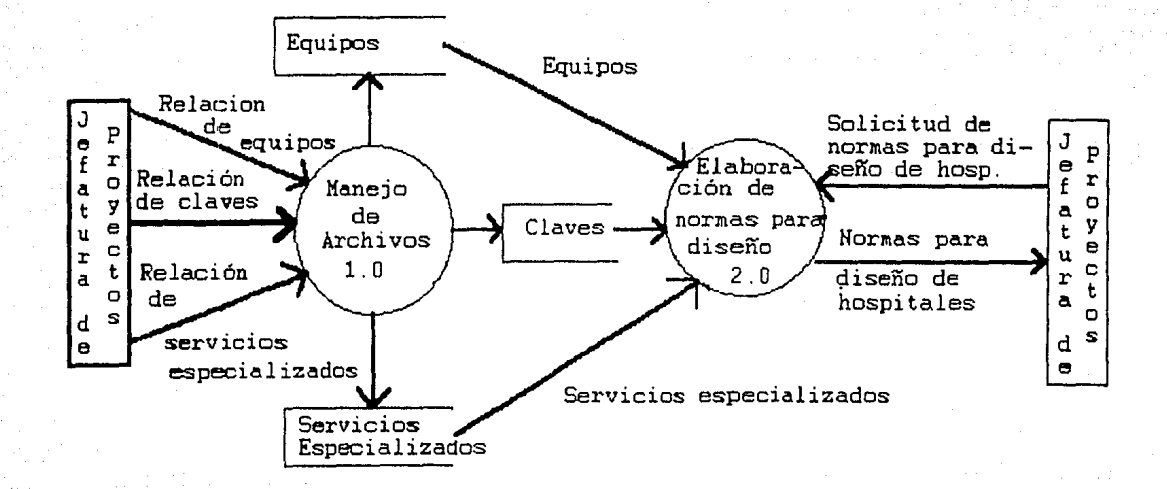

FIGURA 1

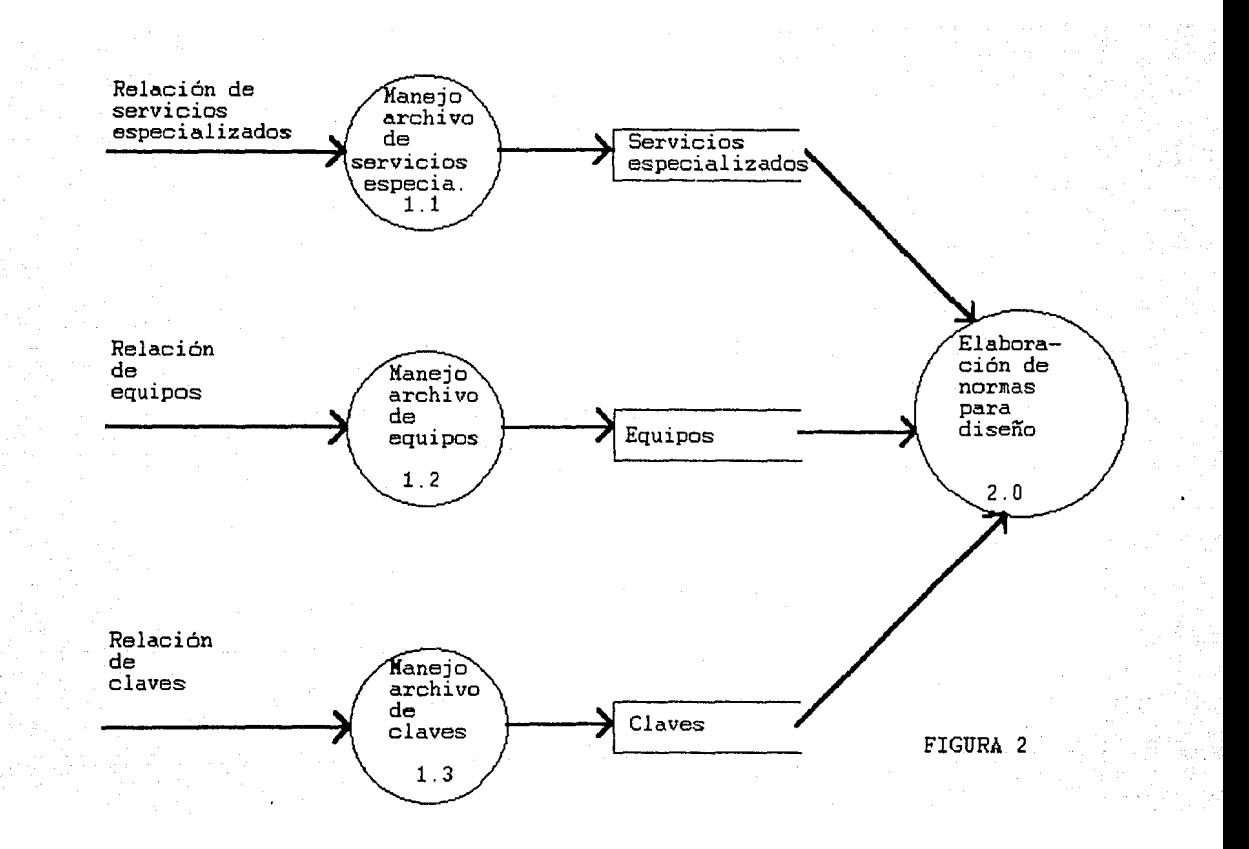

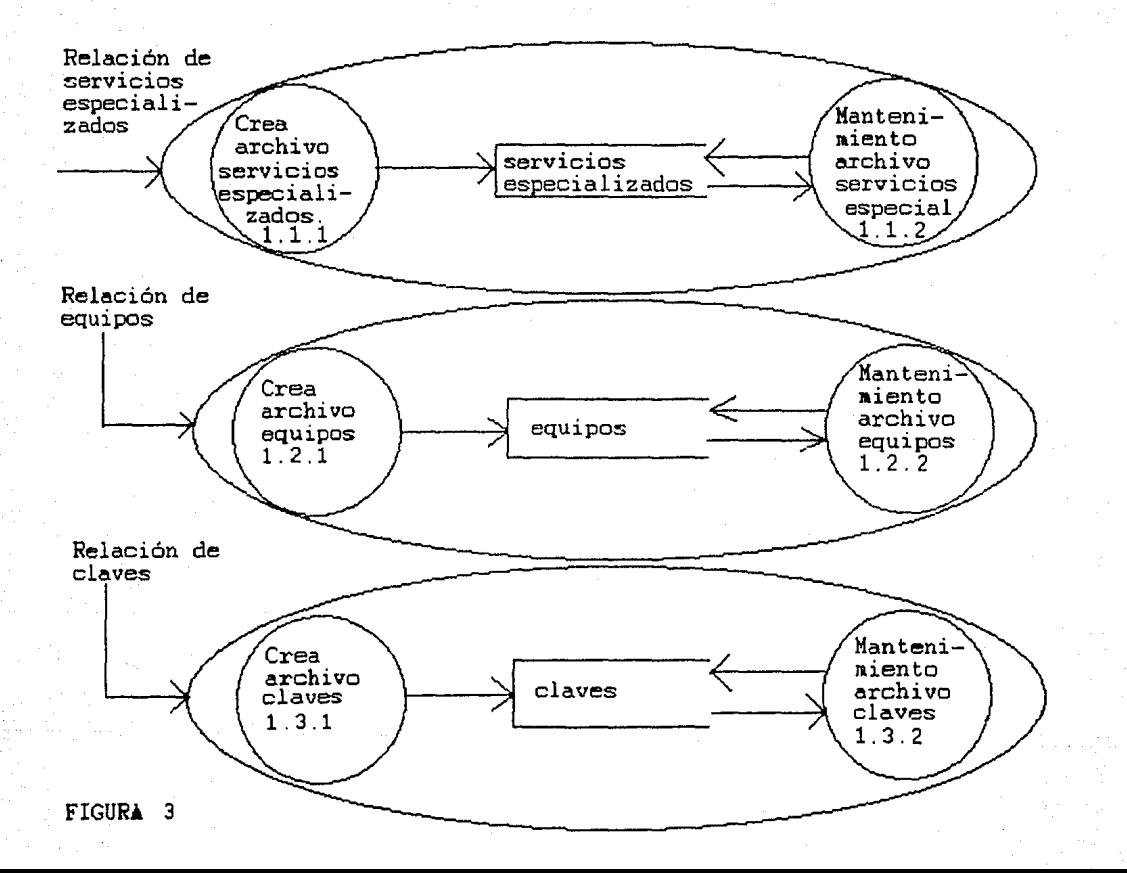

Desarrollando a su vez cada uno de estos tres grandes procesos se obtienen las figuras 4,5 *y* 6 en las cuales vemos con mas detalle como se conformaran las bases de datos *y* la información que se contendra en cada una de ellas asi como información que le proporcionaran al proceso de elaboración de **normas.** 

Para desarrollar el segundo gran proceso de la fig.1 se separa este proceso, fig.7 *y* se *ve* como es alimentado por las tres bases de datos creadas *y* se ven la salidas que seran las normas de diseño de hospitales, las cuales seran utilizadas la jefatura de proyectos que sera el final del proceso.

Desarrollando la figura 7 se obtiene la fig.8 la cual muestra tres procesos, en los cuales ingresara la informacion debida para cada uno de estos procesos digitada por el usuario *<sup>y</sup>* se obtendran las normas debidas. Se puede apreciar que los tres procesos usaran la información de las tres bases de datos, evitando con esto la duplicidad de estos por la diferente información solicitada.

En las figura 9 se desgloza el proceso de la división mostrando cuatro procesos mas para obtener la información solicitada por cada uno de sus módulos. En la figura 10 se muestra el desglose del proceso 4 de la fig. 9 *y* muestra lo que sera la elaboración de las normas por división, en la fig.10, se tienen dos procesos, uno en el cual se validara la información digitada por el usuario *y* otro en el cual se hara el proceso final para la elaboración de las normas. Como se vera, el segundo **proceso se cerrera cuando la información del usuario sea válida, de lo contrario se le indicará un error a este.** 

La figura 11 muestra lo que será la elaboración de las normas por servicio o especialidad,al igual que la figura 10 primero se valida la informacion solici tuda para poder seguir con el proceso.

La figura 12 muestra el desgloce del modulo 3 de la figura 3 para obtener la información solicitada siendo el proceso 1 de este modulo el que se desarrolla para obtener las normas, dando como resultado la figura 13.

La figura 10 se desarrollo *y* se obtuvieron las figuras 14 *<sup>y</sup>* 15, en la fig.14 se observan dos procesos en el primero se verifica que la división digitada por el usuario sea valida de lo **contrario despliega un error, en el segundo proceso, con la**  información validada se crea un archivo temporal el cual<br>contendrá la información de la división solicitada la información de

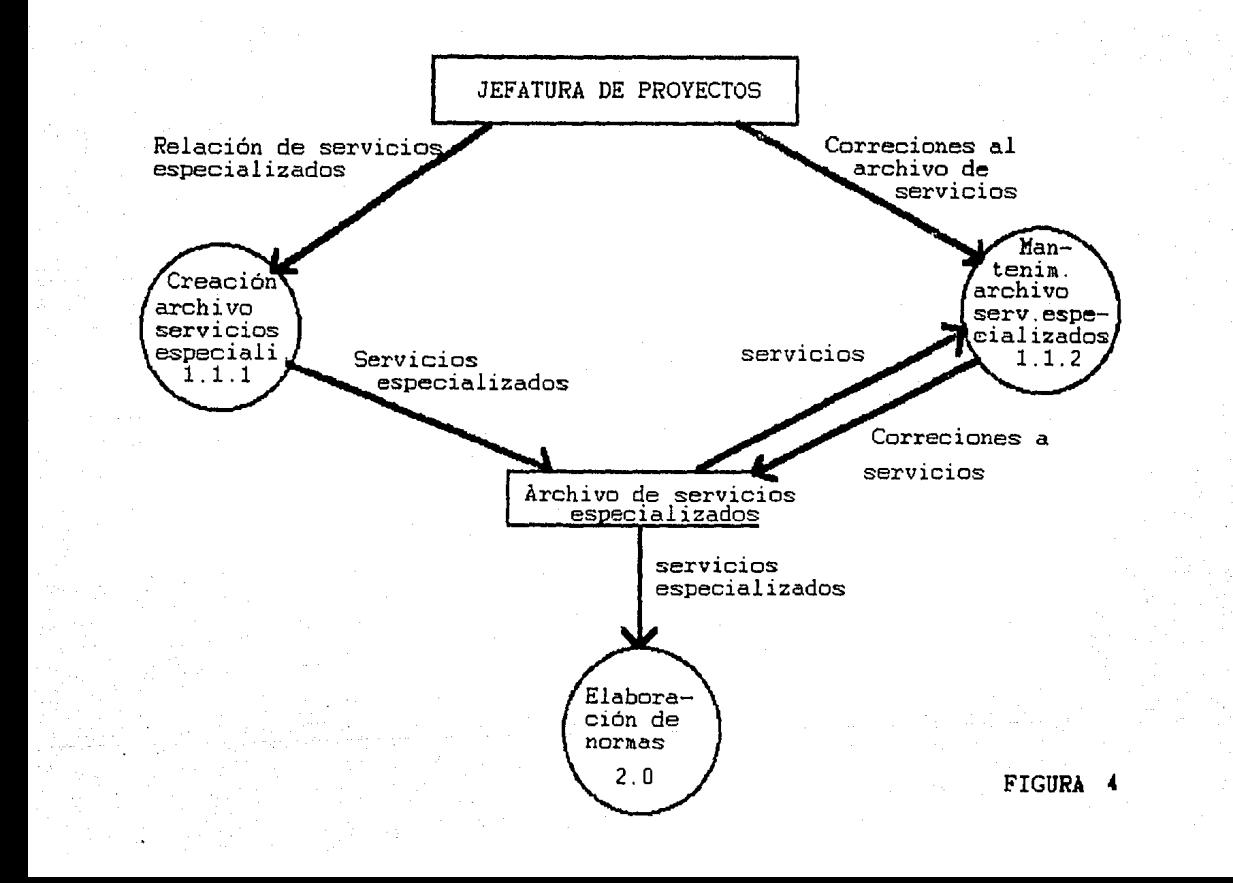

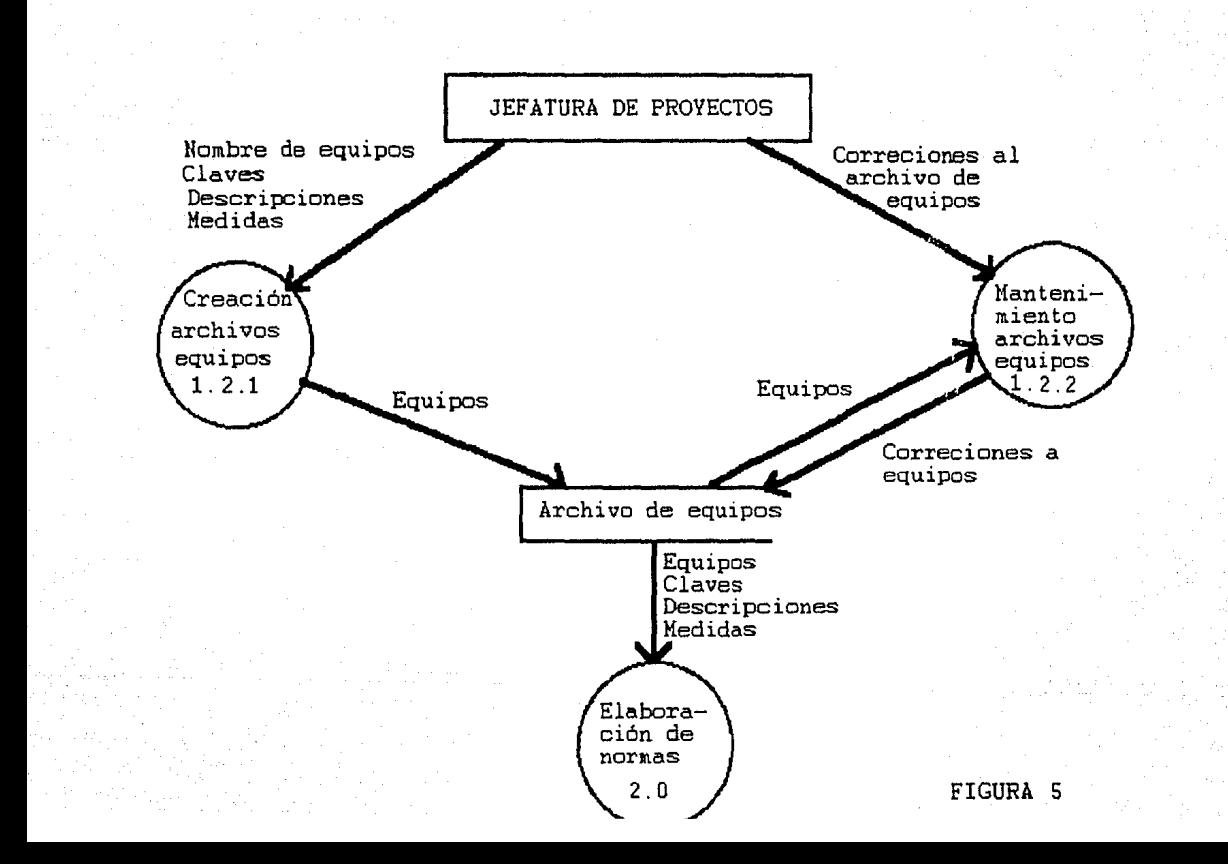

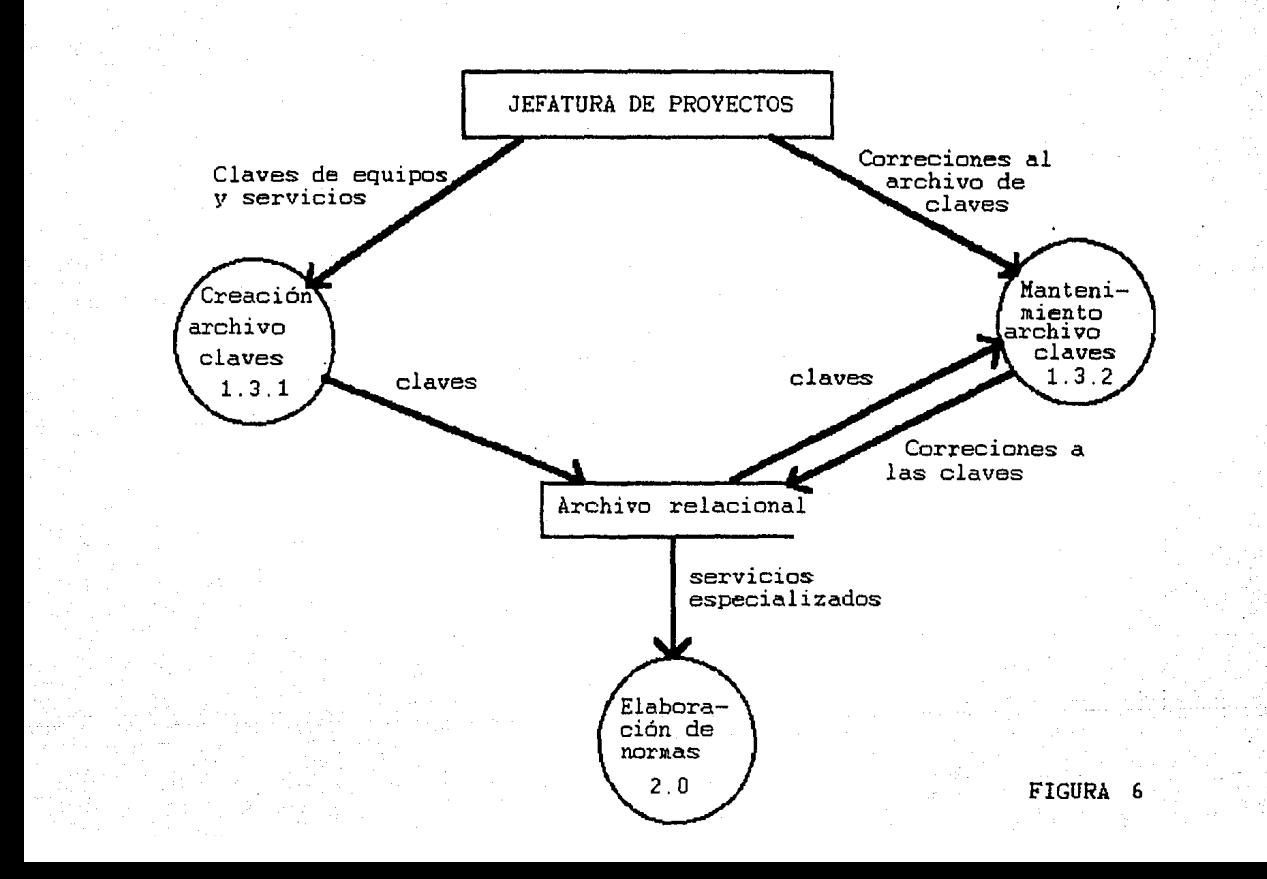

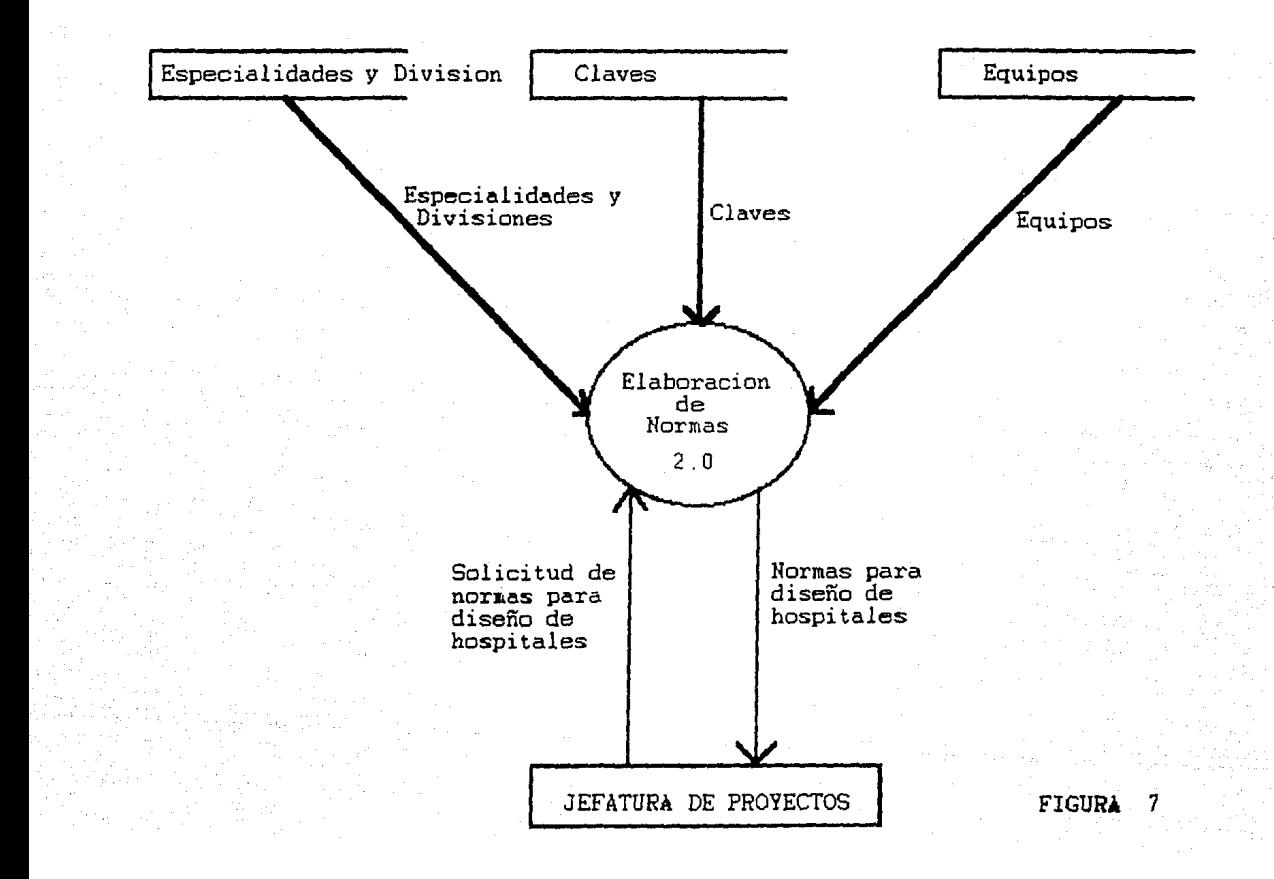

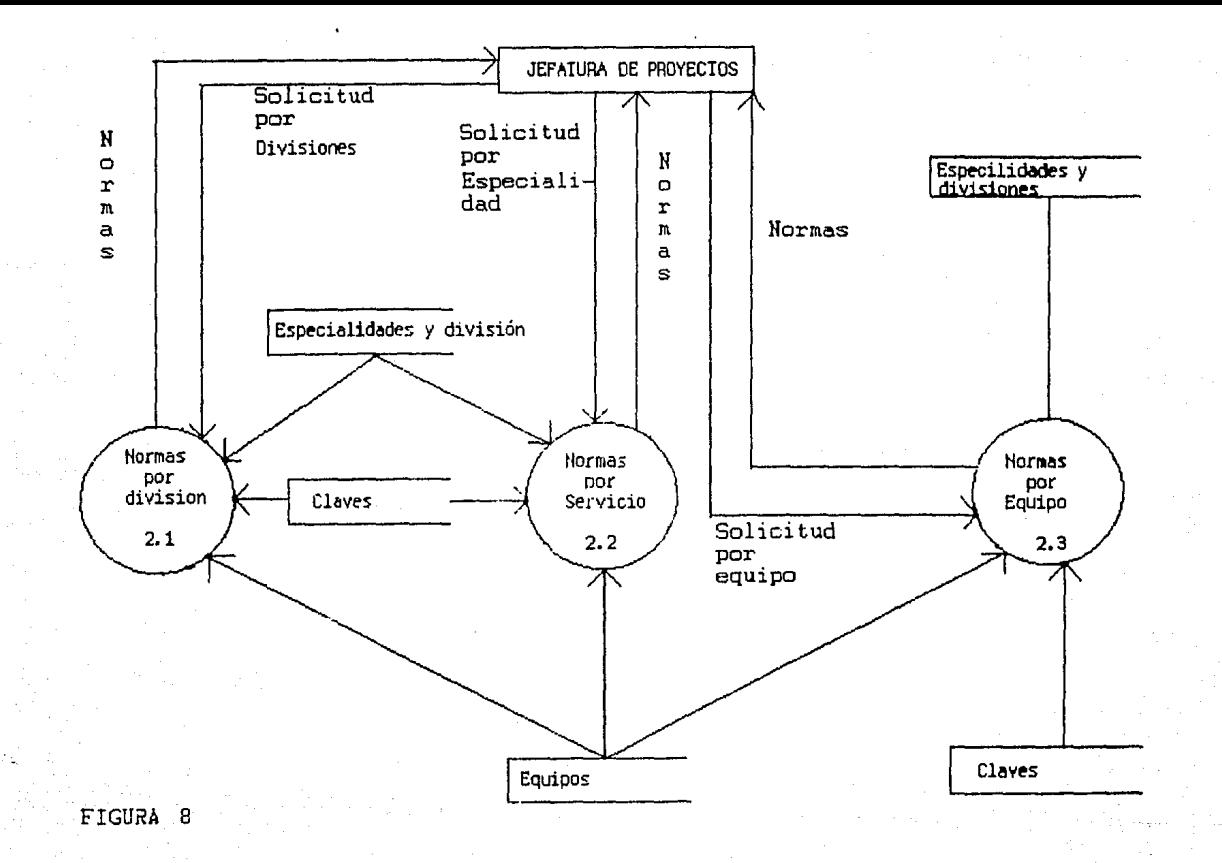

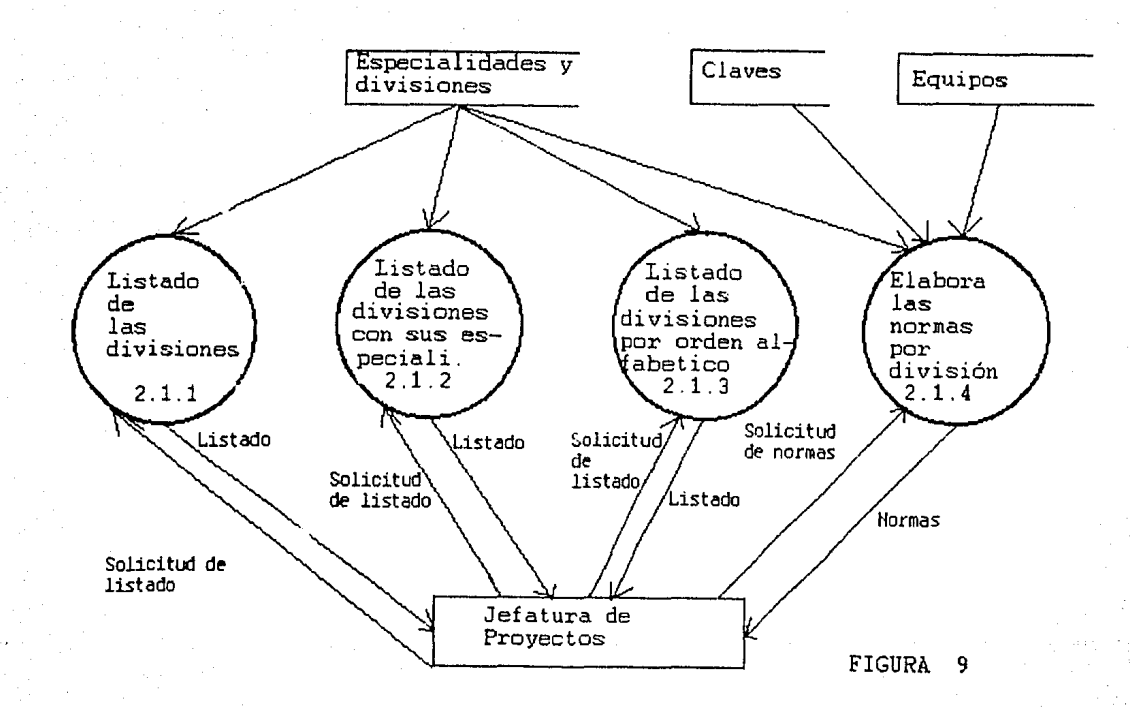

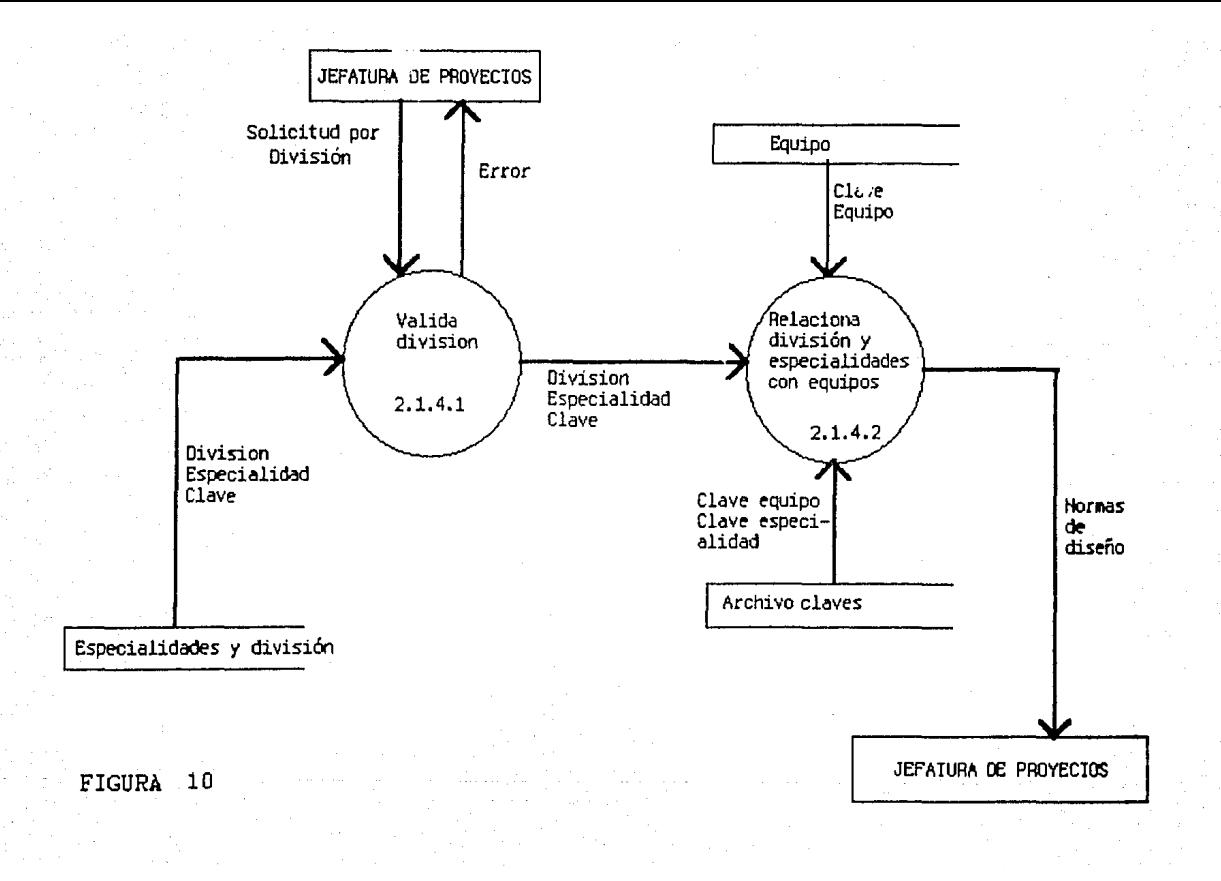

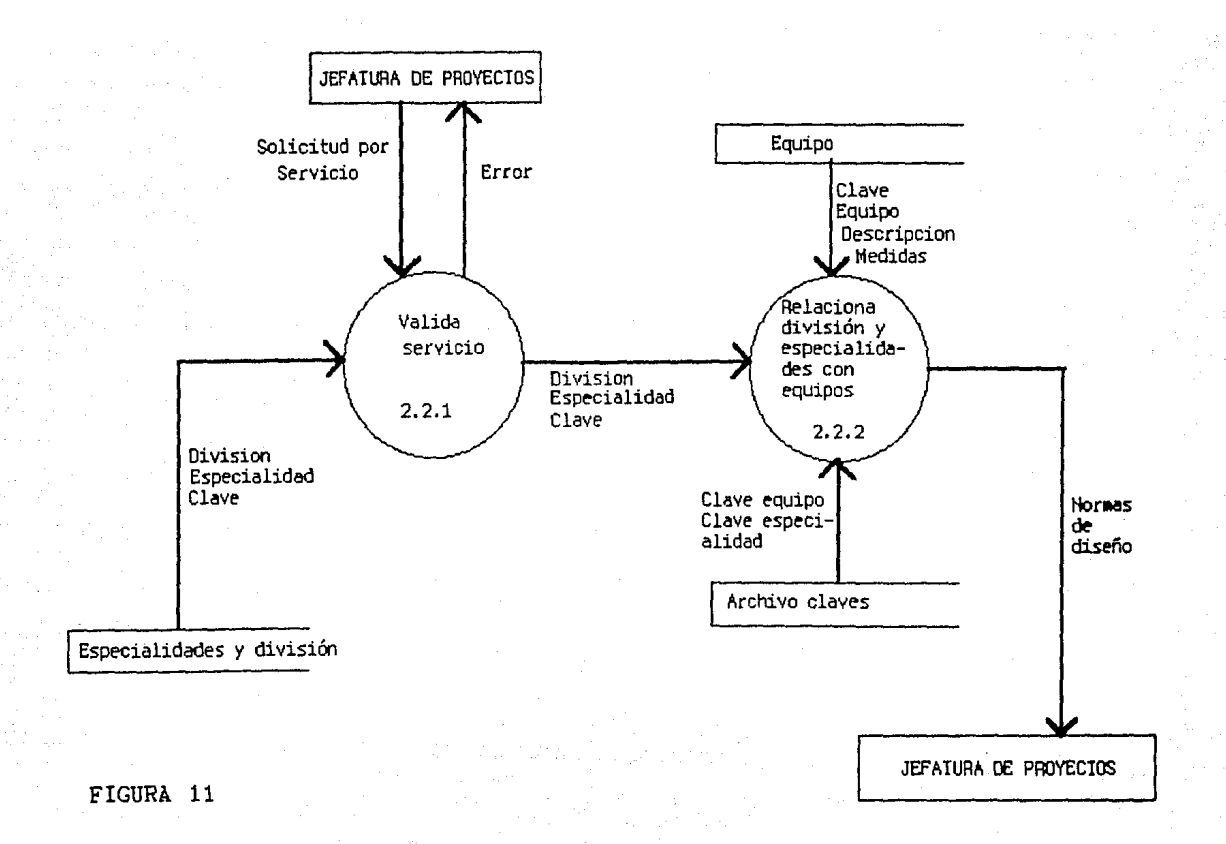

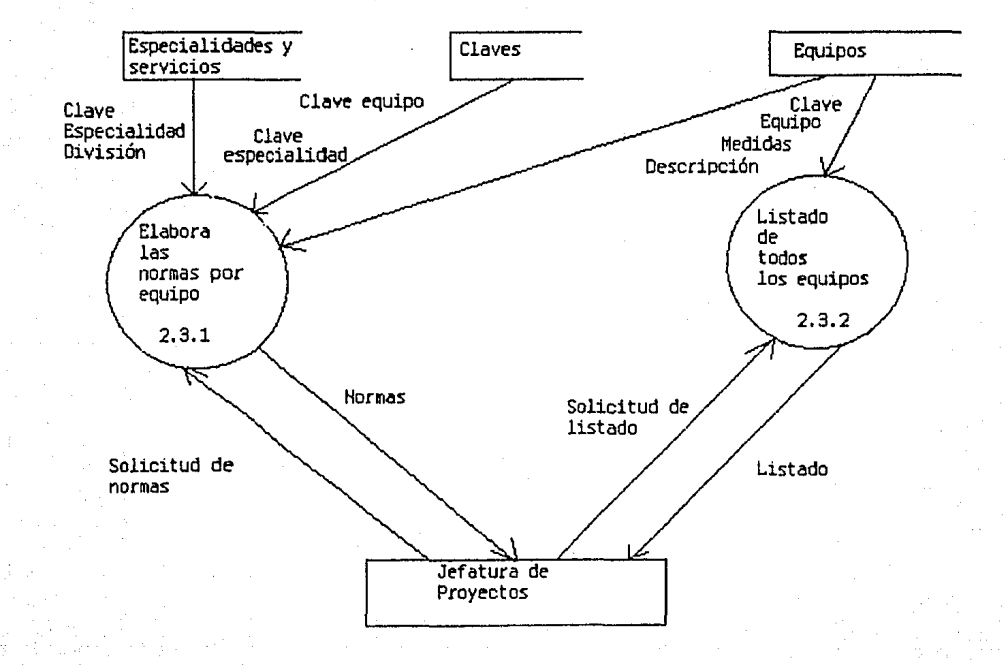

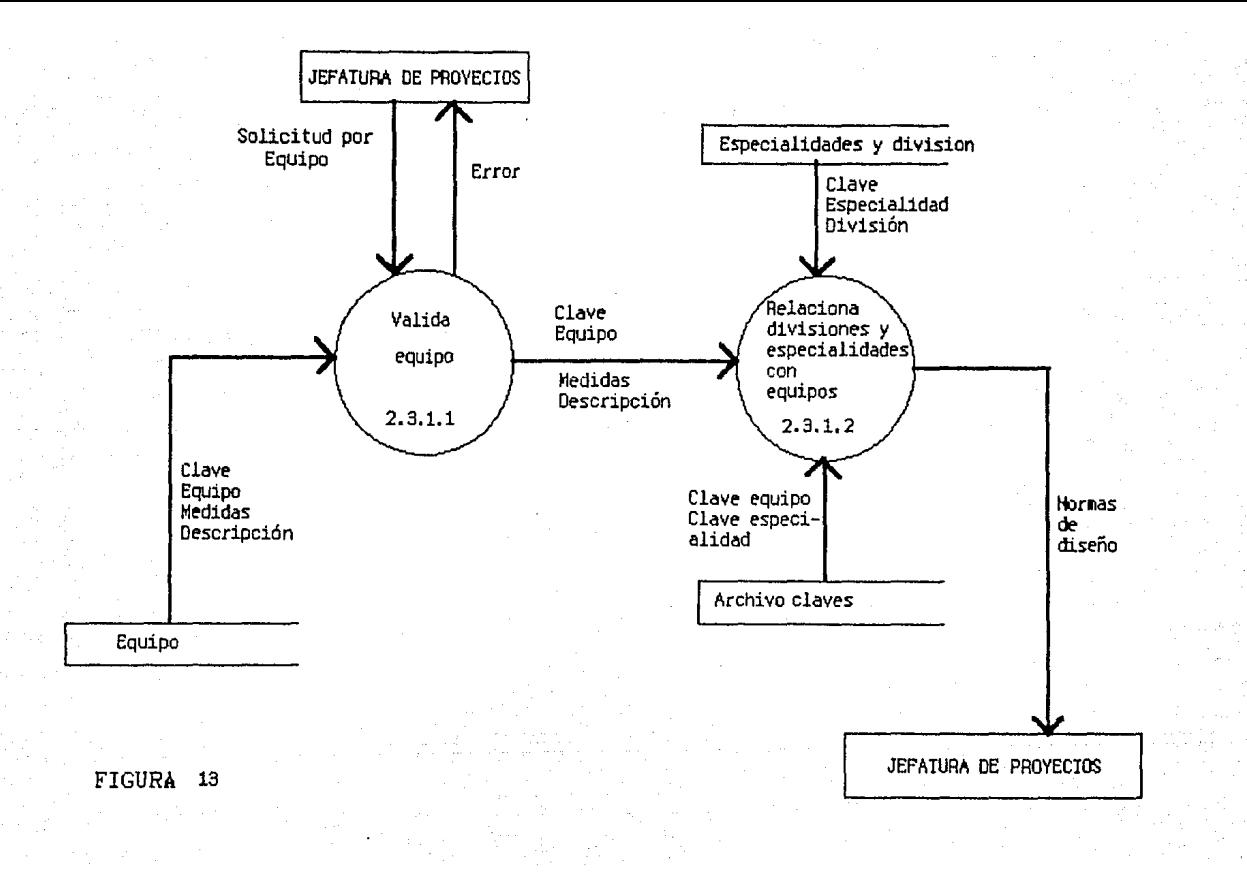

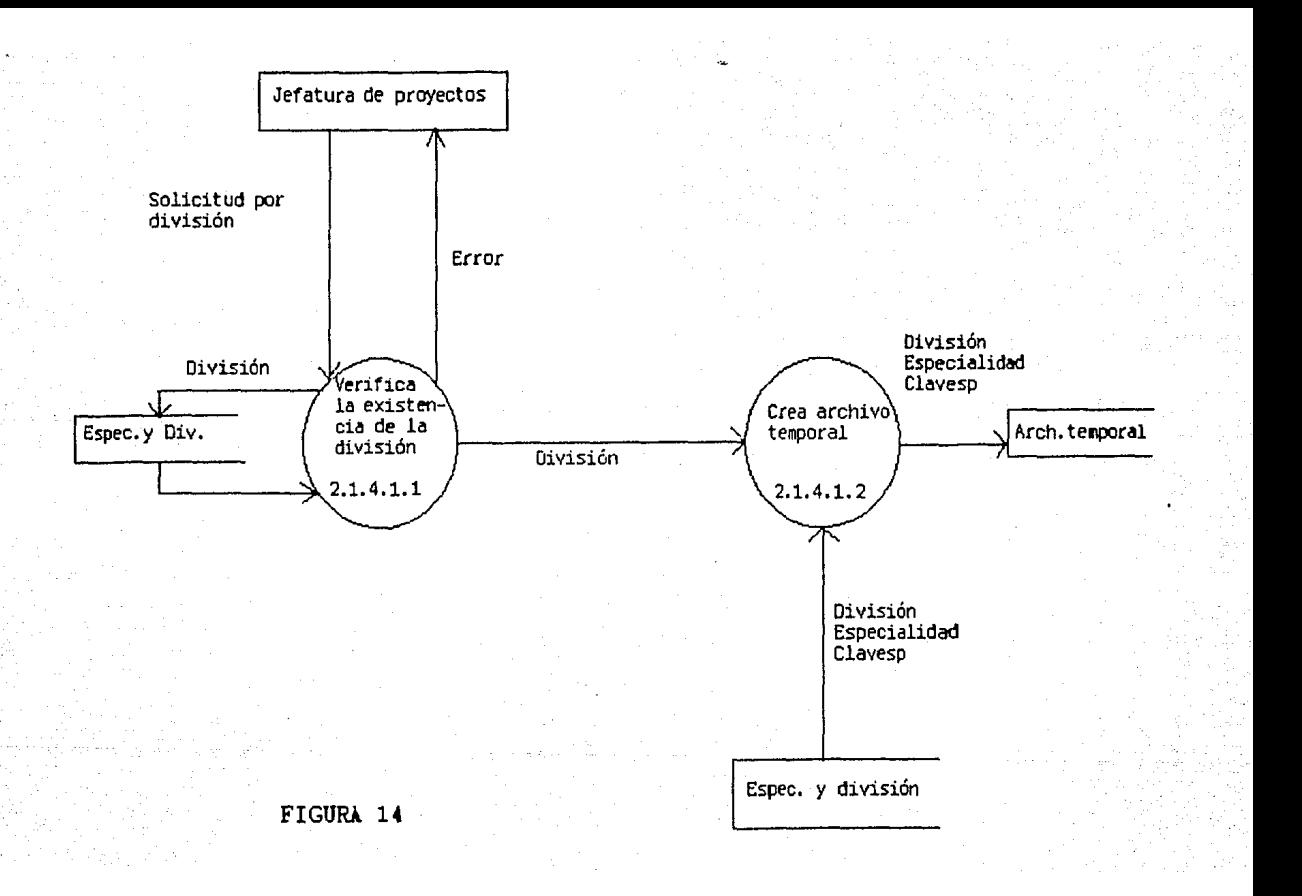

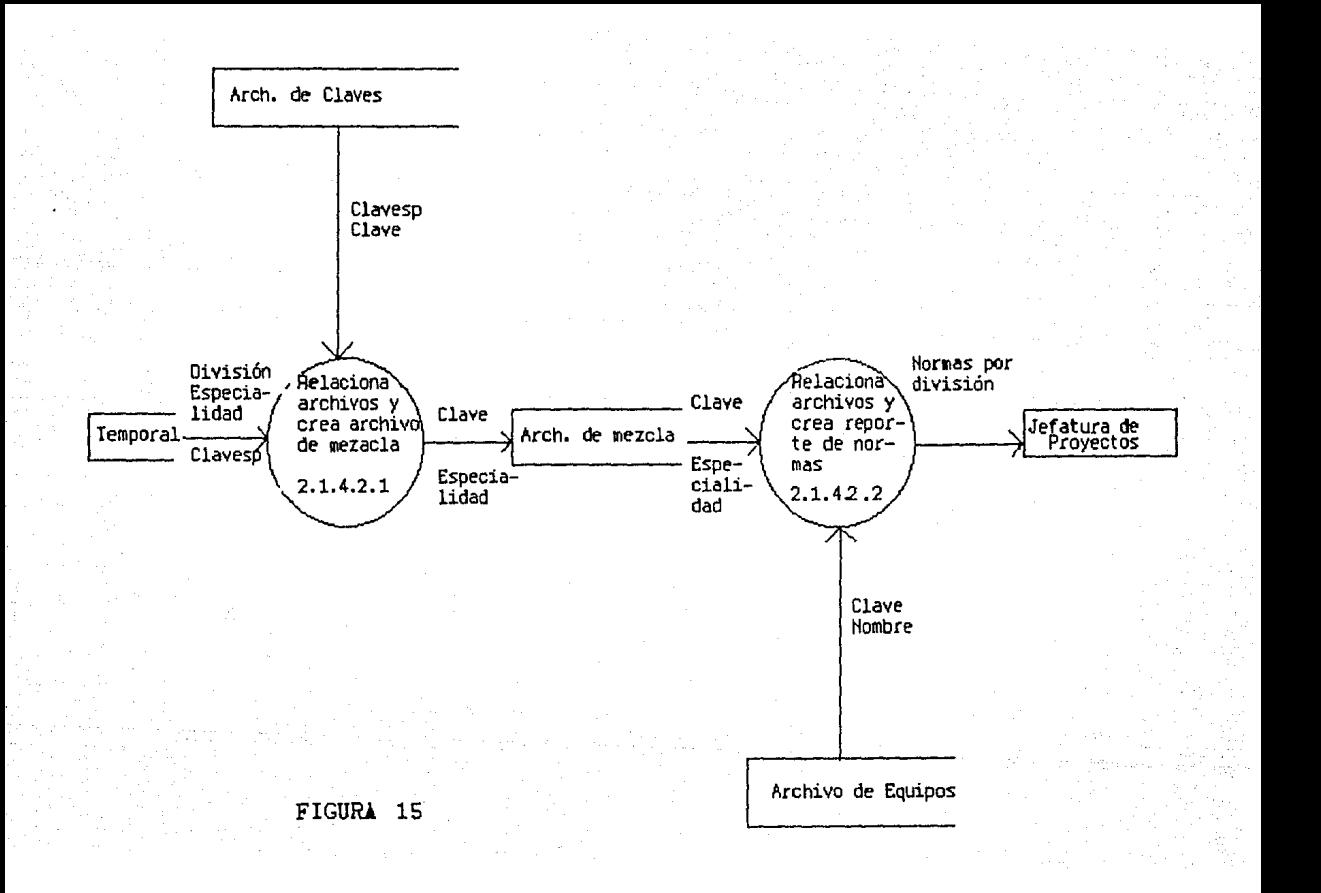

exclusivamente. En la figura 15 se crean dos procesos mas. el primero juntara la información del archivo temporal creado, con la archivo relacional quedando un archivo de mezcla con la especialidad y la clave del equipo que integran la division. el segundo proceso de la fig.12 se junta este archivo de mezcla con el archivo de equipos, dejando los nombres de los equipos y la especialidad en la cual se usan para elaborar el reporte solicitado por la jefatura de proyectos finalmente.

La figura 10 se desarrollo pues debido a la información solicitada, el manejo de los datos es mas complicado, como se pudo apreciar, que los procesos de elaboración de normas de las fisuras 11 *y* 13.

De esta forma se muestra lo que seria el digrama de flujo de datos de la información a manejar para la elaboración de normas,<br>en el siguiente capitulo se basara en estas figuras para la elaboración de lo que sera el diagrama de flujo del **sistema** estructurado. en el siguiente capitulo se basará en estas figuras para la

### III DESARROLLO DEL SISTEMA

En este capitulo se desarrolarà la carta de estructuras correspondiente al diagrama de flujo de datos mostrado en el capitulo anterior.

Para llegar al modelo final de la carta de estructuras se realizò un proceso de anàlisis que se denomina "Anàlisis Transformación", esto con el fin de que solo se hicierán minimas modificaciones para poder llergar al nivel mas bajo de la estructura. Este tipo de analisis es una estrategia particular de lo que seria el modelo de desarrollo de arriba hacia abajo (TOP-DOWN}, en la cual se tiene la ventaja de tener una perspectiva del problema más generalizada.

Este procedimiento lleva a que la mayoria de las estructuras pueden ser factorizadas en su totalidad, o en alguna<br>de sus partes, produciendo un número, de modulos, intermedios. sus partes, produciendo un namero de modulos intermedios. jerarquicamente hablando, que representaran componentes basicos de funciones. Sin embargo estos modulas deberan de evitar hacer cualquier trabajo excepto el de coordinar *y* controlar a los niveles subordinados a él.

Es importante para la elaboracion de la carta que se encuentren lo que son los datos aferentes *y* los datos eferentes, pero 7 que son estos datos 7. Se definiran primeramente lo que son los datos aferentes. Los datos aferentes son aquellos elementos que se encuetran en el mas alto nivel, que al ser removidos de las entradas fislcas seguiran constituyendo datos de entrada al sistema. En otras palabras son los datos de entrada al sistema que después de ser validados o transformados se constituiran las variables de elaboración para las normas. Los datos eferentes son aquellos que al ser removidos de las salidas fisicas del sistéma seran consideradas todavia como salidas. Esto es que son las salidas producidas por el sistema de normas que<br>seràn posteriormente modificadas, para ser enviadas a los seran posteriormente modificadas, para ser enviadas a dispositivos de salida del sistema.

Como primer paso para elaborar la carta y habiendose identificado lo que son los datos aferentes *y* eferentes especificamos un modulo principal, el cual so encargara de la tarea de llamar a los modulas deseados cuando se les requiera.

Como segundo paso en base al diagrama de flujo de datos se debe de factorizar este módulo en sus submódulos inferiores, *y*  seguiremos ejecutando este paso para los submódulos alcanzar el nivel mas bajo, esto es que el nivel mas bajo alcanzado no sea posible factorizarlo.

El nivel más bajo alcanzado sera el encargado de ejecutar todas las tareas de transformación de los datos aferentes o eferentes *y* producir las salidas deseadas.

Asi pues tomando todo lo anterior en cuenta se proceder& al desarrollo de lo que será la carta de estructuras del sistema, que posteriormente se convertirá en la base para la elaboracion del pseudocódigo.
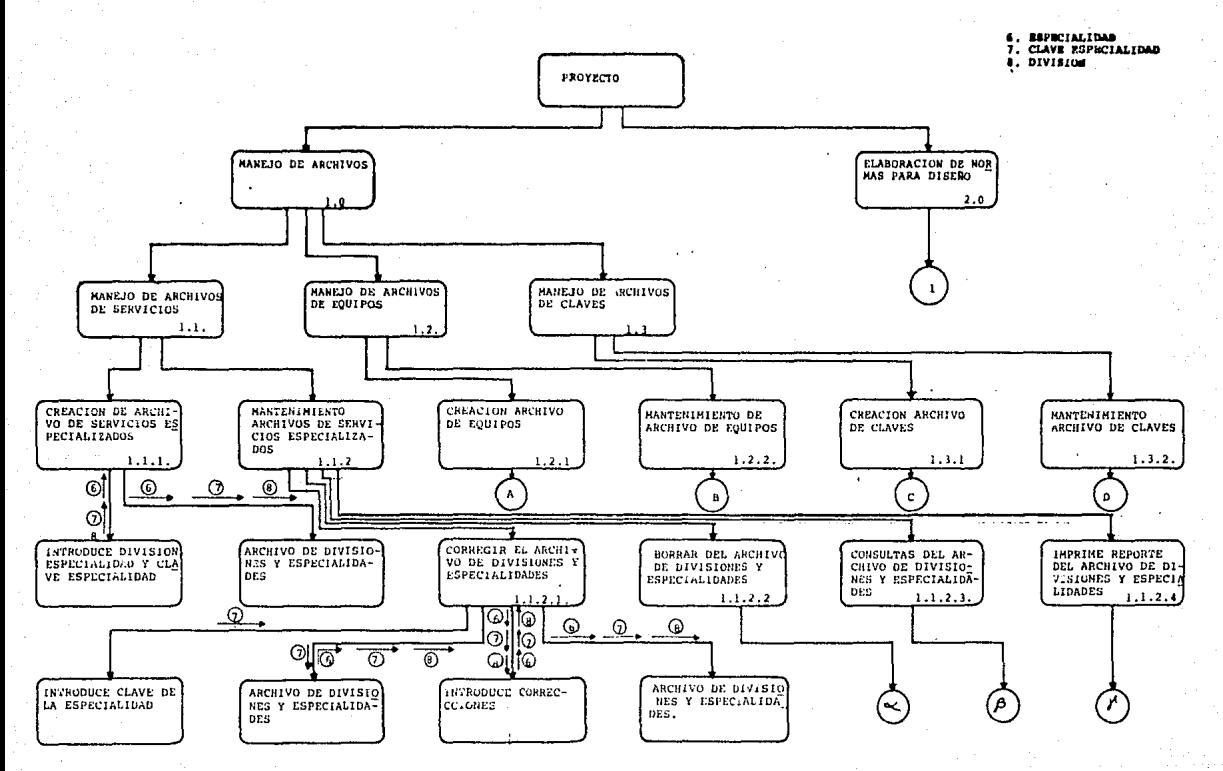

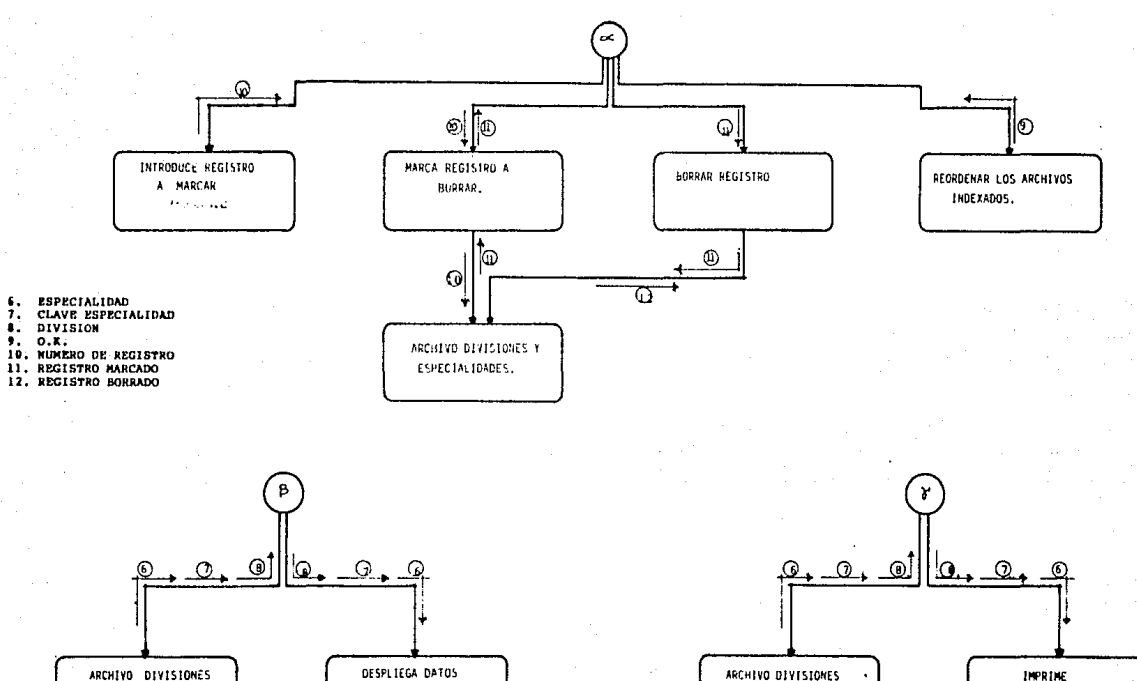

Y ESPECIALIDADES.

DATOS

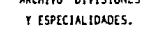

DESPLIEGA DATOS POR PANTALLA

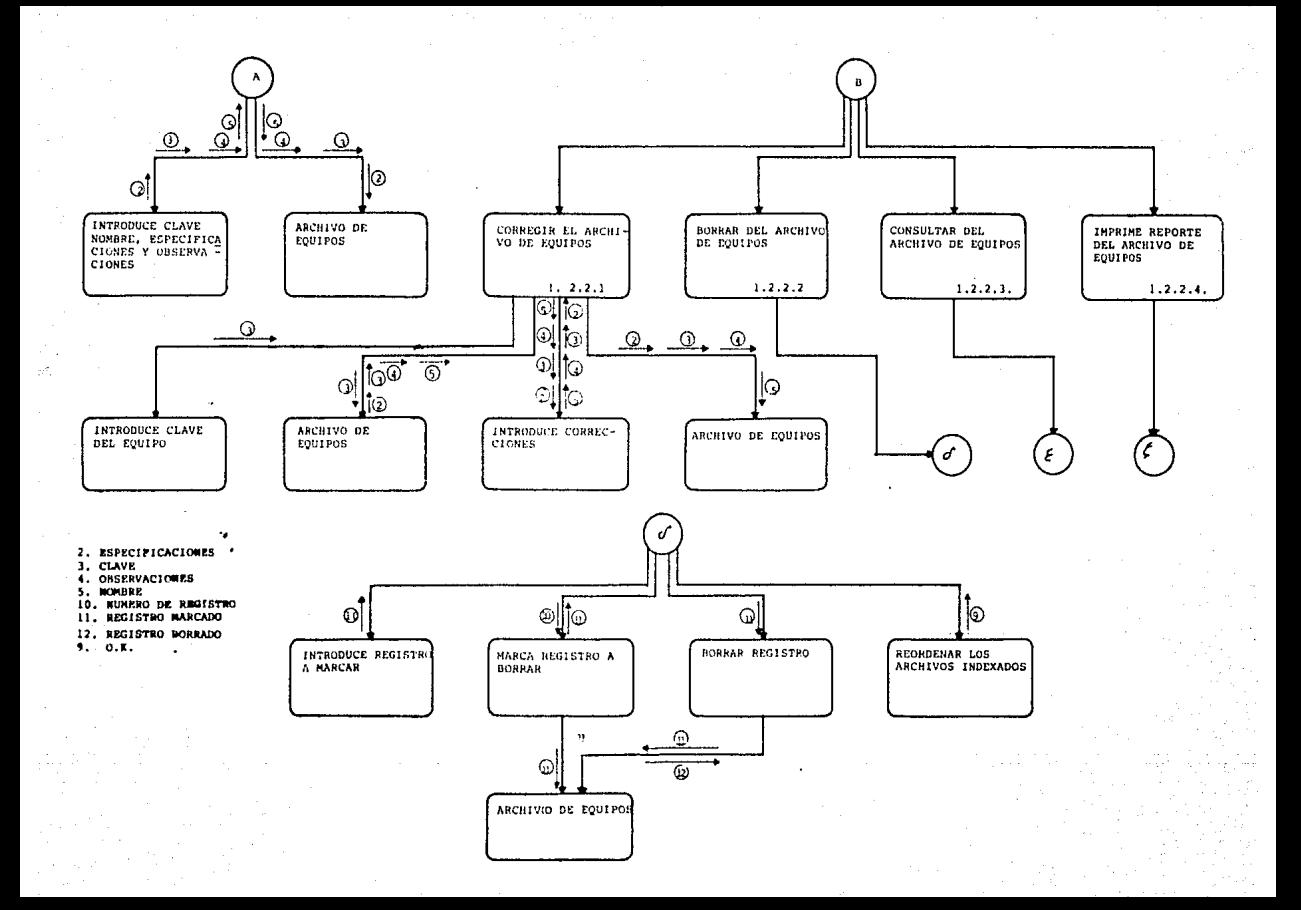

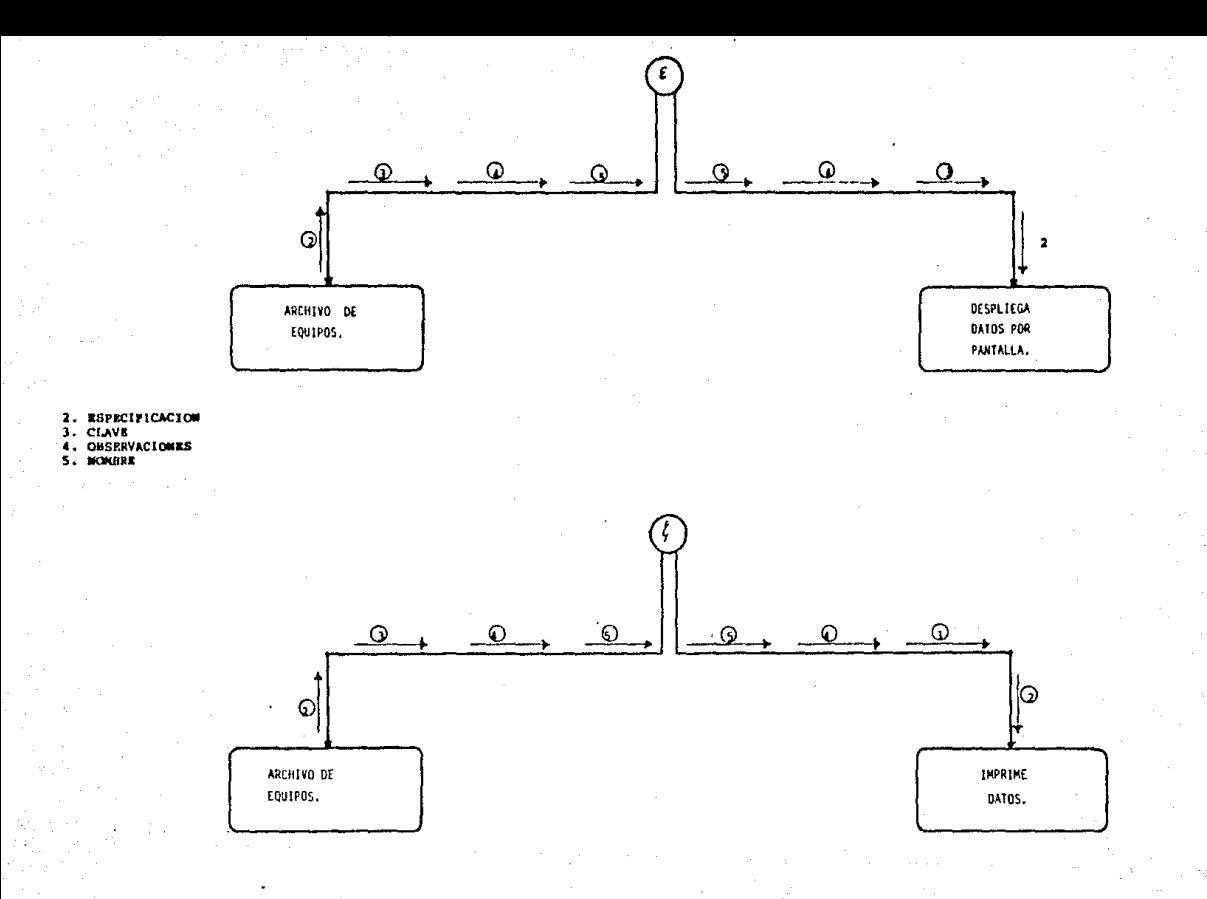

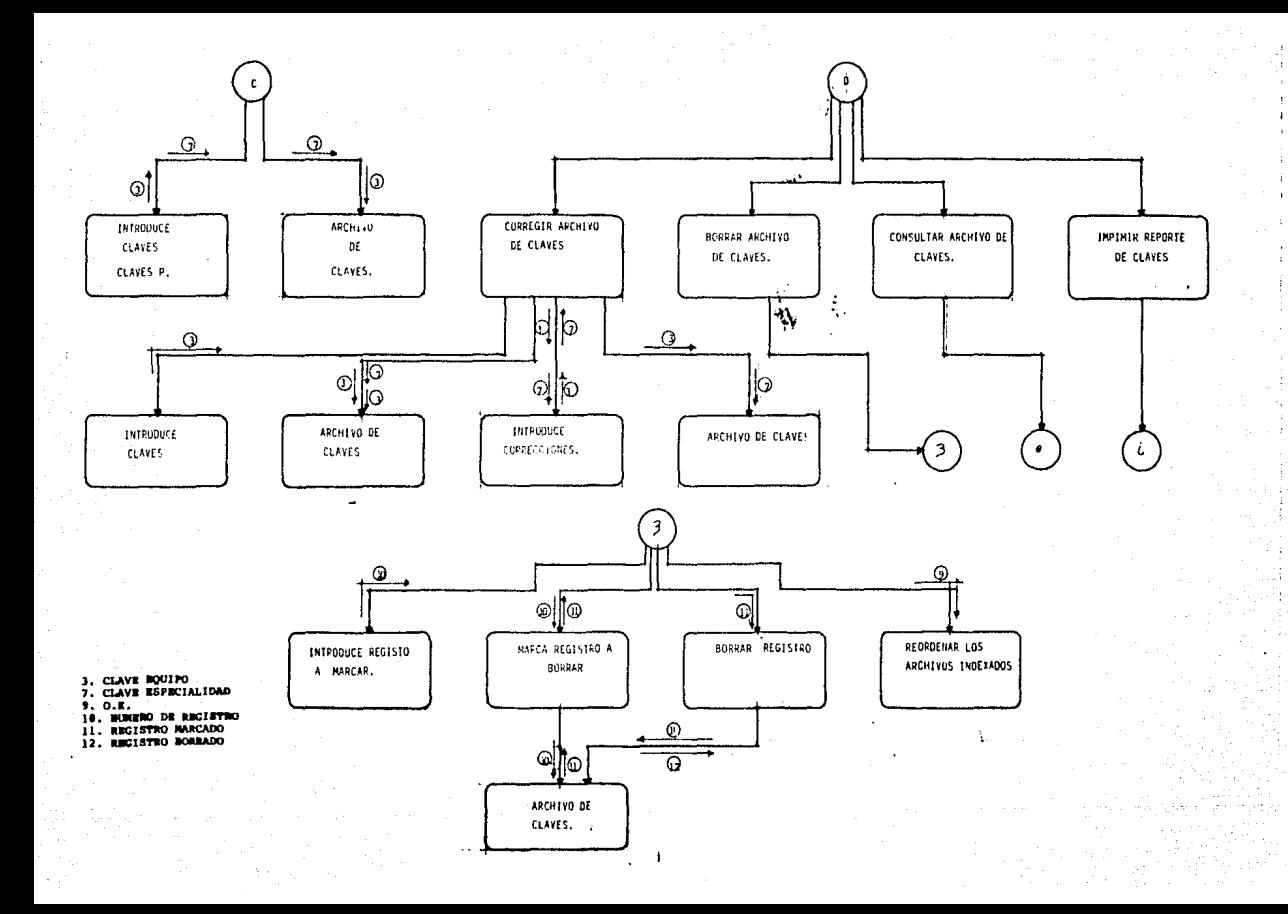

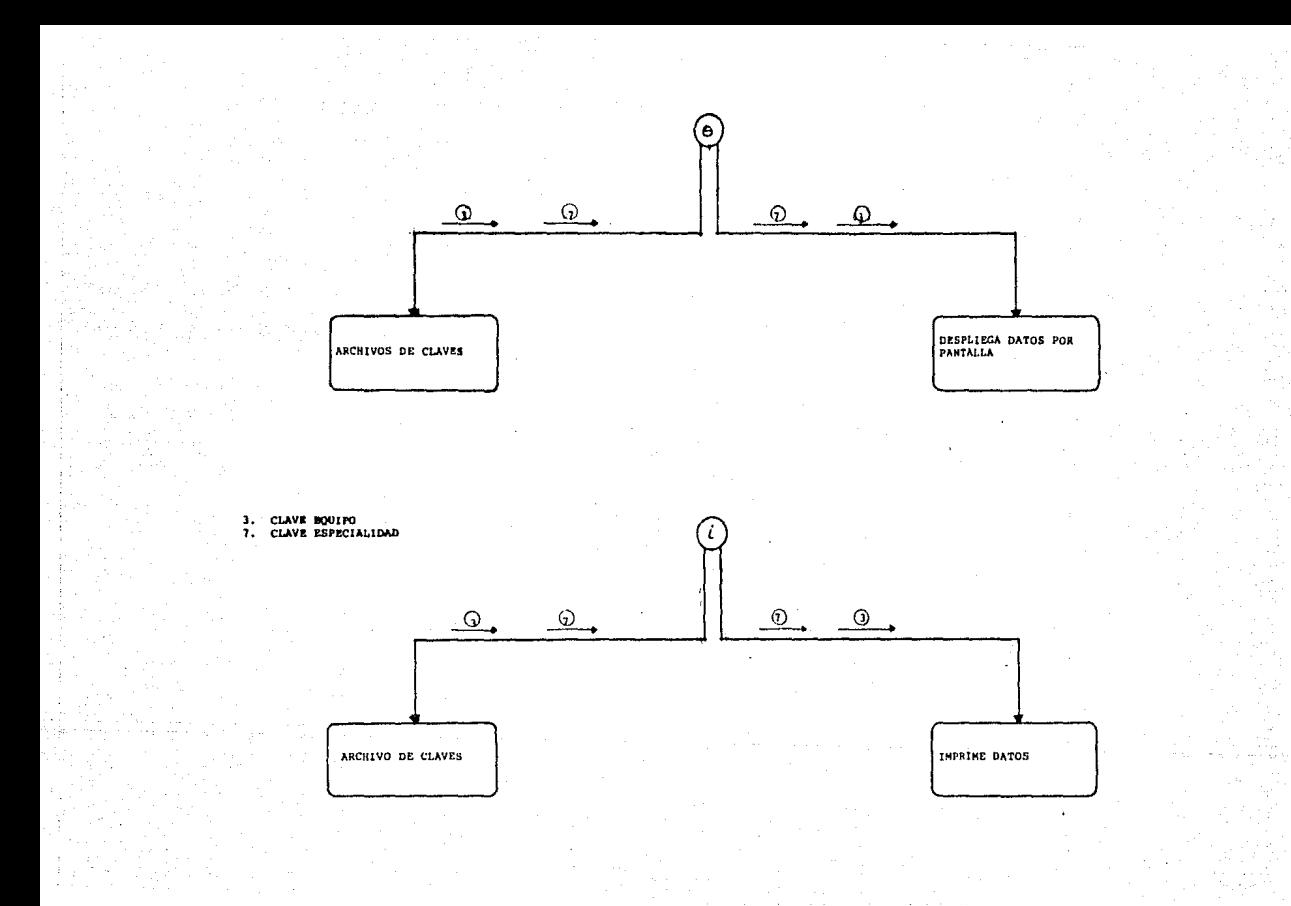

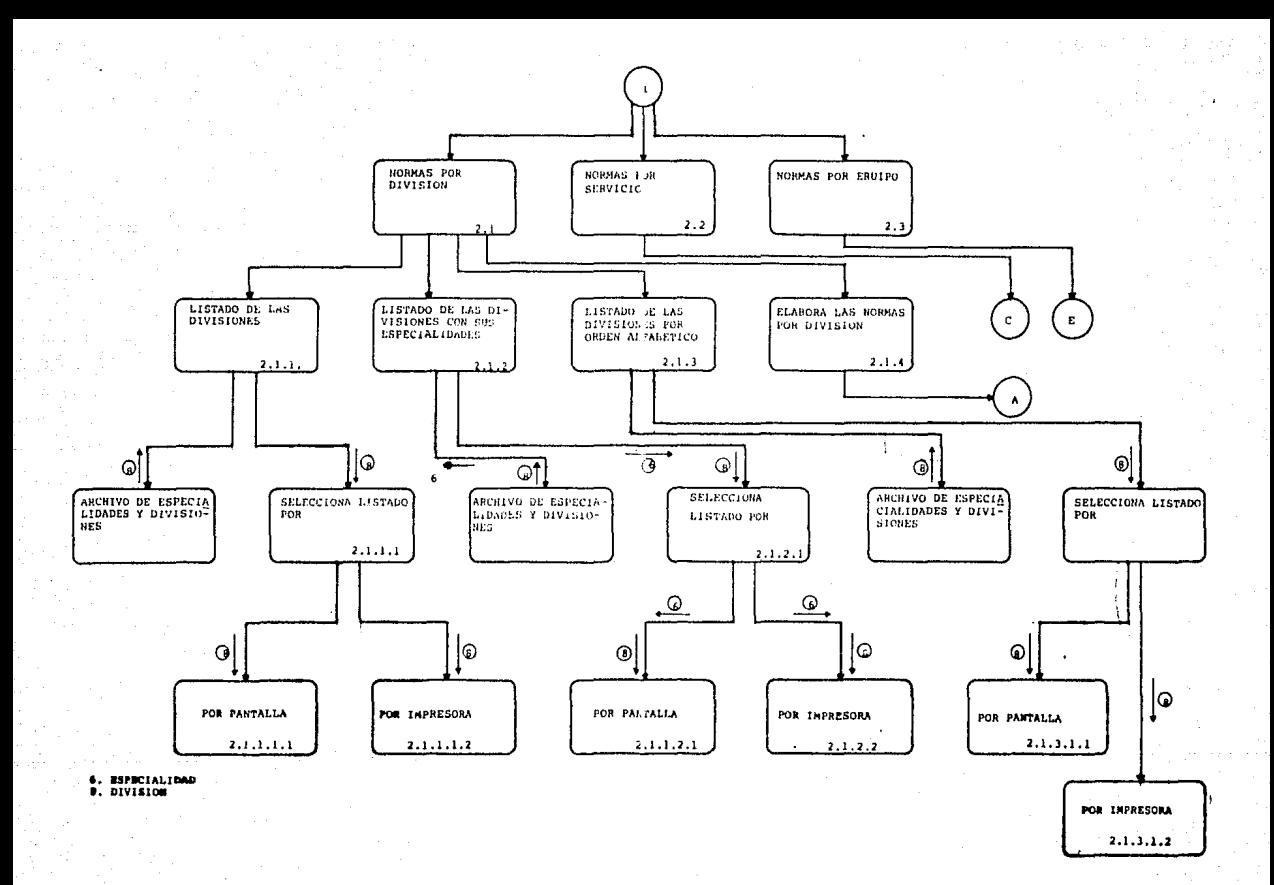

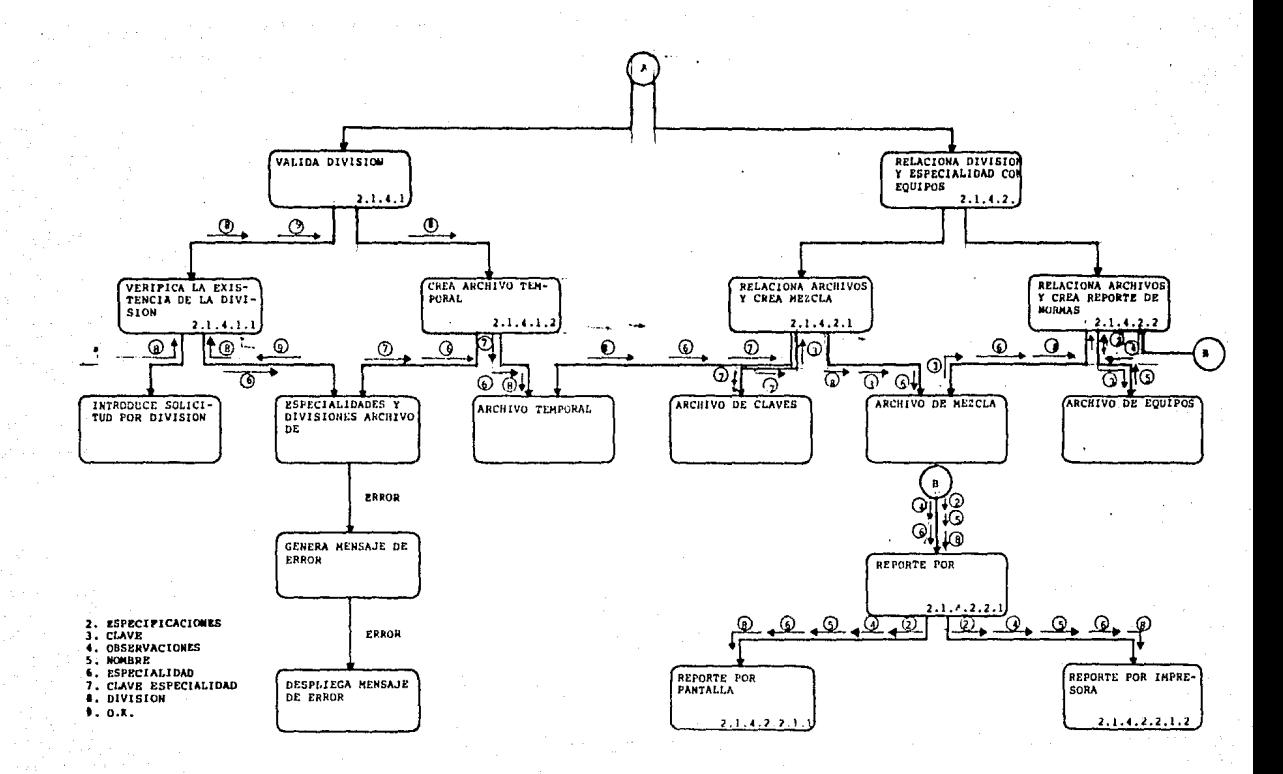

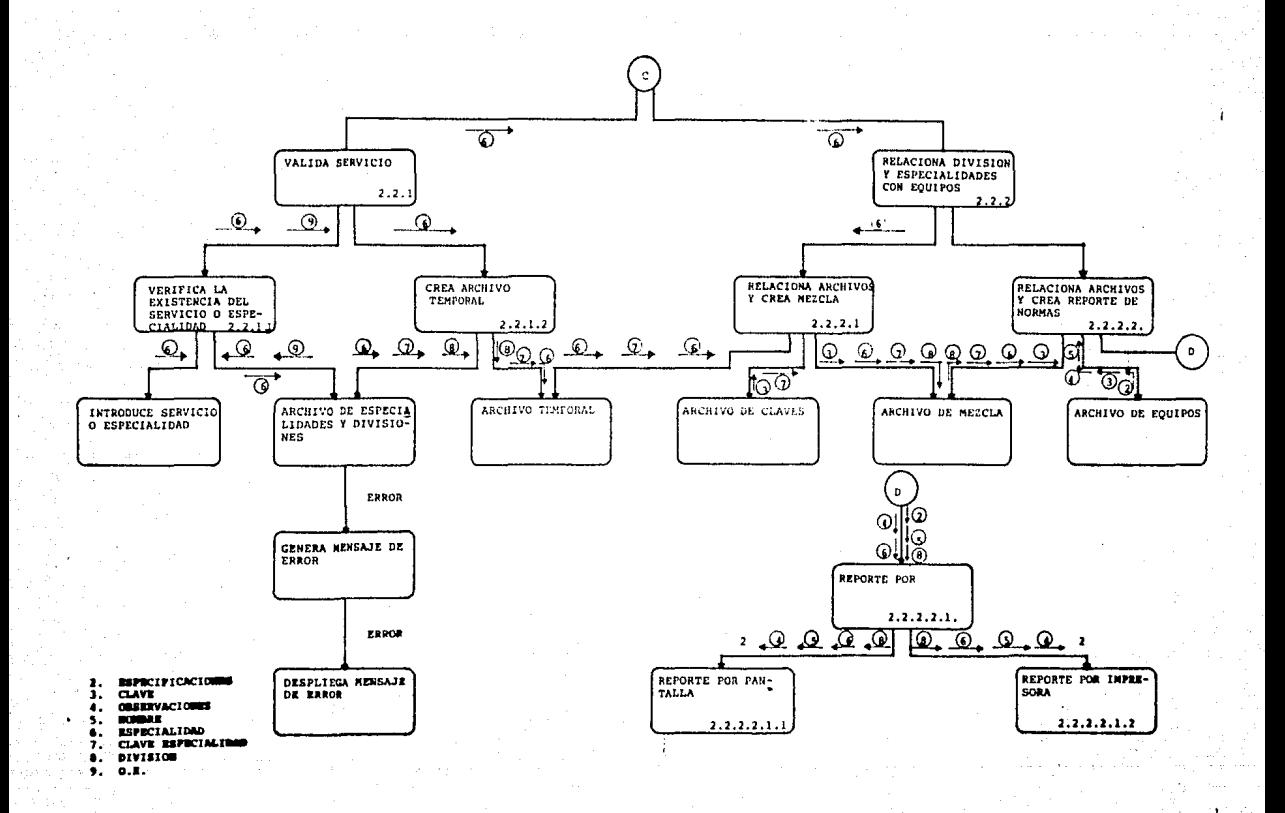

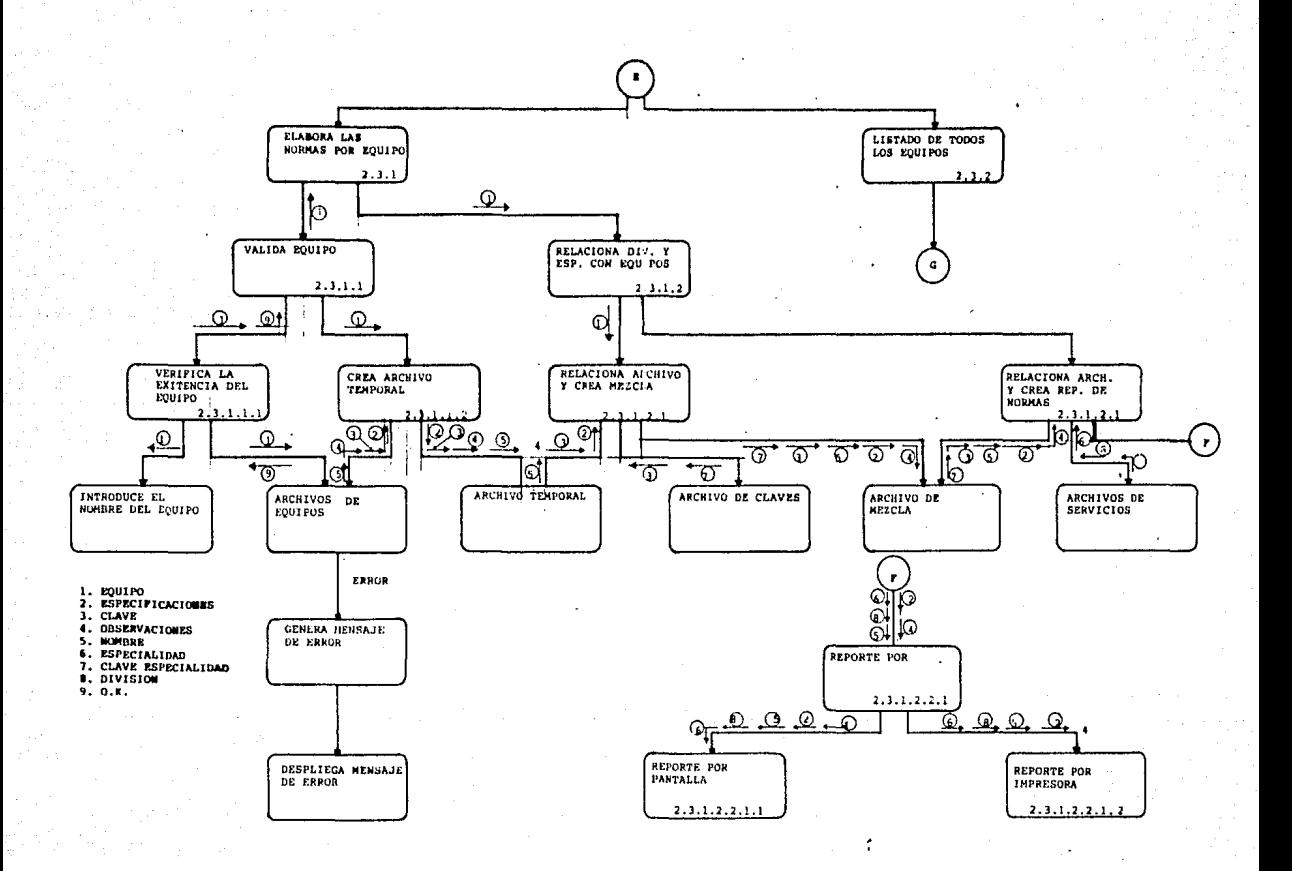

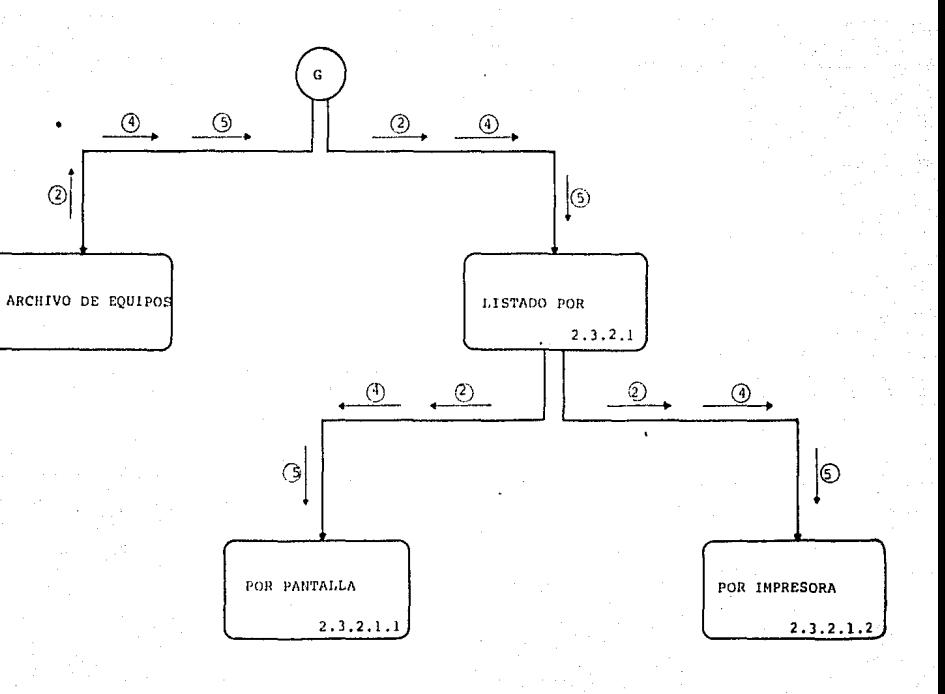

2. ESPECIFICACIONES<br>4. OBSERVACIONES 5. NOMBRE

El desarrollo del pseudocódigo de programación, para solucionar el problema en el manejo de normas será la etapa culminante en el proceso para la elaboración del sistema.

El desarrollo del pseudocodigo se basará en la carta de estructuras del capitulo anterior, desarrollando módulo por módulo como lo pide la carta hasta alcanzar el final del programa. \

Asi para empezar por la programación del primer modulo que seria el del menu principal denominado "PROYECTO", con el cual se<br>manejaran todos los módulos posteriores. En cada uno de los módulos al principio *y* en medio de los programas encerrados en asteriscos, aparecerán unos nomeros que indicaran el modulo al que corresponden en la carta de estructuras.

PROGRAMA PROYECTO \*O.O\* \* INICIALIZO LA VARIABLE DE SELECCION \* selec=0<br>limpia pantalla \* COMIENZO EL CICLO PARA SELECCIONAR MODULO \*<br>haz mientras selec <> 0 \* DESPLIEGA LO SIGUIENTE EN PANTALLA \* "EQUIPO DE ALTA ESPECIALIDAD" "¡O¿ ... SALIR DEL SISTEMA" "¡1¿.,,ACTUALIZACION A LOS ARCHIVOS DE DATOS" "¡2¿ ... ELABORACION DE NORMAS" "; ¿...DIGITE SU SELECCION" lee la selección y asignaselo a la variable selec<br>\* COMIENZO EL CICLO DE EVALUACION DE LA VARIABLE PARA EJECUTAR EL MODULO DESEADO \* en caso de que  $selec = 1$ ejecuta el modulo de actualizacion selec = 2<br>edecuta el mòdulo de elaboración de normas elec > 2<br>\* EN CASO DE DIGITAR UNA OPCION MAYOR A 2 SE DESPLEGARA UN ERROR POR LA PANTALLA \* despliega por pantalla "ERROR DIGITA OTRA VEZ TU SELECCION" despliega por pantalla "PRESIONA CUALQUIER TECLA PARA CONTINUAR" limpia la pantalla fin del ciclo en caso de<br>fin del ciclo haz mientras \* CUANDO SE DIGITE LA TECLA DEL 0 EL SISTEMA SALDRA DEL CICLO HAZ MIENTRAS Y TERMINARA LA EJECUCION DEL SISTEMA DE ELABORACION DE

# NORMAS \* sal a sistema operativo<br>\* FIN DEL PROGRAMA \*

En el siguiente modulo se seleccionara el archivo a actualizar de los tres archivos de información que se tienen. El módulo se llamara "ACTUAL!". PROGRAMA ACTUALI \*1.0\* \* INICIALIZO LA VARIABLE PARA SELECCION DE ACTUALIZACION \* sel\_act = 0<br>limpia pantalla \* PRINCIPIA EL CICLO PARA SELECCIONAR EL ARCHIVO A ACTUALIZAR\*<br>haz mientras sel\_act <> 0 \* DESPLIEGA LO SIGUIENTE EN PANTALLA \* "¡ 1¿ ... ACTUALIZACION DEL ARCHIVO DE EQUIPOS" "¡ 2¿ ... ACTUALIZACION DEL ARCHIVO DE SERVICIOS" "¡3¿ ... ACTUALIZACION DEL ARCHIVO DE CLAVES" "¡O¿ ... SALIR A MENU ANTERIOR" "; ¿...DIGITE SU SELECCION"<br>lee la selección y asignasela a la variable sel\_act \* INICIO EL CICLO DE VALUACION DE LA VARIABLE Y EJECUTA EL MODULO SELECCIONADO \* en caso de que sel\_act = 1 ejecuta el modulo de actualización del archivo de equipos sel\_act = 2 ejecuta el modulo de actualizacion del archivo de servicios sel\_act = 3 ejecuta el modulo de actualizacion del archivo de claves sel\_act > 3 \* EN CASO DE DIGITAR UNA OPCION MAYOR A 2 SE DESPLEGARA UN ERROR POR LA PANTALLA \* despliega por pantalla "ERROR DIGITA OTRA VEZ TU SELECCION'" despliega por pantalla "PRESIONA CUALQUIER TECLA PARA CONTINUAR"<br>limpia la pantalla fin del ciclo en caso de fin del ciclo haz mientras \* CUANDO SE DIGITE LA TECLA DEL O EL SISTEMA SALDRA DEL CICLO HAZ MIENTRAS Y REGRESARA AL HENU ANTERIOR \* regresa a menu anterior \* FIN DEL PROGRAMA \*

Siguiendo el desarrollo de la carta estructurada a continuación se generarA el pseudocódigo para la actualización de los tres archivos mencionados llamandose los módulos en cada caso, "ACTUEQUI", "ACTSERV" *y* "ACTCLAVE".

PROGRAMA ACTUEOUI \*1.1\* PARA ESTE MODULO SE USARA EL ARCHIVO DE EQUIPOS CREADO CON ANTERIORIDAD Y QUE SE DENOMINA "EQALESP" QUE ES LA CONTRACCION DE EQUIPO DE ALTA ESPECIALIDAD, ASI COMO TAMBIEN SE **IISARAN** LOS ARCHIVO DE ORDENACION POR CLAVE DEL EQUIPO LLAMADO "EQCLAINDE, ORDENADO POR NOMBRE LLAMADO "EQALINDE". \* abre archivo eqalesp abre archivo eqalinde abre archivo eqclaind INICIALIZAMOS UNA VARIABLE PARA HACER LA SELECCION DE LA OPERACION A EFECTUAR \*  $selectnum = 0$ limpia la pantalla  $\star$ INICIA CLICLO PARA ESCOGER LA ACCION A EJECUTAR, ESTE CICLO SE ESTARA EJECUTANDO SIEMPRE Y TERMINARA CUANDO SE **INTRODUSCA** LA VARIABLE QUE LO CONDICIONA A SALIR EN ESTE CASO SERA EL NUMERO CERO (0).\* haz mientras sea verdadero \* DESPLIEGA LO QUE SIGUE EN PANTALLA \* despliega en pantalla "EQUIPO DE ALTA ESPECIALIDAD" ";1¿...AGREGAR INFORMACION" "i22...CAMBIAR INFORMACION" ":3¿...BORRAR INFORMACION" ":41...REVISAR LA INFORMACION" "15L...IMPRIMIR REPORTE" ": OL... SALIR A MENU PRINCIPAL" ": L...DIGITE SU SELECCION" lee la selección y asignaselo a la variable selectnum  $\star$ SE. INICIA EL CICLO DE EVALUACION DE LA VARIABLE Y SF. EJECUTA EL PROCEDIMIENTO ESCOGIDO. \* en caso de que  $selectron = 0$ \* AL PRESIONAR LA TECLA DE CERO ROMPEMOS EL CICLO DE HAZ MIENTRAS PARA LA SELECCION DEL PROCEDIMIENTO \* sal del ciclo haz mientras selectnum =  $1 * 1.1.1 *$ INICIAMOS EL CICLO DE CAPTURA PARA INTRODUCIR NUEVA INFORMACION AL ARCHIVO ESTE CICLO SE TERMINARA CUANDO NOSOTROS DEJEMOS EL CAMPO DE CLAVE DEL EQUIPO EN BLANCO. \* haz mientras no clavequip este en blanco despliega por pantalla "DAME LA CLAVE DEL EQUIPO :" introduce clave de equipo se sustituye el campo de clave con la información despliega por pantalla "DAME EL NOMBRE DEL. EQUIPO: introduce el nombre del equipo sustituye el campo de nombre  $1a$ **Be** con información despliega por pantalla "DAME LA DESCRIPCION DEL EQUIPO : introduce descripción del equipo

se sustituye el campo de descripción con la informacion despliega por panalla "DAME LAS OBSERVACIONES DEL EQUIPO" introduce observaciones de equipo<br>se sustituye el campo de observacíón con la<br>información AQUI TERMINA EL CICLO PARA INTRODUCIR NUEVA INFORMACION \* \* SE REORDENAN LOS ARCHIVOS DE INDICES PARA MANTENER ORDENADA LA INFORHAClON \* reordena archivos de indices<br>selectnum =  $2 * 1.1.2.1 *$ \* AQUI SE INICIA EL PROCEDIMIENTO EN EL CUAL SE LE HARAN LOS CAMBIOS DESEADOS A UN EQUIPO \* despliega por pantalla "DAME LA CLAVE DEL REGISTRO A lee clavequi<br>despliega por pantalla clavequi<br>despliega por pantalla nombre despliega por pantalla observ despliega por pantalla descrlp \* INIClALIZAMOS LA VARIABLE REGISTRO DESEADO \*  $resp = "S"$ PARA CONFIRMAR \* SE PREGUNTA SI ES EL REGISTRO DESEADO \* EL despliega por pantalla "ES ESTE EL REGISTRO 7 S/N " \* ENTRAMOS A UNA DECISION PARA EVALUAR LA RESPUESTA,<br>EN CASO AFIRMATIVO SE CONTINHARA CON EL PROCESO. DE EN CASO AFIRMATIVO SE CONTINUARA CON EL PROCESO. LO CONTRARIO SE REGRESARA AL MENU DE OPCIONES " si resp <sup>=</sup>"S" limpia pantalla despliega por pantalla "DAME LA CLAVE DEL EQUIPO :"<br>introduce clave de equipo se sustituye el campo de clave con la información<br>despliega por pantalla "DAME EL NOMBRE DEL despliega por pantalla EQUIPO: introduce el nombre del equipo<br>se sustituye el campo de<br>información campo de nombre con la<br>alla "DAME-LA-DESCRIPCION DEL despliega por pantalla "DAME LA DESCRIPCION EQUIPO :"<br>introduce descripcion del equipo se sustituye el campo de descripción con la información despliega por pantalla "DAME LAS OBSERVACIONES DEL EQUIPO" introduce observaciones de equipo se sustituye el campo de observacibn con la información reordena los archivos de indices

\* EN CASO DE QUE LA RESPUESTA SE NEGATIVA SE EJECUTA LA CONDICION SIGUIENTE \*

**de otra manera** 

despliega por pantalla "PRESIONA CUALQUIER TECLA

\* AQUI FINALIZA EL PROCESO DE DESICION \*<br>fin del proceso de desición si

fin del proceso de desición si \* INICIAMOS EL PROCESO DE EVALUACION EN CASO DE QUE LA SELECCION HAYA SIDO EL NUMERO 3 QUE ES LA DE BORRAR LA INFORMACION \*

selectnum =  $3 * 1.1.2.2 *$ 

despliega por pantalla "DAME LA CLAVE DEL EQUIPO A BORRAR : "<br>introduce clave del equipo a borrar

\* EN LAS SIGUIENTES LINEAS VERIFICAMOS QUE LA CLAVE<br>DIGITADA EXISTA EN EL ARCHIVO DE DATOS. DE LO DIGITADA EXISTA EN EL ARCHIVO DE DATOS, DE LO CONTRARIO DESPLEGARA UN MENSAJE ANUNCIANDO EL ESTO SE REALIZA VERIFICANDO QUE NO SE ENCUENTRE EL FIN DE ARCHIVO \*

busca que la clave dada exista

si no es fin de archivo

despliega por pantalla clavequi

despliega por pantalla nombre

despliega por pantalla observ<br>despliega por pantalla descrip

\* INICIALIZAMOS VARIABLE PARA CONFIRMAR EL<br>REGISTRO DESEADO \* DESEADO \*

conf = "S"

despliega por pantalla "ES ESTE EL REGISTRO S/N ? "

lee confirmación \* EVALUAMOS LA CONFIP.MACION EN CASO DE QUE SEA AFIRMATIVA SE BORRARA EL REGISTRO DEL ARCHIVO EN CASO CONTRARIO SE REGRESARA AL MENU DE OPCIONES \* si conf *=* "S"

borra el registro del archivo

reordena los archivos de indices

de otra forma

despliega por pantalla "PRESIONA CUALQUIER

TECLA PARA CONTINUAR" \* AQUI TERMINA EL CILO DE DECISION DE \* AQUI TERMINA EL<br>CONFIRMACION \*<br>fin ciclo de decision si

\* PARA EL CICLO DE EXISTENCIA DE LA CLAVE EN CASO DE<br>NO ENCONTRARSE AQUI SE DESPLEGARA EL MENSAJE DE NO ENCONTRARSE AQUI SE DESPLEGARA EL ERROR \*

de otra forma

despliega por pantalla "ERROR LA CLAVE QUE

\* FIN DEL CICLO DE EXISTENCIA DE LA CLAVE \* fin ciclo si

\* AQUI TERMINA LA EJECUCION DE LA SELECCION DE BORRADO DE UN REGISTRO \*

SE INICIA EL PROCESO DE CONSULTA DEL ARCHIVO DE DATOS DE EQUIPO \*<br>selectnum =  $4 * 1.1.2.3 *$ SE DESPLIEGA PRIMERO EL ENCABEZADO PARA LA PANTALLA \* despliega por pantalla "CLAVE", "NOMBRE", "DESCRIP",<br>OBSERV" \* SE INICIA EL CICLO PARA DESPLEGAR POR PANTALLA LOS REGISTROS DESPLEGANDO 20 REGISTROS A LA VEZ HASTA ALCANZAR EL FIN DE ARCHIVO, INICIALIZAMOS VARIABLE COMO CONTADOR PARA LA PRIMERA PASADA.\* cont  $= 0$ haz mientras no sea fin de archivo cont  $=$  cont  $+1$ si cont menor que 20 despliega por pantalla clavequi, nombre, descrip, observ cont  $=$  cont  $+1$ de otra forma cent *=* O fin del ciclo del contador<br>fin del ciclo de haz mientras \* AQUI TERMINA EL PROCEDIMIENTO DE CONSULTA DEL ARCHIVO DE DATOS \* \* COMO ULTIMO PROCEDIMIENTO TENEMOS EL DEL PROCESO DE<br>UN REPORTE POR IMPRESORA EN EL CUAL SE IMPRIMIRAN 50 UN REPORTE POR IMPRESORA EN EL CUAL SE IMPRIMIRAN REGISTROS POR HOJA Y EL PROCESO SERA SIMILAR AL DEL DESPLIEGE POR PANTALLA  $*$  selectnum = 5  $*$  1.1.2.4  $*$ PARA EMPEZAR INICIALIZAMOS UN CONTADOR PARA LOS<br>CABEZADOS DE PAGINA ASI ESTOS SE IMPRIMIRAN ENCABEZADOS DE PAGINA ASI ESTOS SE SIEMPRE QUE EMPIEZE UNA NUEVA HOJA \* cent *=* 60 haz mientra no sea fin de archivo si cont es mayor que 50 despliega por impresora "LISTADO DEL EQUIPO"<br>despliega por ipmresora "CLAVE", "NOMBRE", despliega por ipmresora "CLAVE", "OBSERVACION", "DESCRIPCION" de otra forma por impresora clavequi, nombre, observ, descrip cont  $=$  cont  $+1$ fin del ciclo de si<br>fin del ciclo haz mientras \* AQUI TERMINA EL PROCEDIMIENTO PARA SACAR UN REPORTE POR IMRESORA DEL ARCHIVO DE EQUIPOS \* \* EN CASO DE OPRIMIR UN NUMERO MAYOR DEL INDICADO EN EL MENU SE DESPLEGARA UN MENSAJE DE ERROR \* selectnum > 5<br>limpia pantalla despliega por pantalla "ERROR EL RANGO ES DE 0 - 5 "<br>AQUI TERMINA EL PROCESO DE EVALUACION DE LA SELECCION DE LA SELECCION \*

fin encaso de que<br>AQUI TERMINA EL PROCESO DE EVALUACIO DE HAZ MIENTRAS QUE, TERMINARA AL ESCOGER EL NUMERO CERO \* **fin de haz mientras sea verdadero**  AQUI TERMINA EL MODULO DE ACTUALIZACION PARA EL ARCHIVO DE EQUIPOS \* fin programa actuequi

El siguiente modulo a desarrollar es el de actualización del archivo de servicios "actserv",

PROGRAMA ACTSERV \*l.2\* \* PARA ESTE MODULO SE USARA EL ARCHIVO DE SERVICIOS CREADO CON ANTERIORIDAD Y QUE SE DENOMINA "ESPECIAL" , ASI COMO TAMBIEN SE USARAN LOS ARCHIVO DE ORDENACION POR CLAVE DE LA ESPECIALIDAD LLAMADO "CLAVESP", ORDENADO POR DIVISION LLAMADO "DIVISION", ORDENADO POR ESPECIALIDAD Y DIVJSION LLAMADO "ESDJVIND. \* abre archivo especial abre archivo esdivind abre archivo espeind abre archivo division \* INICIALIZAMOS UNA VARIABLE PARA HACER LA SELECCION DE LA OPERACION A EFECTUAR \* basdiv = O limpia la pantalla \* INICIA CLICLO PARA ESCOGER LA ACCION A EJECUTAR, ESTE CICLO SE ESTARA EJECUTANDO SIEMPRE Y TERMINARA CUANDO SE INTRODUSCA LA VARIABLE QUE LO CONDICIONA A SALIR EN ESTE CASO SERA EL NUMERO CERO (0).\*<br>haz mientras sea verdadero **haz mientras sea verdadero** \* DESPLIEGA LO QUE SIGUE EN PANTALLA • despliega en pantalla "E S P E C I A L I D A D Y D 1 V 1 S I O N" ";1¿ ... AGREGAR INFORMACION" "i 2¿ ... CAMBIAR INFORHACION" "i 3¿ ... BORRAR INFORMACIOH" "i 4¿ ... REVISAR LA INFORMACION" "i 5¿ ... IMPRIMIR REPORTE" "¡O¿ ... SALIR A MENU PRINCIPAL" "; ... DIGITE SU SELECCION"<br>lee la selección y asignaselo a la variable basediv lee la selección *y* asignaselo a la variable basediv \* SE INICIA EL CICLO DE EVALUACJON DE LA VARIABLE Y SE EJECUTA EL PROCEDIMIENTO ESCOGIDO. • **on caso de que**  \* AL PRESIONAR LA TECLA DE CERO ROMPEMOS EL CICLO DE HAZ MIENTRAS PARA LA SELECCION DEL PROCEDIMIENTO \* sal del ciclo haz mientras<br>basediv =  $1 * 1.2.1 *$ \* INICIAMOS EL CICLO DE CAPTURA PARA INTRODUCIR NUEVA INFORMACION AL ARCHIVO ESTE CICLO SE TERMINARA

CUANDO NOSOTROS DEJEHOS EL CAMPO DE CLAVE DE LA ESPECIALIDAD EN BLANCO. \* haz mientras no clavosp este en blanco<br>despliega por pantalla "DAME LA pantalla "DAME LA CLAVE DE LA ESPECIALIDAD"<br>introduce clave de especialidad introduce clave de especialidad<br>se sustituye el campo de clave con la información despliega por pantalla "DAME EL NOMBRE DE LA<br>ESPECIALIDAD" ESPECIALIDAD"<br>introduce el nombre de la especialidad<br>se sustituye el campo de nombre<br>información sustituye el campo de nombre con la<br>macion<br>lega por pantalla "DAME-EL-NOMBRE DE-LA despliega por pantalla "DAME EL NOMBRE DE DIVISION"<br>introduce nombre de la división se sustituye el campo de nombre de la división<br>con la información<br>AQUI TERMINA EL CICLO PARA INTRODUCIR NUEVA INFORMACION \*<br>fin del ciclo haz mientras \* SE REORDENAN LOS ARCHIVOS DE INDICES PARA MANTENER ORDENADA LA INFORMACION \* reordena archivos de indices<br>basediv =  $2 * 1.2.2.1 *$ \* AQUI SE INICIA EL PROCEDIMIENTO EN EL CUAL SE LE HARAN LOS CAMBIOS DESEADOS A UN REGISTRO \* despliega por pantalla "DAME LA CLAVE DEL REGISTRO A MODIFICAR :" lee clavesp despliega por pantalla clavesp despliega por pantalla especialidad INICIALIZAMOS LA VARIABLE PARA REGISTRO DESEADO \*  $resp = "S"$ CONFIRMAR \* SE PREGUNTA SI ES EL REGISTRO DESEADO \* EL despliega por pantalla "ES ESTE EL REGISTRO ? S/N " \* ENTRAMOS A UNA DECISION PARA EVALUAR LA RESPUESTA,<br>EN CASO AFIRMATIVO SE CONTINUARA CON EL PROCESO. DE EN CASO AFIRMATIVO SE CONTINUARA CON EL PROCESO, LO CONTRARIO SE REGRESARA AL MENU DE OPCIONES " si resp = "S" limpia pantalla despliega por pantalla "DAME LA CLAVE DE LA ESPECIALIDAD : " introduce clave de la especialidad<br>se sustituye el campo de clave con la información<br>despliega por pantalla "DAME EL NOMBEE DE LA despliega por pantalla "DAME EL NOMBRE DE ESPECIALIDAD" introduce el nombre de la división<br>se sustituye el campo de nomb se sustituye el campo de nombre con la<br>información<br>despliega por pantalla "DAME-EL NOMBRE DE LA despliega por pantalla "DAME EL NOMBRE

DIVISION :"<br>introduce nombre de la division

se sustituye el campo de nombre de la división con la información

reordena los archivos de indices

\*EN CASO DE QUE LA RESPUESTA SEA NEGATIVA SE EJECUTA LA CONDICION SIGUIENTE \*<br>de otra manera

despliega por pantalla "PRESIONA CUALQUIER TECLA PARA CONTINUAR "

\* AQUI FINALIZA EL PROCESO DE DESICION \*

fin del proceso de desicion si

\* INICIAMOS EL PROCESO DE EVALUACION EN CASO DE QUE LA SELECCION HAYA SIDO EL NUMERO 3 QUE ES LA DE BORRAR LA INFORMACION \*

basediv =  $3 * 1.2.2.2 *$ 

despliega por pantalla "DAME LA CLAVE DE LA ESPECIALIDAD A BORRAR :"

\* EN LAS SIGUIENTES LINEAS VERIFICAMOS QUE LA CLAVE DIGITADA EXISTA EN EL ARCHIVO DE DATOS, DE LO CONTRARIO DESPLEGARA UN MENSAJE ANUNCIANDO EL ERROR ESTO SE REALIZA VERIFICANDO QUE NO SE ENCUENTRE EL FIN DE ARCHIVO \*

busca que la clave dada exista

si no es fin de archivo<br>despliega por pantalla clavesp

despliega por pantalla especialidad<br>despliega por pantalla división<br>\* MICIALIZAMOS VAPIARIE PARA

\* INICIALIZAMOS VARIABLE PARA CONFIRMAR EL DESEADO \*

conf  $=$  "S"

despliega por pantalla "ES ESTE EL REGISTRO S/N ?"

lee confirmación \* EVALUAMOS LA CONFIRMACION EN CASO DE QUE SEA AFIRMATIVA SE BORRARA EL REGISTRO DEL ARCHIVO EN CASO CONTRARIO SE REGRESARA AL MENU DE OPCIONES \* si conf  $=$  "S"

borra el registro del archivo

reordena los archivos de indices

de otra forma

despliega por pantalla "PRESIONA CUALQUIER<br>TECLA PARA-CONTINUAR"

AQUI TERMINA EL CILO DE DECISION DE CONFIRMACION \*

fin ciclo de decisión si

\* PARA EL CICLO DE EXISTENCIA DE LA CLAVE EN CASO DE NO ENCONTRARSE AQUI SE DESPLEGARA EL MENSAJE DE ERROR \*

de otra forma

despliega por pantalla "ERROR LA CLAVE QUE DIGITASTE NO EXISTE"

\* FIN DEL CICLO DE EXISTENCIA DE LA CLAVE \*

fin ciclo si<br>\* AQUI TERMINA LA EJECUCION DE LA SELECCION DE<br>BORRADO DE UN REGISTRO \* SE INICIA EL PROCESO DE CONSULTA DEL ARCHIVO DE DATOS DE SERVICIOS \*<br>basediv =  $4 * 1.2.2.3 *$ \* SE DESPLIEGA PRIMERO EL ENCABEZADO PARA LA PANTALLA \* despliega por pantalla "CLAVE", "ESPECIALIDAD", \* SE INICIA EL CICLO PARA DESPLEGAR POR PANTALLA LOS REGISTROS DESPLEGANDO 20 REGISTROS A LA VEZ HASTA ALCANZAR EL FIN DE ARCHIVO, INICIALIZAMOS VARIABLE COMO CONTADOR PARA LA PRIMERA PASADA.\*  $cont = 0$ haz mientras no sea fin de archivo cont  $=$  cont  $+1$ si cont menor que 20 despliega por pantalla clavesp,especlalldad, división  $\text{cont} = \text{cont} + 1$ de otra forma  $cont = 0$ fin del ciclo del contador \* AQUI TERMINA EL PROCEDIMIENTO DE CONSULTA DEL ARCHIVO DE DATOS \* \* COMO ULTIMO PROCEDIMIENTO TENEMOS EL DEL PROCESO DE<br>UN REPORTE POR IMPRESORA EN EL CUAL SE IMPRIMIRAN 50 REPORTE POR IMPRESORA EN EL CUAL SE IMPRIMIRAN 50<br>ISTROS POR HOJA Y EL PROCESO SERA SIMILAR AL DEL REGISTROS POR HOJA Y EL PROCESO SERA SIMILAR AL DESPLIEGE POR PANTALLA \*<br>basediv =  $5 * 1.2.2.4 *$ basediv = 5 \* 1.2.2.4 \* \* PARA EMPEZAR INICIALIZAMOS UN CONTADOR PARA LOS ENCABEZADOS DE PAGINA ASI SIEMPRE QUE EMPIEZE UNA NUEVA HOJA \* cont  $= 60$ IMPRIMIRAN haz mientra no sea fin de archivo si cont es mayor que 50<br>despliega por imp por impresora "LISTADO DE LAS ESPECIALIDADES Y SU DIVISION" despliega por imresora "CLAVE", "ESPECIALIDAD", "DIVISION" de otra forma despliega por impresora clavesp, especialidad, división cont = cont  $+1$ fin del ciclo de si<br>fin del ciclo haz mientras \* AQUI TERMINA EL PROCEDIMIENTO PARA SACAR UN REPORTE POR IMRESORA DEL ARCHIVO DE EQUIPOS \* \* EN CASO DE OPRIMIR UN NUMERO MAYOR DEL INDICADO EN EL MENU SE DESPLEGARA UN MENSAJE DE ERROR \* basediv > 5

limpia pantalla<br>despliega por pantalla "ERROR EL RANGO ES DE 0 - 5 " AQUI TERMINA EL PROCESO DE EVALUACION DE LA SELECCION DE LA ACTUALIZACION \* fin encaso de que AQUI TERMINA EL PROCESO DE EVALUACIO DE HAZ MIENTRAS QUE, TERMINARA AL ESCOGER EL NUMERO CERO \* \* AQUI TERMINA EL MODULO DE ACTUALIZACION PARA EL ARCHIVO DE SERVICIOS \* fin programa actserv Para finalizar lo que seria la primera parte de los dos grandes módulos desarrollaremos el correspondiente al archivo de

datos de las llaves, el cual relacionará a los archivos de datos

de equipos con el archivo de datos de los servicios. PROGRAMA ACTCLAVE \*1.3\* \* PARA ESTE MODULO SE USARA EL ARCHIVO DE EQUIPOS CREADO CON ANTERIORIDAD *Y* QUE SE DENOMINA "INTERMED", ASI COMO TAMBIEN SE USARAN LOS ARCHIVO DE ORDENACION POR CLAVE DEL EQUIPO LLAMADO "INTERSOR", ORDENADO POR CLAVE DE LA ESPECIALIDAD "INTECLIN". \* abre archivo intermed abre archivo intersor<br>abre archivo inteclin \* INICIALIZAMOS UNA VARIABLE PARA HACER LA SELECCION DE LA OPERACION A EFECTUAR \* llavsel = 0<br>limpia la pantalla \* INICIA CLICLO PARA ESCOGER LA ACCION A EJECUTAR, ESTE CICLO SE ESTARA EJECUTANDO SIEMPRE *Y* TERMINARA CUANDO SE INTRODUSCA LA VARIABLE QUE LO CONDICIONA A SALIR EN ESTE CASO SERA EL NUMERO CERO (0).\*<br>haz mientras sea verdadero \* DESPLIEGA LO QUE SIGUE EN PANTALLA \* despliega en pantalla

I A L I D A D" "i 1¿ ... AGREGAR INFORMACION" "i 2¿ ... CAMBIAR INFORMACION" " ¡ 3 ¿ ... BORRAR INFORMAC ION" " ¡ 4 ¿ ... REVISAR LA INFORMAC ION" "¡ 5¿ ... IMPRIMIR REPORTE" "¡O¿ ... SALIR A MENU PRINCIPAL" "; ¿...DIGITE SU SELECCION"<br>lee la selección y asignaselo a la variable llavsel lee la selección *y* asignaselo a la variable llavsel \* SE INICIA EL CICLO DE EVALUACION DE LA VARIABLE *Y* SE

"C L A V E D E L E Q U I P O Y D E L A E S P E C

en caso de que<br>11avsel = 0<br>\* AL PRESIONAR LA TECLA DE CERO ROMPEMOS EL CICLO DE

HAZ MIENTRAS PARA LA SELECCION DEL PROCEDIMIENTO \* sal del ciclo haz mientras

llavsel *=* 1 \* 1.3.1 \*

\* INICIAMOS EL CICLO DE CAPTURA PARA INTRODUCIR llUEVA INFORMACION AL ARCHIVO ESTE CICLO SE TERMINARA CUANDO NOSOTROS DEJEMOS EL CAMPO DE CLAVE DEL EQUIPO EN BLANCO. \*

haz mientras no clavequip este en blanco

despliega por pantalla "DAME LA CLAVE DEL EQUIPO :"<br>introduce clave de equipo

se sustituye el campo de clave con la informacibn

despliega por pantalla "DAME LA CLAVE DE LA ESPECIALIDAD:"

introduce la clave de la especialidad se sustituye el campo de clave de la especialidad con la información

\* AQUI TERMINA EL CICLO PARA INTRODUCIR NUEVA INFORMACION \*<br>fin del ciclo haz mientras

\* SE REORDENAN LOS ARCHIVOS DE INDICES PARA MANTENER ORDENADA LA INFORMACION \*

reordena archivos de indices<br>llavsel =  $2 * 1.3.2.1 *$ 

AQUI SE INICIA EL PROCEDIMIENTO EN EL CUAL SE LE HARAN LOS CAMBIOS DESEADOS A UN REGISTRO \* despliega por pantalla "DAME LA CLAVE DEL REGISTRO A MODIFICAR : "

lee clavequi

despliega por pantalla clavequi

\* INICIALIZAMOS LA VARIABLE PARA CONFIRMAR EL REGISTRO DESEADO \*

 $resp = "S"$ 

\* SE PREGUNTA SI ES EL REGISTRO DESEADO \*

despliega por pantalla "ES ESTE EL REGISTRO ? S/N " lee la variable

\* ENTRAMOS A UNA DECISION PARA EVALUAR LA RESPUESTA, EN CASO AFIRMATIVO SE CONTINUARA CON EL PROCESO, LO CONTRARIO SE REGRESARA AL MENU DE OPCIONES "

liega por pantalla "DAME LA CLAVE DEL EQUIPO : "

se sustituye el campo de clave con la información despliega por pantalla "DAME LA CLAVE DE LA ESPECIALIDAD : "

introduce la clave de la especialidad se sustituye el campo de clave de la especialidad con la informacibn

reordena los archivos de indices

\*EN CASO DE QUE LA RESPUESTA SEA NEGATIVA SE EJECUTA LA CONDICION SIGUIENTE \*

**de otra manera** despliega por pantalla "PRESIONA CUALQUIER TECLA

PARA CONTINUAR " \* AQUI FINALIZA EL PROCESO DE DESICION \* fin del proceso de desición si \* INICIAMOS EL PROCESO DE EVALUACION EN CASO DE QUE LA SELECCION HAYA SIDO EL NUMERO 3 QUE ES LA DE BORRAR LA INFORMACION \*  $llawsel = 3 * 1.3.2.2 *$ despliega por pantalla "DAME LA CLAVE DEL EQUIPO A BORRAR : " introduce clave del equipo a borrar \* EN LAS SIGUIENTES LINEAS VERIFICAMOS QUE LA CLAVE DIGITADA EXISTA EN EL ARCHIVO DE DATOS, DE LO CONTRARIO DESPLEGARA UN MENSAJE ANUNCIANDO EL ERROR ESTO SE REALIZA VERIFICANDO QUE NO SE ENCUENTRE EL FIN DE ARCHIVO \* busca que la clave dada exista si no es fin de archivo despliega por pantalla clavequi despliega por pantalla clavesp INICIALIZAMOS VARIABLE PARA CONFIRMAR  $\ast$ ΕL REGISTRO DESEADO \* conf = " $S$ " despliega por pantalla "ES ESTE EL REGISTRO S/N ?" lee confirmación  $*$ EVALUAMOS LA CONFIRMACION EN CASO DE QUE SEA AFIRMATIVAE REGRESARA AL MENU DE OPCIONES \* si conf = "IRMATIVAE REGRESARA AL MENU DE OPCIONES \*  $si$  conf = " $S$ " borra el registro del archivo archivo borra el registro del archivo reordena los archivos de indices de otra forma despliega por pantalla "PRESIONA CUALQUIER TECLA PARA CONTINUAR" TERMINA EL CICLO DE  $\ast$ AQUI DECISION DE. CONFIRMACION \* fin ciclo de decisión si \* PARA EL CICLO DE EXISTENCIA DE LA CLAVE EN CASO DE NO ENCONTRARSE AQUI SE DESPLEGARA EL MENSAJE DE ERROR \* de otra forma despliega por pantalla "ERROR LA CLAVE QUE DIGITASTE NO EXISTE" \* FIN DEL CICLO DE EXISTENCIA DE LA CLAVE \* fin ciclo si AQUI TERMINA LA EJECUCION DE LA SELECCION DE  $\ast$ BORRADO DE UN REGISTRO \* SE INICIA EL PROCESO DE CONSULTA DEL ARCHIVO DE DATOS DE CLAVES \* llavsel =  $4 * 1.3.2.3 *$ \* SE DESPLIEGA PRIMERO EL ENCABEZADO PARA LA PANTALLA \*

despliega por pantalla "CLAVE EQUIPO", "CLAVE<br>ESPECIALIDAD" \* SE INICIA EL CICLO PARA DESPLEGAR POR PANTALLA LOS REGISTROS DESPLEGANDO 20 REGISTROS A LA VEZ HASTA ALCANZAR EL FIN DE ARCHIVO, INICIALIZAMOS VARIABLE COMO CONTADOR PARA LA PRIMERA PASADA.\* cont *=* O haz mientras no sea fin de archivo cont  $=$  cont  $+1$ si cont menor que 20 despliega por pantalla clavequi, clavesp  $cont = cont + i$ de otra forma cont *=* O fin del ciclo del contador \* AQUI TERMINA EL PROCEDIMIENTO DE CONSULTA DEL ARCHIVO DE DATOS \* \* COMO ULTIMO PROCEDIMIENTO TENEMOS EL DEL PROCESO DE<br>UN REPORTE POR IMPRESORA EN EL CUAL SE IMPRIMIRAN 50 REPORTE POR IMPRESORA EN EL CUAL SE IMPRIMIRAN 50 REGISTROS POR HOJA Y EL PROCESO SERA SIMILAR AL DEL DESPLIEGE POR PANTALLA \*<br>11avsel =  $5 * 1.3.2.4 *$ PARA EMPEZAR INICIALIZAMOS UN CONTADOR PARA LOS ENCABEZADOS DE PAGINA ASI ESTOS SE IMPRIMIRAN SIEMPRE QUE EMPIEZE UNA NUEVA HOJA \* cont *=* 60 haz mientra no sea fin de archivo si cont es mayor que 50 despliega por impresora "LISTADO DEL CLAVES DE EQUIPO Y ESPECIALIDAD" despliega por impresora"CLAVE EQUIPO", "CLAVE DE LA ESPECIALIDAD" de otra forma despliega por impresora clavequi, clavesp cont = cont + l fin del ciclo de si<br>fin del ciclo haz mientras fin del ciclo haz mientras<br>\* AQUI TERMINA EL PROCEDIMIENTO PARA SACAR UN REPORTE POR IMPRESORA DEL ARCHlVO DE CLAVES \* \* EN CASO DE OPRIMIR UN NUMERO MAYOR DEL INDICADO EN \* EN CASO DE OPRIMIR UN NUMERO MAYOR DEL INDICADO EN EL MENU SE DESPLEGARA UN MENSAJE DE ERROR \* llavsel > 5<br>limpia pantalla despliega por pantalla "ERROR EL RANGO ES DE 0 - 5 "<br>AQUI TERMINA EL PROCESO DE EVALUACION DE LA SELECCION DE LA ACTUALIZACION \*<br>fin encaso de que AQUI TERMINA EL PROCESO DE EVALUACION DE HAZ MIENTRAS QUE, TERMINARA AL ESCOGER EL NUMERO CERO \* AQUI TERMINA EL MODULO DE ACTUALIZACION PARA EL ARCHIVO DE

fin programa actclave

CLAVES \*

En esta parte se desarrollarà el segundo gran mòdulo del<br>ma, lo que en realidad vendria a ser la elaboración de las sistema, lo que en realidad vendria a ser la elaboración de normas.

El programa se llamara "ELABNORM" que es la contracción de desglozara posteriormente en tres submódulos, de acuerdo a la carta estructurada, asi pues mostraremos el pseudocódigo del programa "ELABNORM". PROGRAMA ELABNORM \*2.0\*<br>\* INICIALIZAMOS LA VARIABLE PARA SELECCIONAR EL MODULO DE<br>NORMAS "ACE\_SEL".\* ace\_sel = ' '<br>\* AQUI COMIENZA LA EJECUCION DEL LOOP PARA MOSTRAR LAS OPCIONES A MENOS DE QUE SE DIGITE EL CERO EL CUAL TERMINARA EL CICLO.\* haz mientras ace\_sel <> O limpia pantalla despliega en pantalla "EQUIPO DE ALTA ESPECIALIDAD" despliega en pantalla "SELECCIONE EL TIPO DE ACCESO, POR:" despliega por pantalla ";11...DIVISION" despliega por pantalla "; 2¿ ... ESPECIALIDAD" despliega por pantalla "¡ 3¿ ... EQUIPO" despliega por pantalla "¡O¿ ... REGRESAR A MENU PRINCIPAL" despliega por pantalla "; ¿... DIGITE SU SELECCION" lee la elección y asignala a la variable acce\_sel \* AQUI SE INICIA EL CICLO PARA EVALUAR LA ELECCION Y EN SU CASO EJECUTAR EL SUBMODULO ELECTO, EN CASO DE QUE LA ELECCION NO SE ENCUENTRE SE DESPLEGARA INDICANDOLO.\* en caso de que<br> $ace\_sel = 1$ ace\_sel *=* <sup>1</sup>\* EN ESTE SUBMODULO SE ELABORARAN LAS NORMAS POR DIVISION \* ejecuta el submódulo de división ace\_sel *=* <sup>2</sup>\* EN ESTE SUBMODULO SE ELABOHARAN LAS NORMAS POR ESPECIALIDAD \* ejecuta el submódulo de especialidad<br>ace sel = 3 \* EN ESTE SUBMODULO SE ELABORARAN LAS NORMAS POR EQUIPO \* ejecuta el submódulo de equipo<br>ace\_sel > 3 \* EN CASO DE QUE LA TECLA DIGITADA SEA MAYOR QUE 3 SE DESPLEGARA EL SIGUIENTE ERROR \* despliega por pantalla "ERROR DIGITA OTRA VEZ TU \* AQUI TERMINA EL CICLO DE EVALUACION \*<br>fin ciclo en caso de que \* AQUI TERMINA EL CICLO DE HAZ MIENTRAS \* fin ciclo haz mientras \* AQUI TERMINA EL MODULO DE CONTROL DE LA ELABORACION DE NORMAS Y SE REGRESA AL MENU PRINCIPAL DEL SISTEMA \* regresa a mená principal.

Desarrollaremos el primer submodulo de la segunda parte del proyecto el cual nos dara como resultado las normas por división *y* le llamaremos división.

## PROGRAMA DIVISION \*2.1\*

ESTE PROGRAMA NOS DA A ELEGIR TRES TIPOS DE REPORTES Y EL ORTHOLOGRAMA NOS DA A ELEGIR TERENTINA INICIALIZAMOS LA REPORTE DE NORMAS ASI QUE PARA ELEGIR RUTINA INICIALIZAMOS LA VARIABLE RESPECTIVA QUE SERA "S\_EQUI". \*  $s$ \_equi  $=$   $\cdot$   $\cdot$ \* AQUI PRINCIPIA EL CICLO PARA ELEGIR UNA OPCION A EJECUTAR \* haz mientras s\_equi <> 0<br>limpia pantalla despliega por pantalla "SELECCION POR DIVISION" despliega por pantalla "¡ 1¿ ... DIVISIONES" "¡ 2¿ ... DIVISIONES CON SUS ESPECIALIDADES" despliega por pantalla "¡3¿ ... DIVISIONES CON ESPECIALIDADES POR ORDEN ALFABETICO" despliega por pantalla "¡ 4¿.,. EQUIPO POR DIVISION" despliega por pantalla ";0¿...REGRESO AL MENU DE NORMAS" despliega por pantalla "; ¿... DIGITE SU SELECCION" lee la selección y asignala a la variable s\_equi AQUI EMPIEZA EL CICLO PARA EVALUAR LA SELECCION Y EN SU CASO EJECUTAR EL MODULO SELECCIONADO \* **en caso de que**  USAMOS EL ARCHIVO DE SERVICIOS Y LO ORDENAMOS POR DIVISION ELIMINANDO LAS DUPLICADAS PARA QUE NOS QUEDE UNA<br>SOLA DE CADA UNA DE LAS DIVISIONES QUE COMPONEN LA ALTA SOLA DE CADA UNA DE LAS DIVISIONES QUE COMPONEN LA ESPECIALIDAD, ESTE ARCHIVO LO CREAMOS EN UNO DE NOMBRE TEMPO PARA DESPLEGAR EL REPORTE SEGUN LO DESEADO. abre el archivo de servicios ordenalo por división con el campo de división unicamente<br>y crea un archivo temporal con esta información<br>limpia pantalla \* 2.1.1.1 \* \* INICIALIZAMOS LA VARIABLE PARA ELEGIR SI SE DESPLEGARA POR LA PANTALLA O LA IMPRESORA LLAMADA REPO\_SEL \* **repo\_se 1** = 1 1 \* SE DESPLEGARA EL SIGUIENTE MENU PARA HACER LA ELECCION \*<br>despliega por pantalla "¡1¿...PANTALLA"<br>despliega por pantalla "¡2¿...IMPRESORA" despliega por pantalla "; ¿...DIGITE SU SELECCION"<br>lee la selección y asignala a la variable repo\_sel \* SE INICIA EL CICLO PARA LA EVALUACION DE LA VARIABLE \* en caso de que **inicia en caso de que** *en caso* de que *en caso de que*  $\frac{1 \times 2.1.1.1.1 \times}$ repo\_sel = 1 \* 2.1.1.1.1 \* \* EN ESTE CASO SI LA ELECCION FUE DE REPORTE POR PANTALLA ASI QUE SE DESPLEGARA POR ARCHIVO Y LUEGO SE CERRARAN PARA POSTERIORMENTE BORRAR EL ARCHIVO TEMPO Y ASI EVITAR DUPLICIDAD DE DATOS Y DESPERDICIO DE RECURSOS DE ALMACENAMIENTO.

limpia la pantalla

despliega por pantalla reporte de division **cierra los archivos** 

borra el archivo tempo<br>repo\_sel =  $2 * 2.1.1.1.2 *$ 

\* EN ESTE CASO LA ELECCION FUE POR IMPRESORA ASI<br>QUE SE MANDARA EL DISPOSITIVO DE SALIDA PARA LA SE MANDARA EL DISPOSITIVO DE SALIDA IMPRESORA POR LO TANTO SE CREARA UN ENCABEZADO PARA LA PRIMERA HOJA Y LUEGO SE MANDARA LA INFORMACION ARCHIVO AL MISMO DISPOSITIVO DE SALIDA.<br>IORMENTE SE CERRARAN LOS ARCHIVOS Y SE POSTERIORMENTE SE CERRARAN LOS ARCHIVOS Y BORRARA EL ARCHIVO TEMPO \*

dispositivo de salida impresora

despliega "NORMAS DE ALTA ESPECIALIDAD"

despliega "DIVISIONES DE ALTA ESPECIALIDAD"

imprime reporte de divisiones

dispositivo de salida pantalla

**cierra los archivos** 

**borra el archivo tempo**<br>**repo\_sel > 2** .or. repo\_sel < 1

\* EN CASO DE ELEGIR UN NUMERO MAYOR QUE DOS O MENOR QUE UNO SE DESPLEGARA EL SIGUIENTE MENSAJE DE ERROR

despliega por pantalla "ERROR DIGITA OTRA VEZ TU<br>SELECCION"

AQUI TERMINA EL PRIMER CICLO DE EVALUACION PARA<br>COGER DISPOSITIVO DE SALIDA Y TERMINA TAMBIEN LA ESCOGER DISPOSITIVO DE SALIDA Y TERMINA EVALUACION EN CASO DE HABER ESCOGIDO LA OPCION DE REPORTE DE DIVISIONES \*<br>**fin en caso de que<br>s\_equi = 2 \* 2.1.2 \*** 

EN ESTE SUBMODULO SE DESPLEGARA LA DIVISION ESCOGIDA CON LAS ESPECIALIDADES QUE LA CONFORMAN. SE USARA EL ARCHIVO DE SERVICIOS Y SU ARCHIVO ORDENADO POR ARCHIVO DE SERVICIOS Y SU ARCHIVO ORDENADO POR<br>DIVISION "DIVISION", SE INICIALIZARA LA VARIABLE SE INICIALIZARA LA VARIABLE DIVIS\_SEL PARA ESCOGER LA DIVISION. \* divis\_sel=30 blancos

despliega por pantalla "DAME LA DIVISION QUE DESEAS"

\* AQUI SE VALIDA SI LA DIVISON ESCOGIDA ESTA BIEN TECLEADA O SI NO SE ENCUENTRA EN LA BASE DE DATOS \* busca divis\_sel

si es fin de archivo

limpia pantalla por pantalla "NO EXISTE LA DIVISION divis\_sel ESCRIBELA BIEN O NO ESTA DADA DE ALTA

de otra forma

**copia a archivo diviniOn log registros que sean iguales a divis\_sel con los siguientes campos especial,numorden** 

abre el archivo temporal

ordena el archivo en division *y* crea el archivo

\* INICIALIZAMOS LA VARIABLE PARA ELEGIR SI SE<br>DESPLEGARA POR LA PANTALLA O LA IMPRESORA LLAMADA DESPLEGARA POR LA PANTALLA O LA IMPRESORA

REPO\_SEL \*<br>repo\_sel = ' ' \* 2.1.2.1 \* \* SE DESPLEGARA EL SIGUIENTE MENU PARA HACER LA **ELECCION** despliega por pantalla ":1;...PANTALLA" despliega por pantalla "¡ 2¿...IMPRESORA" despliega por pantalla ";  $\bar{i}$ ... DIGITE SU SELECCION"<br>lee la selección y asignala a la variable repo\_sel  $*$  SE INICIA EL CICLO PARA LA EVALUACION DE LA VARIABLE  $*$  en caso de que  $re$  **ex**  $e$  1  $*$  2.1.2.1.1  $*$ \* EN ESTE CASO SI LA ELECCION FUE DE REPORTE POR<br>PANTALLA EL ARCHIVO Y LUEGO SE CERRARAN PARA PANTALLA EL ARCHIVO *Y* LUEGO SE CERRARAN PARA POSTERIORMENTE BORRAR EL ARCHIVO TEMPO *Y* AS! EVITAR DUPLICIDAD DE DATOS *Y* DESPERDICIO DE RECURSOS DE ALMACENAMIENTO. \*<br>limpia la pantalla despliega por pantalla division,especialidad<br>cierra el archivo temporal<br>borra el archivo temporal *y* su archivo de orden<br>*repo sel = 2 \* 2.1.2.1.2 \** \* EN ESTE CASO LA ELECCION FUE POR IMPRESORA ASI<br>QUE SE MANDARA EL DISPOSITIVO DE SALIDA PARA LA MANDARA EL DISPOSITIVO DE SALIDA IMPRESORA POR LO TANTO SE CREARA UN ENCABEZADO PARA LA PRIMERA HOJA *Y* LUEGO SE MANDARA LA INFORMACION DEL ARCHIVO AL MISMO DISPOSITIVO DE SALIDA.<br>POSTERIORMENTE SE CERRARAN LOS ARCHIVOS Y SE CERRARAN LOS ARCHIVOS Y BORRARA EL ARCHIVO TEMPORAL \* despliega "NORMAS DE ALTA ESPECIALIDAD" imprime reporte de divisiones dispositivo de salida pantalla cierra los archivos  $\texttt{repo\_sel} > 2$  .or.  $\texttt{repo\_sel} < 1$ \* EN CASO DE ELEGIR UN NUMERO MAYOR QUE DOS O MENOR QUE UNO SE DESPLEGARA EL SIGUIENTE MENSAJE DE ERROR despliega por pantalla "ERROR DIGITA OTRA VEZ TU SELECCION" \* AQUI TERMINA EL PRIMER CICLO DE EVALUACION PARA<br>ESCOGER DISPOSITIVO DE SALIDA Y TERMINA TAMBIEN LA ESCOGER DISPOSITIVO DE SALIDA *Y* TERMINA TAMBIEN LA EVALUACION EN CASO DE HABER ESCOGIDO LA OPCION REPORTE DE DIVISION CON SUS ESPECIALIDADES \* fin en caso de que<br>fin de si es fin de sin de sin de sin de sin de sin de sin de sin de sin de sin de sin de sin de sin de sin de sin de sin d<br>Fin SE ESCOGIO LA OPCION 3 DEL MENU SE DESPLEGARA UN<br>REPORTE GENERAL DE TODAS LAS DIVISIONES CON SUS RAL DE TODAS LAS DIVISIONES CON SUS<br>POR ORDEN ALFABETICO. ESTE USARA EL ESPECIALIDADES POR ORDEN ALFABETICO, ESTE USARA EL<br>ARCHIVO DE SERVICIOS INDEXADO POR ESPECIALIDAD Y INDEXADO POR DIVISION "ESDIVIND" \* \* INICIALIZAMOS LA VARIABLE PARA ELEGIR SI SE DESPLEGARA POR LA PANTALLA O LA IMPRESORA LLAMADA

35

## REPO\_SEL \*<br>repo\_sel = ' ' \* 2.1.3.1 \*  $*$  SE DESPLEGARA EL SIGUIENTE MENU PARA HACER LA ELECCION  $*$ **ELECCION** despliega por pantalla ";1¿... PANTALLA" despliega por pantalla "¡2¿, .. IMPRESORA" despliega por pantalla "¡ ¿... DIGITE SU SELECCION"<br>lee la selección y asignala a la variable repo\_sel **\* SE INICIA EL CICLO PARA LA EVALUACION DE LA VARIABLE \* en caso de que<br>en caso de que<br>repo\_sel = 1 \* 2.1.3.1.1 \*** \* EN ESTE CASO SE LA ELECCION FUE DE REPORTE POR PANTALLA SE DESPLEGARA EL ARCHIVO *Y* LUEGO SE CERRARA. \*<br>limpia la pantalla despliega por pantalla division, especialidad<br>repo\_sel =  $2 * 2.1.3.1.2 *$ \* EN ESTE CASO LA ELECCION FUE POR IMPRESORA ASI QUE SE MANDARA EL DISPOSITIVO DE SALIDA PARA LA IMPRESORA POR LO TANTO SE CREARA UN ENCABEZADO PARA LA PRIMERA HOJA *Y* LUEGO SE MANDARA LA INFORMACION ARCHIVO AL MISMO DISPOSITIVO POSTERIORMENTE SE CERRARAN LOS ARCHIVOS. \*<br>dispositivo de salida impresora despliega "NORMAS DE ALTA ESPECIALIDAD" imprime reporte de divisiones dispositivo de salida pantalla<br>cierra los archivos<br>repo sel > 2 .or. repo sel < 1 \* EN CASO DE ELEGIR UN NUMERO MAYOR QUE DOS O MENOR QUE UNO SE DESPLEGARA EL SIGUIENTE MENSAJE DE ERROR despliega por pantalla "ERROR DIGITA OTRA VEZ TU SELECCION" AQUI TERMINA EL PRIMER CICLO DE EVALUACION PARA<br>COGER DISPOSITIVO DE SALIDA Y TERMINA TAMBIEN LA ESCOGER DISPOSITIVO DE SALIDA *Y* TERMINA TAMBIEN LA EVALUACION EN CASO DE HABER ESCOGIDO LA OPCION REPORTE DE LAS DIVISIONES CON SUS ESPECIALIDADES \* fin en caso de que<br>s equi =  $4 * 2.1.4 *$ \* EN ESTE MODULO SE ELABORARAN LO QUE SON LAS NORMAS POR<br>DIVISION. ESTE PROCESO TOMA TIEMPO PUES SE USARAN EN SI DIVISION, ESTE PROCESO TOMA TIEMPO PUES SE USARAN EN TODOS LOS EQUIPOS QUE HAY Y DEPENDIENDO DEL DISPOSITIVO DE SALIDA SE DESPLEGARAN O IMPRIMIRAN CON LA DIVISION A LA QUE PERTENECEN. USAREMOS LA BASE DE DATOS DE LOS LA QUE PERTENECEN, USAREMOS LA BASE DE DATOS DE SERVICIOS, INICIALIZAMOS UNA VARIABLE PARA ESCOGER INICIALIZAMOS UNA VARIABLE PARA ESCOGER EL NOMBRE DE LA DIVISION "DIVIS\_SEL". \* abre archivo servicios \* EN ESTE MODULO INTRODUCIMOS POR PANTALLA EL NOMBRE DE LA DIVISION PARA LA CUAL DESEAMOS ELABORAR SUS NORMAS.  $*$  \* 2.1.4.1 \* despliega por pantalla "DAME LA DIVISION QUE DESEAS "

lee la division y asignacela a divis\_sel<br>\* PARA VALIDAR QUE LA DIVISION EXISTA ABRIMOS EL ARCHIVO DE ORDEN POR DIVISION ASOCIADO A EL ARCHIVO DE SERVICIOS  $*$  2.1.4.1.1  $*$ <br>busca divis sel **PARA EVALUAR QUE LA DIVISION EXISTA PREGUNTAMOS SOBRE**<br>FIN DE ARCHIVO, EN CASO DE ENCONTRASE SE MANDARA UN EL FIN DE ARCHIVO, EN CASO DE ENCONTRASE SE MANDARA MENSAJE DE ERROR, EN CASO CONTRARIO SE PROCEDERA CON LA ELABORACION DE LAS NORMAS. \* si es fin de archivo limpia la pantalla despliega por pantalla "LA DIVISION" divis\_sel "NO EXISTE ESCRIBELA BIEN O NO ESTA DADA DE ALTA EN EL ARCHIVO"<br>de otra manera \* 2.1.4.1.2 \*<br>ve al principio del archivo<br>\* COPIAMOS A UN ARCHIVO TEMPORAL LLAMADO "DIVISION" EL REGISTRO DEL ARCHIVO DE DIVISION QUE SEA IGUAL A LA DIVISION SELECCIONADA CON LOS CAMPOS DE DJVISION SELECCIONADA CON LOS CAMPOS DE DIVISION, ESPECIALIDAD Y CLAVE DE LA ESPECIALIDAD. <sup>~</sup> copia a división con los campos división,<br>especial, clavesp por división = divis\_sel \* ABRIMOS ESTE ARCHIVO DE DIVISION Y EL INTERMEDIO DE CLAVES CON SU RESPECTIVO ARCHIVO DE ORDEN, PARA JUNTARLOS EN UN ARCHIVO DE MEZCLA DENOMINADO "DIVIMERG", EL CUAL TENDRA COMO CAMPOS CLAVE DEL EQUIPO Y NOMBRE DE LA ESPECIALIDAD EN LA CUAL APARECE. ESTOS SE JUNTARAN CUANDO LOS CAMPOS DE CLAVESP SEA IGUALES EN AMBOS ARCHIVOS.  $*$  \* 2.1.4.2 \* abre el archivo de division abre el archivo intermed abre el archivo inteclin junta intermed ordenado en inteclin y dejalo en<br>divimerg por clavesp = clavesp con los campos<br>clave,especial \* A CONTINUACION CERRAMOS LOS ARCHIVOS USADOS \* cierra archivo servicios cierra archivo esdivind cierra archivo división cierra archivo intermed<br>cierra archivo inteclin \* PARA CONTINUAR ABRIMOS EL ARCHIVO "DIVIMERG" ABRIMOS EL ARCHIVO DE EQUIPOS COS SU ARCHIVO DE ORDEN "EQCLAIND", PARA DESPUES JUNTARLOS EN UN ARCHIVO LLAMADO "FINAL", ESTE PROCESO SE LLEVARA A CABO CON LOS CAMPOS DE CLAVE DEL EQUIPO DE AMBAS BASES. \*  $*$  2.1.4.2.2  $*$ abre el archivo divimerg abre el archivo eqalesp abre el archivo eqclaind junta dlvimerg y eqalesp ordenado por eqclaind en

final<br>\* CERRAMOS LOS ARCHIVOS USADOS \* cierra divimerg cierra eqalesp \* ABRIMOS EL ARCHIVO FINAL Y CREAMOS SU ARCHIVO DE ORDEN TEL ALCORETA "FINAL", LO ORDENAREMOS SOBRE EL CAMPO DE DESCRIPCION O NOMBRE DEL EQUIPO. \* abre archivo final ordenalo sobre descrip *y* crea final abre final \* AQUI COMIENZA EL PROCESO PARA LA ELABORACION DEL SE INICIALIZA LA VARIABLE PARA ELEGIR SI DESPLEGARA POR LA PANTALLA O LA IMPRESORA LLAMADA REPO\_SEL \*<br>repo\_sel = ' ' \* 2.1.4.2.2.1 \* \* SE DESPLEGARA EL SIGUIENTE MENU PARA HACER LA<br>ELECCION \* web for pantalla "il:...PANTALLA"<br>ELECCION \*<br>despliega por pantalla "¡ 2¿ ... IMPRESORA"<br>despliega por pantalla "¡ ¿ ... DIGITE SU SELECCION" lee la selección y asignala a la variable repo\_sel<br>\* SE INICIA EL CICLO PARA LA EVALUACION DE LA VARIABLE<br>\* **en caso de que**<br>repo\_sel =  $1 * 2.1.4.2.2.1.1 *$ \* EN ESTE CASO SE LA ELECCION FUE DE REPORTE POR PANTALLA ASI QUE SE DESPLEGARA POR PANTALLA EL ARCHIVO Y LUEGO SE CERRARA. \* limpia la pantalla despliega por pantalla despliega por "DIVIS!ON DE " divis\_sel despliega por pantalla<br>"ESPECIFICACIONES, "ESPECIALIDAD" "EQUIPO", "OBSERVACIONES", despliega por pantalla descrip, especif, observ, especial<br>repo\_sel =  $2 * 2.1.4.2.2.1.2 *$ **\* EN ESTE CASO LA ELECCION FUE POR IMPRESORA ASI**<br>QUE SE MANDARA EL DISPOSITIVO DE SALIDA PARA LA QUE SE MANDARA EL DISPOSITIVO DE SALIDA PARA IMPRESORA POR LO TANTO SE CREARA UN ENCABEZADO PARA LA PRIMERA HOJA Y LUEGO SE MANDARA LA INFORMACION DEL ARCHIVO AL MISMO DISPOSITIVO DE INFORMACION DEL ARCHIVO AL MISMO DISPOSITIVO SALIDA. POSTERIORMENTE SE CERRARAN LOS ARCHIVOS. dispositivo de salida impresora despliega "NORMAS DE ALTA ESPECIALIDAD" imprime reporte de equipo por división dispositivo de salida pantalla cierra los archivos borra el archivo final borra el archivo de orden final borra el archivo división rapo sel  $> 2$  .or. repo\_sel  $\leftarrow 1$ 

\* EN CASO DE ELEGIR UN NUMERO MAYOR QUE DOS O MENOR QUE UNO SE DESPLEGARA EL SIGUIENTE MENSAJE DE ERROR \*

despliega por pantalla "ERROR DIGITA OTRA VEZ TU SELECCIÓN"<br>\* AQUI T

**TERMINA EL PRIMER CICLO DE EVALUACION<br>OGER DISPOSITIVO DE SALIDA Y TERMINA** PARA ESCOGER DISPOSITIVO DE SALIDA Y TERMINA<br>TAMBIEN LA EVALUACION EN CASO DE HABER ESCOGIDO TAMBIEN LA EVALUACION EN CASO DE HABER LA OPCION DE REPORTE DE LAS NORMAS DE LA

DIVISION \*<br>fin en caso de que

fin de si es fin de archivo

 $s$  equi  $> 4$ 

\* EN CASO DE DIGITAR UNA OPCION MAYOR QUE 4 EN EL MENU DE SELECCION SE DESPLEGARA UN MENSAJE DE ERROR PARA DIGITAR OTRA VEZ LA SELECCION \*

despliega por pantalla "ERROR DIGITA OTRA VEZ TU<br>SELECCION"

\* AQUI TERMINA LA EVALUACION DE EN CASO DE PARA EL MENU DE SELECCION DEL PROCESO DE NORMAS POR DIVISION \* fin en caso de

\* AQUI TERMINA EL PROCESO DE HAZ MIENTRAS PARA EL DESPLIEGUE DEL MENU DE NORMAS POR DIVISION \*

fin de haz mientras

\* AQUI TERMINA EL MODULO DE NORMAS POR DIVISION Y SE LE REGRESA CONTROL AL MENU PRINCIPAL DE SELECCION DE TIPO DE NORMAS A ELABORAR \*

**regresa a menu anterior**  fin de programa division

En el siguiente programa a desarrollar se obtendràn las<br>normas por especialidad, el programa se llamara "especialidad",<br>en el se darà el nombre de una especialidad y nos darà como<br>resultado la división a la cual pertenece

### PROGRAMA ESPECIALIDAD \*2.2\*

\*INICIALIZAMOS LA VARIABLE DIVI\_SEL PARA QUE ALMACENE EN ELLA LA DIVISION A LA CUAL PERTENECE LA ESPECIALIDAD SELECCIONADA \* divis sel= 30 espacios

\*INICIALIZAMOS UNA VARIABLE PARA LA SELECCION EN EL MENU DE LA OPERACION QUE QUEREMOS REALIZAR \*<br>ESPE\_EQUI = ' '

\* AQUI DESPLEGAMOS POR PANTALLA EL MENU DE LA OPERACION QUE QUEREMOS REALIZAR QUE SERA EL DE ESCOGER UNA ESPECIALIDAD O EL DE REGRESAR AL MENU DE ELABORACION DE NORMAS, ESTE MENU ESTARA DENTRO DE UN CICLO Y SE SALDRA DE EL CUANDO LA SELECCION SEA CERO \*<br>haz mientras espe\_equi diferente de cero

himpia pantalla<br>despliega por pantalla "NORMAS POR ESPECIALIDAD"

despliega por pantalla "¡ l¿ ... ESPECIALIDAD"<br>despliega por pantalla "¡ 2¿ ... REGRESO AL MENU DE ACCESOS" despliega por pantalla "; ¿...DIGITE SU SELECCION" lee la seleccion *y* asignacela a espe\_equi **en caso de** \* ENTRAMOS A EVALUAR LA SELECCION HECHA PARA EJECUTAR , EN SU CASO , EL MODULO SELECCIONADO, EN ESTE CASO SI SE ESCOGIO LA OPCION 1 SE EJECUTARAN LAS NORMAS POR ESPECIALIDAD Y SI SE ESCOGIO LA OPCION REGRESARA AL MENU DE NORMAS. \* espe\_equi =  $1 * 2.2.1 *$ \*INICIALIZAMOS LA VARIABLE PARA SELECCIONAR LA ESPECIALIDAD  $*$ <br>espe\_sel = 60 espacios \* A CONTINUACION DESPLEGAMOS EL MENSAJE PARA LA SELECCION DE LA ESPECIALIDAD Y SE LO ASIGNAMOS A LA VARIABLE \* despliega por pantalla "DAME LA ESPECIALIDAD QUE<br>DESEAS, COMPLETA"<br>lee la especialidad y asignacela a espe\_sel \* A CONTINUACION ABRIMOS EL ARCHIVO DE SERVICIO CON SU ARCHIVO DE ORDEN POR ESPECIALIDAD "ESPEIND" \* abre archivo servicios \* EL SIGUIENTE PASO ES VALIDAR QUE LA ESPECIALIDAD<br>EXISTA EN EL ARCHIVO Y SI NO DESPLEGAR EL ERROR EN EL ARCHIVO Y SI NO DESPLEGAR EL CORRESPONDIENE DE LO CONTRARIO ELEBORARA LAS NORMAS SOLICITADAS \*<br>\* 2.2.1.1 \*<br>busca espe\_sel si es fin de archivo<br>limpia pantalla limpia pantalla<br>despliega – por – pantalla "NO EXISTE – LA<br>ESPECIALIDAD" espe\_sel "ESCRIBELO BIEN" DE OTRA FORMA<br>ve al inicio del archivo<br>\* A CONTINUACION COPIA A UN ARCHIVO TEMPORAL<br>LLAMADO "ESPE" EL REGISTRO QUE SEA IGUAL A LA "ESPE" EL REGISTRO QUE SEA IGUAL A LA<br>IDAD SELECCIONADA CON LOS CAMPOS DE ESPECIALIDAD SELECCIONADA CON LOS CAMPOS DE<br>CLAVE DE LA ESPECIALIDAD LA ESPECIALIDAD Y LA CLAVE DE LA ESPECIALIDAD LA ESPECIALIDAD DIVISION \* \* 2.2.l.2 \* copia a espe los registros que sean iguales a espe\_sel con los campos de **clavesp,especial,divisibn**  abre archivo espe<br>\* ALMACENAMOS LA DIVISION A LA QUE PERTENECE PARA QUE PUEDA SER IMPRESA DESPUES \* divi\_sel = division<br>\* 2.2.2 \* \* 2.2.2 \* \* ABRIMOS EL ARCHIVO DE CLAVES CON SU ARCHIVO DE ORDEN INTECLIN PARA HACER LA MEZCLA DE LOS ARCHIVOS Y GENERAR UNO NUEVO LLAMADO "ESPEMERG", EL CUAL TENDRA SOLAMENTE LAS CLAVES DE

EQUIPOS "CLAVE"  $*$ <br> $*$  2.2.2.1  $*$ abre archivo claves abre archivo inteclin<br>junta espe con intermed e inteclin en espemerg sobre los campos de clavesp=clavesp *y* deja solo el campo clave el campo clave \* ABRIMOS EL ARCHIVO ESPEMERG Y EL ARCHIVO DE EQUIPOS CON SU ARCHIVO DE ORDEN "EQCLAIND" Y LOS JUNTAMOS SOBRE EL CAMPO DE CLAVE DE EQUIPO PARA GENERAR UN ARCHIVO QUE CONTENGA LOS EQUIPOS USADOS EN LA ESPECIALIDAD LLAMADO "VACIADO"  $*$ <br> $*$  2.2.2.2  $*$ abre archivo espemerg abre archivo eqalesp abre archivo eqclaind Junta espemerg con eqalesp *y* eqclaind en vaciado sobre los campos de clave = clave *y* deja el \* ABRIMOS EL ARCHIVO VACIADO Y LO ORDENAMOS POR DESCIPCION GENERANDO EL ARCHIVO DE ORDEN VACIADO \* ordena en descrip *y* genera vaciado \* AQOI COMIENZA EL PROCESO PARA LA ELABORACION DEL REPORTE, SE INICIALIZA LA VARIABLE PARA<br>ELEGIR SI SE DESPLEGARA POR LA PANTALLA O LA DESPLEGARA POR LA PANTALLA O LA<br>ADA REPO SEL \* IMPRESORA LLAMADA REPO\_SEL  $\cdot$  \* 2.2.2.2.1 \* \* SE DESPLEGARA EL SIGUIENTE MENU PARA HACER LA FLECCION \* **ELECCION** despliega por pantalla ";1¿... PANTALLA"<br>despliega por pantalla ";2¿... IMPRESORA"<br>despliega por pantalla "; ¿... DIG despliega por pantalla "; ¿...DIGITE SU<br>SELECCION" lee la seleccion y asignala a la variable<br>repo\_sel \* SE INICIA EL CICLO PARA LA EVALUACION DE LA<br>VARIABLE \* en caso de que  $r = 1 * 2.2.2.2.1.1 *$ <br> $r = \frac{N}{2}$  EN ESTE CASO SI LA ELECCION FUE DE<br> $r = \frac{N}{2}$  ENFATALLA ASI QUE SE QUE ARCHIVO Y PANTALLA ASI DESPLEGARA POR PANTALLA EL LUEGO SE CERRARA. \*<br>limpia la pantalla despliega por pantalla " ESPECIALIDAD DE"<br>espe\_sel despliega por "ESPECIFICACIONES, ··ESPECIALIDAD" pantalla "EQUIPO", "OBSERVACIONES", despliega por pantalla descrip, especif,<br>observ, especial observ, especial<br>repo\_sel = 2 \* 2.2.2.2.1.2 \* \* EN ESTE CASO LA ELECCION FUE POR

IMPRESORA ASI QUE SE MANDARA EL DISPOSITIVO DE SALIDA PARA LA IMPRESORA POR LO TANTO SE CREARA IIN ENCABEZADO PARA LA PRIMERA HOJA Y UN ENCABEZADO PARA LA PRIMERA HOJA Y<br>E MANDARA LA INFORMACION DEL ARCHIVO LUEGO SE MANDARA LA INFORMACION DEL ARCHIVO<br>AL 9 MISMO DISPOSITIVO DE SALIDA. DISPOSITIVO POSTERIORMENTE SE CERRARAN LOS ARCHIVOS. \*<br>dispositivo de salida impresora despliega "NORMAS DE ALTA ESPECIALIDAD" imprime reporte de equipo por especialidad<br>dispositivo de salida pantalla<br>cierra los archivos<br>borra el archivo espe

borra el archivo espemerg<br>borra el archivo vaciado

borra el archivo de orden vaciado<br>repo\_sel > 2 .or. repo\_sel < 1

\* EN CASO DE ELEGIR UN NUMERO MAYOR QUE DOS O MENOR QUE UNO SE DESPLEGARA EL SIGUIENTE MENSAJE DE ERROR \*

despliega por pantalla "ERROR DIGITA OTRA VEZ<br>TU SELECCION"

\* AQUI TERMINA EL PRIMER CICLO DE EVALUACION<br>PARA ESCOGER DISPOSITIVO DE SALIDA Y TERMINA PARA ESCOGER DISPOSITIVO DE SALIDA Y TERMINA TAHBIEN LA EVALUACION EN CASO DE HABER ESCOGIDO LA OPCION DE REPORTE DE LAS POR ESPECIALIDAD \*<br>fin en caso de que

fin de si es fin de archivo<br>fin de en caso de que

fin de haz mientras<br>AQUI FINALIZA EL PROGRAMA QUE ELABORA LAS NORMAS POR ESPECIALIDAD Y SE REGRESA AL MENU DE SELECCION DE TIPO DE NORMAS\* regresa a menú de normas **regresa a mena de normas** FIN DEL PROGRAMA ESPECIALIDAD

En el siguiente modulo de programacion mostraremos el como se muestra en la carta estructurada, en este modulo podemos escoger la opción de un equipo en especial o todos los equipos<br>existentes, asi pues este programa se llamara "EQUIPO".

PROGRAMA EQUIPO \*2.3\*<br>\* PARA INICIAR EL PROGRAMA DEFINIREMOS UNA VARIABLE PARA LA SELECCION DEL EQUIPO "S\_EQUI" Y LUEGO EJECUTAREMOS UN CICLO PARA EL DESPLIEGUE DEL MENU, ESTE CICLO SE EJECUTARA HASTA QUE SE SELECCIONE LA OPCION DE SALIR AL MENU DE ACCESOS. \*  $s$  equi =  $1$ haz mientras s\_equi <> 0<br>limpia la pantalla

despliega por pantalla "SELECCION POR EQUIPO"
despliega por pantalla "¡1¿...UN EQUIPO EN ESPECIAL"<br>despliega por pantalla "¡2¿...LISTADO DE TODO EL EQUIPO"<br>despliega por pantalla "¡0¿...REGRESO AL MENU DE ACCESOS" despliega por pantalla "¡ ¿ ... DIGITE SU SELECCION"<br>lee la selección y asignasela a s\_equi lee la seleccion y asignasela a s\_equi **en caso de que** \* AQUI COMIENZA LA EVALUACION DE LA SELECCION Y SE EJECUTARA EL MODULO DESEADO \*<br>s equi = 1 \* 2.3.1 \* **\*** SI SE ESCOGIO LA OPCION UNO SE DESPLEGARAN LAS<br>NORMAS PARA EL EQUIPO ELEGIDO. SE INICIALIZA UNA NORMAS PARA EL EQUIPO ELEGIDO, SE INICIALIZA VARIABLE PARA ESCOGER EL EQUIPO \*<br>\* 2.3.1.1 \*<br>equ\_sel = 70 espacios despliega por pantalla "DAME EL EQUIPO QUE DESEAS, COMPLETO"<br>lee el equipo y asignaselo a equ\_sel \* PARA VALIDAR QUE EL EQUIPO SELECCIONADO EXISTA. ABRIMOS EL ARCHIVO DE EQUIPOS Y SU ARCHIVO DE ORDEN EQUISOR. \* abre archivo eqalesp<br>abre archivo equisor<br> $* 2.3.1.11 *$ <br>busca equ sel si es fin de archivo<br>\* EN CASO DE HABER TECLEADO MAL EL NOMBRE O SI ESTE NO ESTA EN EL ARCHIVO SE DESPLEGARA EL SIGUIENTE MENSAJE DE ERROR \* impia la pantalla<br>despliega por pantalla "NO EXISTE EL EQUIPO"<br>equ\_sel"ESCRIBELO BIEN O NO ESTA DADO DE ALTA EN EL<br>ARCHIVO" de otra forma \* SI EL EQUIPO SI SE ENCUENTRA EN EL ARCHIVO SE COPIARA EN UN ARCHIVO TEMPORAL EL REGISTRO QUE SEA  $*$  2.3.1.1.2  $*$ <br>ve al principio del archivo copia en temporal los registros que en el campo de \* ABRIMOS EL ARCHIVO TEMPORAL Y EL ARCHIVO DE CLAVES CON SU ACHIVO DE ORDEN "INTERSOR" PARA PODER JUNTAR LOS ARCHIVOS Y CREAR UNO NUEVO LLAMADO "EQUMERG" CON LOS CAMPOS DE CLAVE Y CLAVESP \* \* 2.3.l.2 \* abre archivo temporal abre archivo intermed abre archivo intersor<br>\* 2.3.1.2.1 \* junta temporal con intermed e intersor sobre clave=clave dejando los campos de clave y clavesp<br>\* ABRIMOS EL ARCHIVO "EQUMERG" Y EL ARCHIVO D STAVE-GIAVE GEJANGO IOS GGMPOS GE ARCHIVO DE<br>SERVICIOS Y LOS JUNTAMOS SOBRE CLAVESP DEJANDO LOS CAMPOS DE DIVISION Y ESPECIALIDAD GENERANDO EL

ARCHIVO FINAL \* \* 2.3.1.2.2 \* abre archivo equmerg abre archivo especial<br>junta equmerg y especialidad sobre final con clavesp = clavesp y deja los campos de especial y división \* ABRIMOS EL ARCHIVO FINAL Y SE GENERARA LA PANTALLA PARA SELECCIONAR EL DISPOSITIVO DE SALIDA \* ve al principio del archivo<br>\* AQUI COMIENZA EL PROCESO PARA LA ELABORACION DEL REPORTE, SE INICIALIZA LA VARIABLE PARA ELEGIR SI SE DESPLEGARA POR LA PANTALLA O LA IMPRESORA DESPLEGARA POR LA PANTALLA O LA IMPRESORA LLAMADA REPO\_SEL \*<br>repo\_sel = ' ' \* 2.3.1.2.2.1 \* \* SE DESPLEGARA EL SIGUIENTE MENU PARA HACER LA ELECCION despliega por pantalla ";1;... PANTALLA" despliega por pantalla ";2¿...IMPRESORA" despliega por pantalla "¡ ¿, .. DIGITE SU SELECCION" lee la selección y asignala a la variable repo\_sel<br>\* SE INICIA EL CICLO PARA LA EVALUACION DE LA<br>VARIABLE \* en caso de que<br> $repo_sel = 1 * 2.3.1.2.2.1.1 *$ \* EN ESTE CASO SI LA ELECCION FUE DE REPORTE POR PANTALLA SE DESPLEGARA ARCHIVO Y LUEGO SE CERRARA. \* limpia la pantalla despliega por pantalla "EQUIPO", equ\_sel<br>despliega por pantalla "DIVISION". despliega por pantalla "DIVISION",<br>"ESPECIALIDAD" despliega por pantalla division, especial \* CERRAMOS LOS ARCHIVOS Y BORRAMOS LOS ARCHIVOS GENERADOS \* cierra archivos borra temporal borra equmerg borra final<br>repo\_sel =  $2 * 2.3.1$ .  $1.2 *$ repo\_sel *=* 2 \* 2.3.1.' 1.2 \* \* EN ESTE CA~ü LA ~LECCION FUE POR IMPRESORA ASI QUE SE MAN1, RA EL DISPOSITIVO DE "'LIDA PARA LA IMPRESCRA " E LO TANTO SE CREALL UN ENCABEZADO PARA LA PRIMERA HOJA Y LUEGO SE MANDARA LA INFORMACION DEL ARCHIVO<br>AL 9 MISMO DISPOSITIVO DE SALIDA. MISMO DISPOSITIVO POSTERIORMENTE SE CERRARAN LOS ARCIJIVOS. \* dispositivo de salida impresora despliega "NORMAS DE ALTA ESPECIALIDAD" imprime reporte de un equipo dispositivo de salida pantalla cierra archivos \_borra temporal

borra equmerg

borra final<br>repo\_sel > 2 .or. repo\_sel < 1

FEN CASO DE ELEGIR UN NUMERO MAYOR QUE DOS O<br />
MENOR QUE UNO SE DESPLEGARA EL SIGUIENTE MENOR QUE UNO SE DESPLEGARA EL MENSAJE DE ERROR \*

despliega por pantalla "ERROR DIGITA OTRA VEZ

\* AQUI TERMINA EL PRIMER CICLO DE EVALUACION PARA ESCOGER DISPOSITIVO DE SALIDA Y TERMINA TAMBIEN LA EVALUACION EN CASO DE ESCOGIDO LA OPCION DE REPORTE DE LAS NORMAS POR UN EQUIPO \*

fin en caso de que<br>fin de si es

fin de sin de sin de sin de sin de sin de sin de sin de sin de sin de sin de que sin de que sin de sin de que <br>Fin CASO DE QUE SE EN CASO DESPLEGARA UN LISTADO DE TODO EL EQUIPO ESTE SOLO DESPLEGARA UN LISTADO DE TODO EL EQUIPO SIN ESPECIFICACIONES NI OBSERVACIONES, ESTE GENERARA SOLO POR ORDEN ALFABETICO, ESTE SALDRA POR IMPRESORA. SE UTILIZARA EL ARCHIVO DE EQUIPOS CON SU ARCHIVO DE ORDEN "EQUISOR", EL CUAL ESTA ORDENADO POR EL NOMBRE DEL EQUIPO. \*

abre archivo eqalesp

abre archivo equisor \* HABILITAMOS EL DISPOSITIVO DE SALIDA HACIA LA IMPRESORA Y MANDAMOS EL REPORTE POR EQUIPO. \* dispositivo de salida impresora

despliega reporte de equipo por orden alfabético \* REGRESAMOS EL DISPOSITIVO DE SALIDA A LA PANTALLA

Y CERRAMOS LOS ARCHIVOS USADOS. \*

dispositivo de salida pantalla

cierra archivos<br>s\_equi > 2

\* SI SE ESCOGE UNA OPCION MAYOR QUE 2 EN EL MENU DE EQUIPO, SE GENERARA UN MENSAJE DE ERROR \*

limpia pantalla

despliega por pantalla "ERROR DIGITA OTRA VEZ TU

\* TERMINAMOS EL PROCESO DE EVALUACION DE LA SELECCION DEL MENU DE EQUIPO \*<br>fin en caso de que

\* TERMINAMOS EL CICLO DE DESPLIEGUE DEL MENU DE SELECCION DE EQUIPO \*<br>fin de haz mientras

\* AQUI TERMINA EL PROGRAMA PARA LA ELABORACION DE LAS NORMAS POR EQUIPO Y REGRESAMOS AL MENU DE ELABORACION DE NORMAS \* regresa al menu de normas **regresa al menu de normas** FIN DEL PROGRAMA EQUIPO

Con este modulo se termina lo que es la programacion del pseudocódigo para la generación de las normas en la elaboración de hospitales de tercer nivel, en lo que se refiere a sus equipos de alta especialidad necesarios en los servicios.

En el siguiente capitulo se mostraran los tipos de reportes que se podran elaborar con este programa.

### V PRUEBAS Y RESULTADOS

Como conclusión al desarrollo elaborado, se presentan algunos reportes de normas generados con el sistema, asi como también las reportes. Estos son solo algunos de ellos pues el presentarlos todos originaria un volumen de informacion inescesaria.

Se presenta un reporte de normas por division, otro de normas por especialidad *y* otro de normas por equipo. Asi mismo se **presenta un reporte de las divisiones, otro de las especialidades**  *y* finalmento uno del equipo completo.

En primer lugar la fig.l muestra el menü principal, desde el cual se controlará el manejo del programa, ya que con el , **como se explico en la carta de estructuras, se puede**  seleccionar el procodimiento deseado.

En la figura 2 se muestra lo que seria el mena de elaboracion **de normas, en donde se seleccionan las normas a generar, ya sea** por division, especialidad o por equipo.

La figura 3 presenta el menù para la elaboración de las<br>normas por división, de aqui se pueden seleccionar los reportes<br>de las divisiones existentes, una división con sus especialidades, las divisiones con sus especialidades por orden alfabético *y* lo que seria la generacion de las normas por division. De este mena seleccionando la opcion uno se elabora lo que seria el reporte 1 en el cual se ven las divisiones que conforman los servicios de alta especialidad. Seleccionando la opción 2 se obtiene la figura 4 la cual muestra la pantalla generada para solicitar la division de la cual se quieren sus especialidades, se muestra un ejemplo para obtener el reporte 2 de la division solicitada. Si se selecciona la opcion 3 se obtendra el reporte 3 con las divisiones por orden alfabético. Al seleccionar la opción 4 del menu se genera la figura 5 en la **cual se selecciona la división de la cual se desean obtener sus normas.se muestra un ejemplo en el reporte 4.** 

En la figura 6 se muestra lo que seria el menà para la<br>ración de las normas por especialidad, a está opción se elaboración de las normas por especialidad, a esta opción llegó seleccionando la opción 2 del menü de elaboración de normas. Como se observa en la figura, solo existe la posibilidad de seleccionar una espeoialidad o regresar al mena de elaboracion **de normas. Tambien se muestra an está figura lo que seria un**  ejemplo de la petición de una especialidad para generar las<br>normas de esa especialidad, los resultados de esta petición se<br>muestran en el reporte 5. Al seleccionar la opción 4 del mena de elaboración de normas se obtiene la figura 7, la cual muestra un meno desde el cual *se*  pueden obtener las normas por equipo o un reporte de todo el<br>equipo. Seleccionando la opción i se obtiène la figura 8 en la equipo. Seleccionando la opción 1 se obtiene la figura 8 en la<br>cual se muestra la petición del nombre del equipo, se muestra un ejemplo del reporte que se obtiene en el reporte 6. Si<br>se selecciona la opción 2 se obtendrá el reporte 7, el cual es el<br>más extenso pues se muestrán todos los equipos recabados en el más extenso pues se muestrán todos los equipos recabados en parque elaborado para su manejo.

[O) ... SALIR AL SISTEMA.

[1] ... MENU DE NORMAS .

[2) ... ACTUALIZACION BASES DE DATOS.

[1) ... DIGITE SU SELECCION

SELECCIONE EL TIPO DE NORMAS, POR:

[l) ... DIVISION

[2) ... ESPECIALIDAD

[3) ... EQUIPO

[0) ... REGRESAR AL MENU PRINCIPAL

[ ) ... DIGITE SU SELECCION

# NORMAS POR DIVISION

[1]...DIVISIONES

[2) ... DIVISION CON SUS ESPECIALIDADES

(3) ... DIVISIONES CON ESPECIALIDAD POR ORDEN ALFABETICO

[4) ... EQUIPO POR DIVISION

[O] ... REGRESO AL HENU DE ACCESOS

[1) ... DIGITE SU SELECCION

DIVISIONES DE ALTA ESPECIALIDAD

DIVISIONES

CIRUGIA

DIAGNOSTICO Y TRATAMIENTO ENSENANZA E INVESTIGACION GINECOLOGIA Y OBSTETRICIA MEDICINA PEDIATRIA TRAUMATOLOGIA Y ORTOPEDIA

REPORTE 1

## NORMAS POR DIVISION

(l] ... DIVISIONES

[2] ... DIVISION CON SUS ESPECIALIDADES

[3] ... DIVISIONES CON ESPECIALIDAD POR ORDEN ALFABETICO

(4] ... EQUIPO POR DIVISION

[O] ... REGRESO AL MENU DE ACCESOS

[2] ... DIGITE SU SELECCION DAME LA DIVISION QUE DESEAS

CIRUGIA

# **DIVISION DE CIRUGIA**

ESPECIALIDADES QUE LA CONFORMAN

ANGIOLOGIA Y CIRUGIA VASCULAR

2 CIRUGIA CARDIOTORACICA

3 CIRUGIA DE CABEZA Y CUELLO

4 CIRUGIA GASTROENTEROLOGICA

5 CIRUGIA HAXILOFACIAL

6 CIRUGIA PLASTICA Y RECONSTRUCTIVA

7 COLOPROCTOLOGIA

8 NEUROCIRUGIA

9 OFTALHOLOGIA

10 ONCOLOGIA QUIRURGICA

**11** OTORRINOLARINGOLOGIA

12 UROLOGIA

#### DIVISIONES Y ESPECIALIDAD

#### DIVISION

1 CIRUGIA

#### ESPECIALIDAD

2 CIRUGIA 3 CIRUGIA 4 CIRUGIA 5 CIRUGIA 6 CIRUGIA 7 CIRUGIA 8 CIRUGIA 9 CIRUGIA 10 CIRUGIA 11 CIRUGIA 12 CIRUGIA 1 DIAGNOSTICO Y TRATAMIENTO 2 DIAGNOSTICO Y TRATAMIENTO 3 DIAGNOSTICO Y TRATAMIENTO 4 DIAGNOSTICO Y TRATAMIENTO 5 DIAGNOSTICO Y TRATAMIENTO 6 DIAGNOSTICO Y TRATAMIENTO 7 DIAGNOSTICO Y TRATAMIENTO 8 DIAGNOSTICO Y TRATAMIENTO 9 DIAGNOSTICO Y TRATAMIENTO ANGIOLOGIA Y CIRUGIA VASCULAR CIRUGIA CARDIOTORACICA CIRUGIA DE CABEZA Y CUELLO CIRUGIA GASTROENTEROLOGICA CIRUGIA MAXILOFACIAL CIRUGIA PLASTICA Y **RECONSTRUCTIVA** COLOPROCTOLOGIA NEUROCIRUGIA OFTALMOLOGIA ONCOLOGIA QUIRURGICA OTORRINOLARINGOLOGIA **UROLOGIA** ANATOMIA PATOLOGICA ANESTESIOLOGIA **AUDIOLOGIA BANCO DE SANGRE** ENDOSCOPIAS FISIOLOGIA CARDIOPULMONAR FONTATRIA GABINETES DE ELECTROCARDIODIAGNOSTICO

HEMODINAMIA

REPORTE 3

10 DIAGNOSTICO Y TRATAMIENTO 11 DIAGNOSTICO Y TRATAMIENTO 12 DIAGNOSTICO Y TRATAMIENTO 13 DIAGNOSTICO Y TRATAMIENTO 14 DIAGNOSTICO Y TRATAMIENTO 15 DIAGNOSTICO Y TRATAMIENTO 16 DIAGNOSTICO Y TRATAMIENTO 17 DIAGNOSTICO Y TRATAMIENTO 18 DIAGNOSTICO Y TRATAMIENTO 19 DIAGNOSTICO Y TRATAMIEN'fO 20 DIAGNOSTICO Y TRATAMIENTO 21 DIAGNOSTICO Y TRATAMIENTO 22 DIAGNOSTICO Y TRATAMIENTO 23 DIAGNOSTICO Y TRATAMIENTO 1 ENSENANZA E INVESTIGACION 2 ENSENANZA E INVESTIGACION 3 ENSENANZA E INVESTIGACION 4 ENSENANZA E INVESTTGACTON 5 ENSENANZA E INVESTIGACION 6 ENSENANZA E INVESTIGACION 7 ENSENANZA E INVESTIGACION INHALOTERAPIA

LABORATORIO DE ANALISIS CLINICO

LABORATORIO DE INMUNOLOGIA

MEDICINA NUCLEAR

QUIMIOTERAPIA (ONCOLOGIA MEDICA)

QUIROFANO

RADIODIAGNOSTICO RAYOS "X" T.A.C. ULTRASONIDO

RADIOTERAPIA

UNIDAD CORONARIA

UNIDAD DE AFERESIS

UNIDAD DE CUIDADOS INTENSIVOS

UNIDAD DE DIALISIS

UNIDAD DE TRANSPLANTE

URGENCIAS DE ALTA ESPECIALIDAD

BIOTERIO DE EXPERIMENTACION ( INVESTIGACION)

BIOTERIO DE PRODUCCION ( INVESTIGACION)

CAPACITACION CONTINUA

CIRUGIA DE EXPERIMENTACION ( INVEST IGAC ION)

CLINICA APLICADA ( INVESTIGACION)

ENSENANZA

FORMACION DE PERSONAL TECNICO

8 ENSENANZA E INVESTIGACION 9 ENSENANZA E INVESTIGACION 10 ENSENANZA E INVESTIGACION 11 ENSENANZA E INVESTIGACION GINECOLOGIA Y OBSTETRICIA 2 GINECOLOGIA Y OBSTETRICIA 3 GINECOLOGIA Y OBSTETRICIA 4 GINECOLOGIA Y OBSTETRICIA 5 GINECOLOGIA Y OBSTETRICIA 6 GINECOLOGIA Y OBSTETRICIA GINECOLOGIA Y OBSTETRICIA 8 GINECOLÓGIA Y OBSTETRICIA GINECOLOGIA Y OBSTETRICIA 10 GINECOLOGIA Y OBSTETRICIA 11 GINECOLOGIA Y OBSTETRICIA 12 GINECOLOGIA Y OBSTETRICIA 1 MEDICINA 2 MEDICINA 3 MEDICINA 4 MEDICINA 5 MEDICINA 6 MEDICINA

INVESTIGACION BASICA BIOMEDICA

JEFATURA DE ENSENANZA E INVESTIGACION

POSTGRADO

PREGRADO

ANESTESIOLOGIA APLICADA EN UNIDADES DE GINECO-OBSTETRICIA

ENFERMEDADES SISTEMICAS (OBSTETRICIA)

GINECO-BIOLOGIA DE LA REPRODUCCION

GINECOLOGIA ENDOCRINA

GINECOLOGIA ONCOLOGICA

GINECOLOGIA QUIRURGICA

HEMORRAGIAS (OBSTETRICIA>

INFECCIONES (OBSTETRICIA)

MEDICINA INTERNA APLICADA EN UNIDADES DE GINECO-OBSTETRICIA

NEONATOLOGIA

TOXEMIAS (OBSTETRICIA)

UNIDAD TOCOQUIRURGICA

ALERGIA E INMUNOLOGIA CLINICA

CARDIOLOGIA MEDICA

DERMATOLOGIA

ENDOCRINOLOGIA

GASTROENTEROLOGIA

HEHATOLOGIA

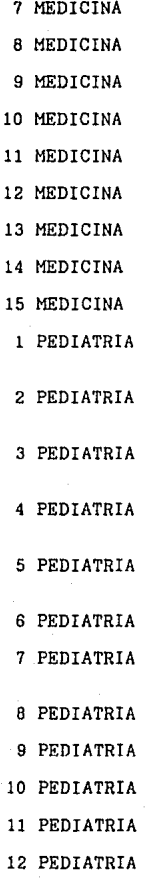

HIGIENE MENTAL INFECTOLOGIA MEDICINA INTERNA **NEFROLOGIA** NEUMOLOGIA NEUROLOGIA ONCOLOGIA MEDICA REUMATOLOGIA UNIDAD METABOLICA ALERGIA E INMUNOLOGIA CLINICA (PEDIATRICA) CARDIOLOGIA MEDICA (PEDIATRICA) CIRUGIA CARDIOTORACICA (PEDIATRICA) CIRUGIA GASTROENTEROLOGICA (PEDIATRICA) CIRUGIA MAXILOFACIAL (PEDIATRICA) CIRUGIA NEONATAL CIRUGIA PLASTICA Y RECONSTRUCTIVA (PEDIATRICA) COLOPROCTOLOGIA (PEDIATRICA) DERMATOLGIA (PEDIATRICA) ENDOCRINOLOGIA (PEDIATRICA) ENDOSCOPIAS PEDIATRICAS

GASTROENTEROLOGIA (PEDIATRICA)

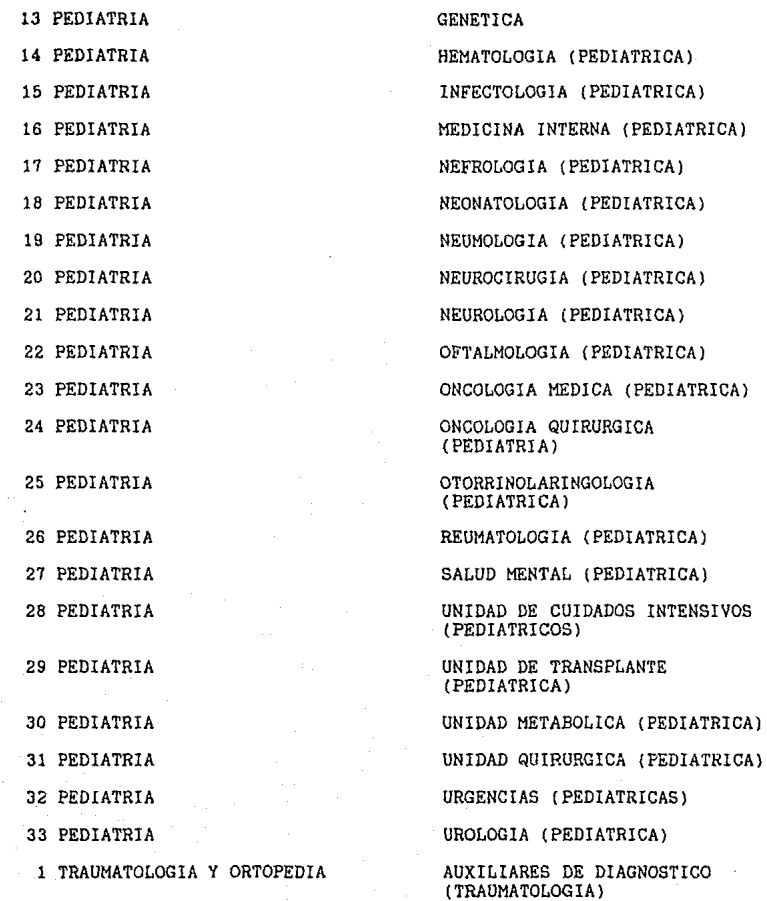

2 TRAUMATOLOGIA *Y* ORTOPEDIA CADERA 3 TRAUMATOLOGIA *Y* ORTOPEDIA CIRUGIA DE CADERA (ORTOPEDIA) 5 TRAUMATOLOGIA *Y* ORTOPEDIA CIRUGIA GENERAL 6 TRAUMATOLOGIA *Y* ORTOPEDIA CIRUGIA ORTOPEDICA 7 TRAUMATOLOGIA *Y* ORTOPEDIA CIRUGIA RECONSTRUCTIVA TRAUMATOLOGIA *Y* ORTOPEDIA CIRUGIA RECONSTRUCTIVA Y 9 TRAUMATOLOGIA Y ORTOPEDIA CONSULTA EXTERNA (ORTOPEDIA) 10 TRAUMATOLOGIA *Y* ORTOPEDIA ESCOLIOSIS (ORTOPEDIA) 11 TRAUMATOLOGIA Y ORTOPEDIA LABORATORIO (ORTOPEDIA) 12 TRAUMATOLOGIA Y ORTOPEDIA MIEMBRO PELVICO 13 TRAUMATOLOGIA *Y* ORTOPEDIA MIEMBRO TORACICO 14 TRAUMATOLOGIA Y ORTOPEDIA NEUROCIRUGJA (TRAUMATOLOGIA) 15 TRAUMATOLOGIA Y ORTOPEDIA ORTOPEDIA PEDIATRICA 16 TRAUMATOLOGJA *Y* ORTOPEDIA PATOLOGIA (ORTOPEDIA) 17 TRAUMATOLOGIA *Y* ORTOPEDIA RADIOLOGIA (ORTOPEDIA) 18 TRAUMATOLOGIA Y ORTOPEDIA SEUDOARTROSIS (ORTOPEDIA) 19 TRAUMATOLOGIA Y ORTOPEDIA TRAUMATOLOGIA GENERAL 20 TRAUMATOLOGIA *Y* ORTOPEDIA TRAUMATOLOGIA PEDIATRICA 21 TRAUMATOLOGIA Y ORTOPEDIA UNIDAD DE CUIDADO\$ INTENSIVOS 22 TRAUMATOLOGIA *Y* ORTOPEDIA UNIDAD QUlRURGICA

23 TRAUMATOLOGIA *Y* ORTOPEDIA URGENCIAS

TRAUMATOLOGIA *Y* ORTOPEDIA CIRUGIA DE COLUMNA (ORTOPEDIA) (TRAUMATOLOGIA) (ORTOPEDIA) QUEMADOS ( TRAUMATOLOGIA)

CTRAUMATOLOGIA)

ESTA OPCION TOMA TIEMPO PARA SER PROCESADA, DEPENDIENDO DE LA DIVISION SELECCIONADA SE TOMA UN PROMEDIO DE 1.45 HORAS POR PROCESO. POR FAVOR, CONFIRME SI DESEA CONTINUAR  $SI = S$  O NO=N  $(S)$ 

DAME LA DIVISION QUE DESEAS CIRUGIA

## DIVISION DE CIRUGIA

EQUIPO

### **ESPECIFICACIONES**

OBSERVACIONES

ESPECIALIDAD

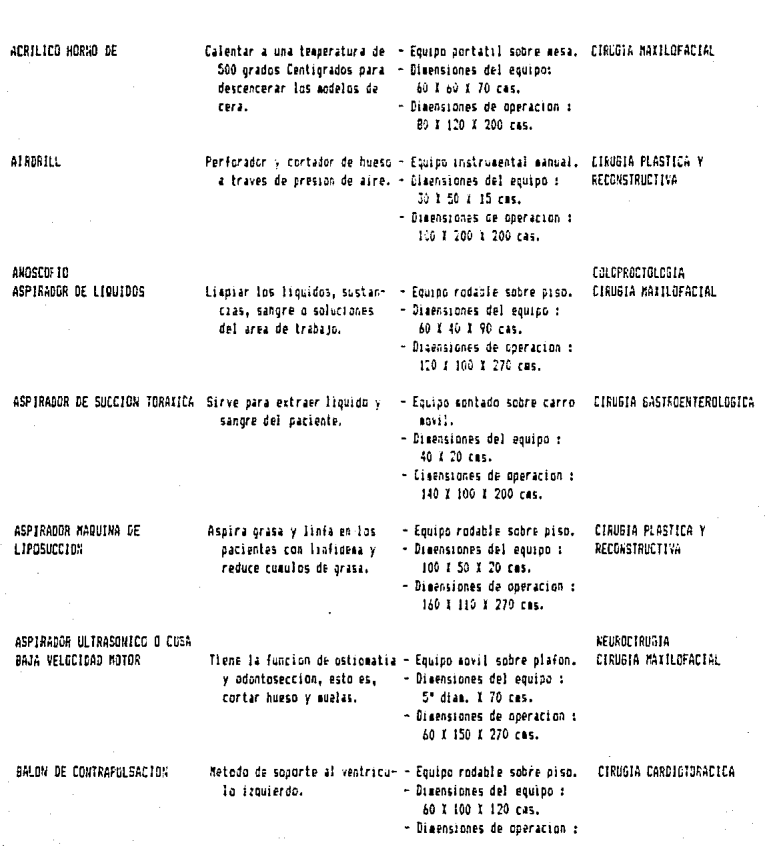

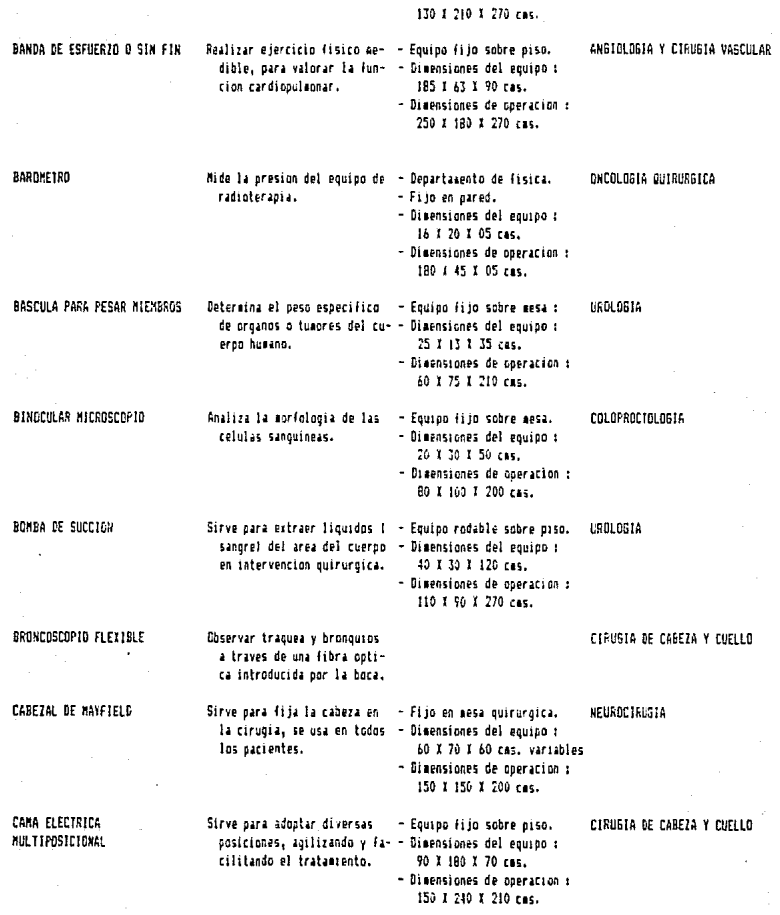

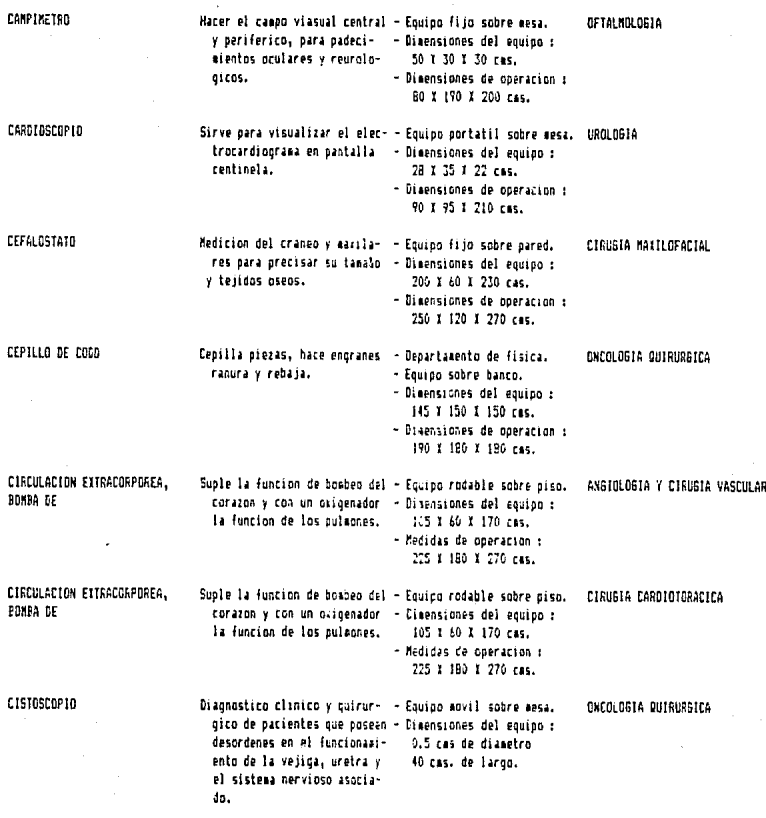

**COLONOSCOP10** 

Visualizar la via biliar, toma - Equipo Instrumental manual. EGLOFROCTOLOGIA<br>, de muestras y extraccion de – Dimensiones del equipo :

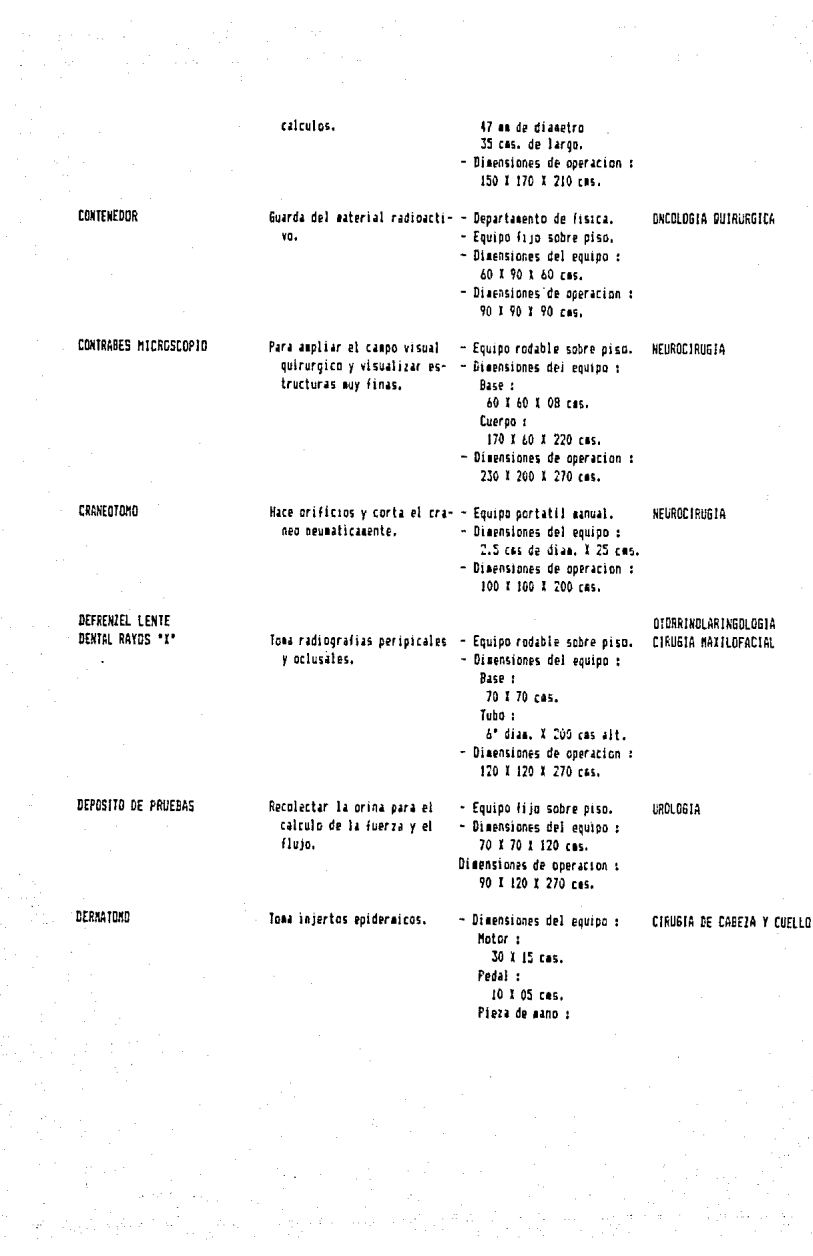

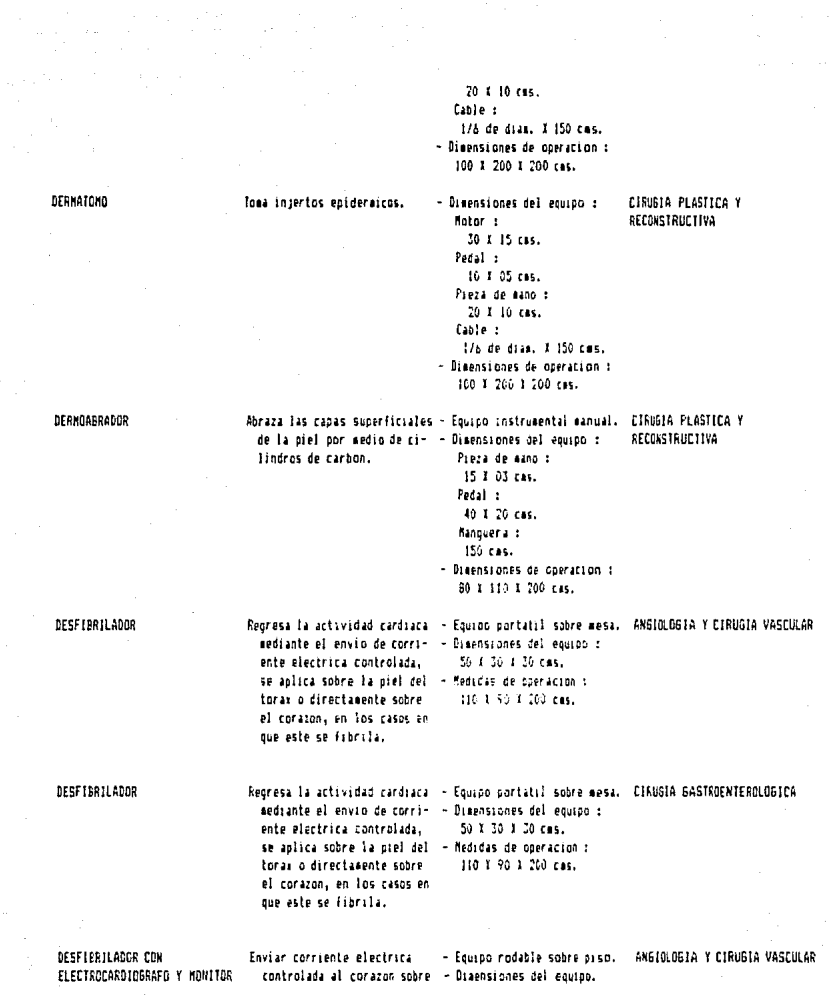

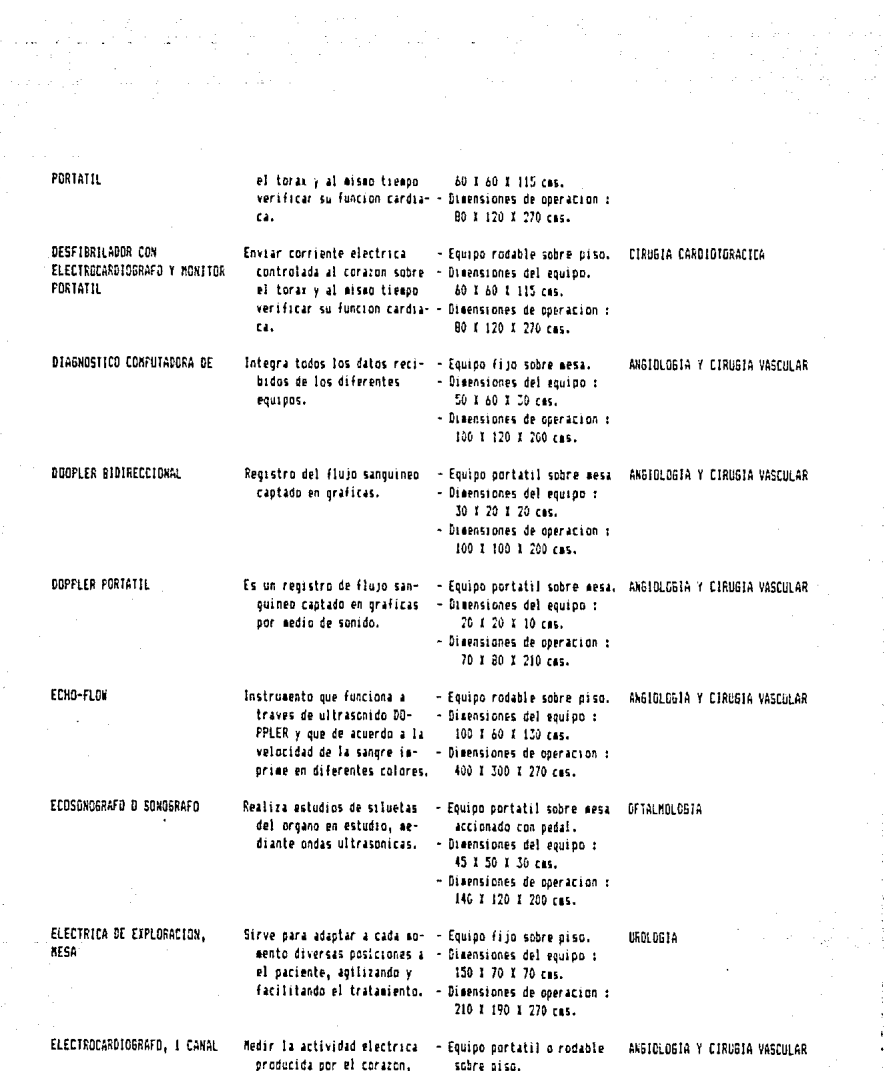

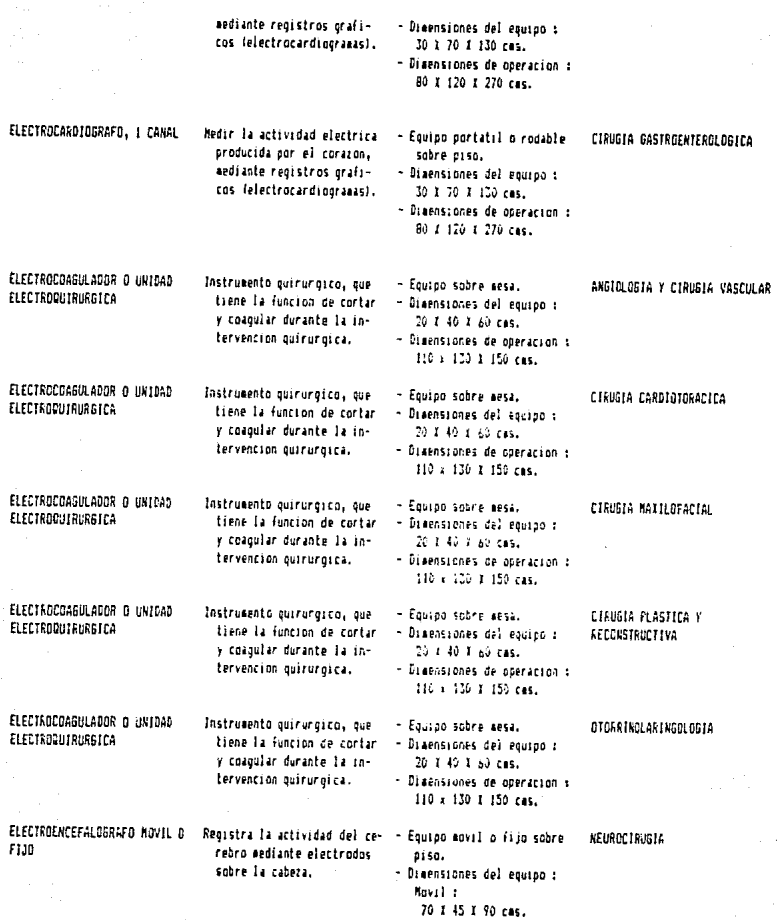

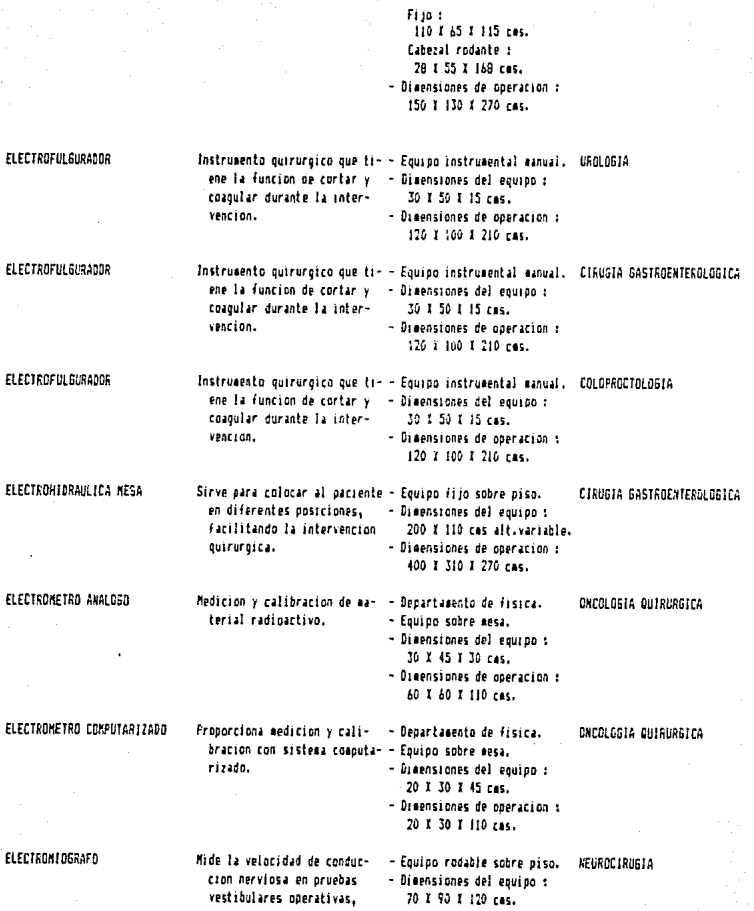

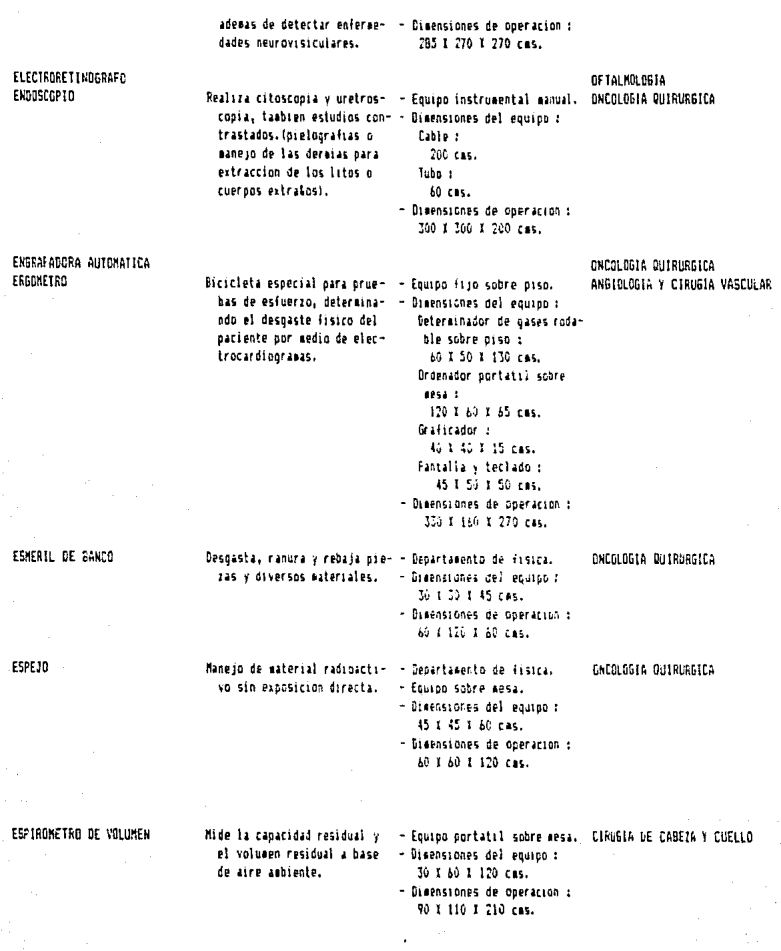

ta e statuente de la componentación de la componentación de la componentación de la componentación de la compo<br>La componentación de la componentación de la componentación de la componentación de la componentación de la co<br>

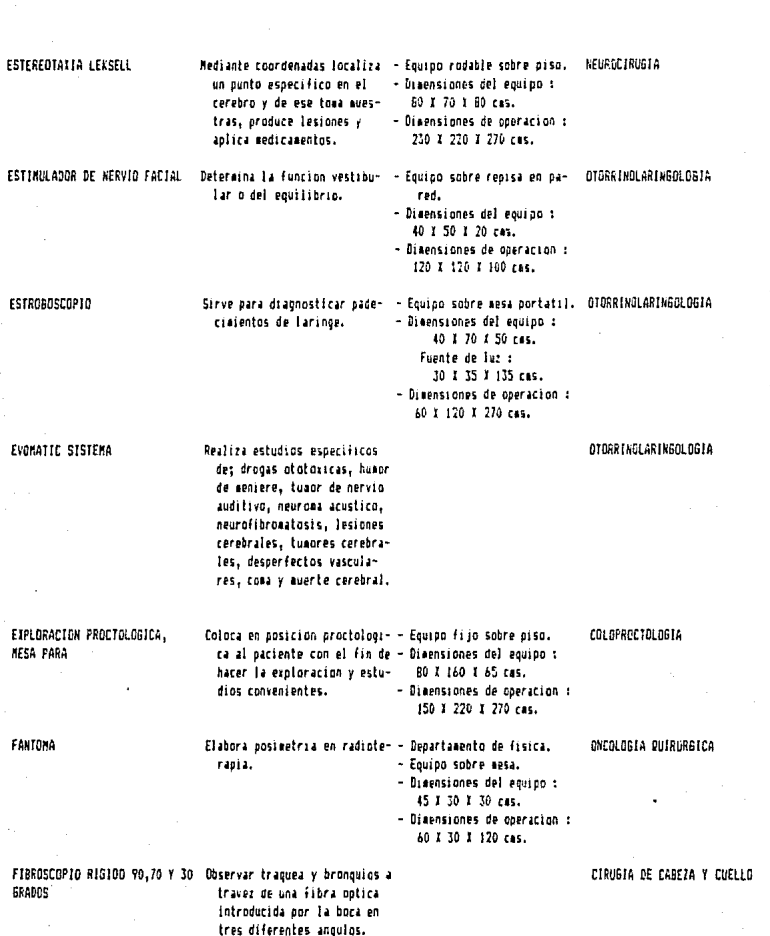

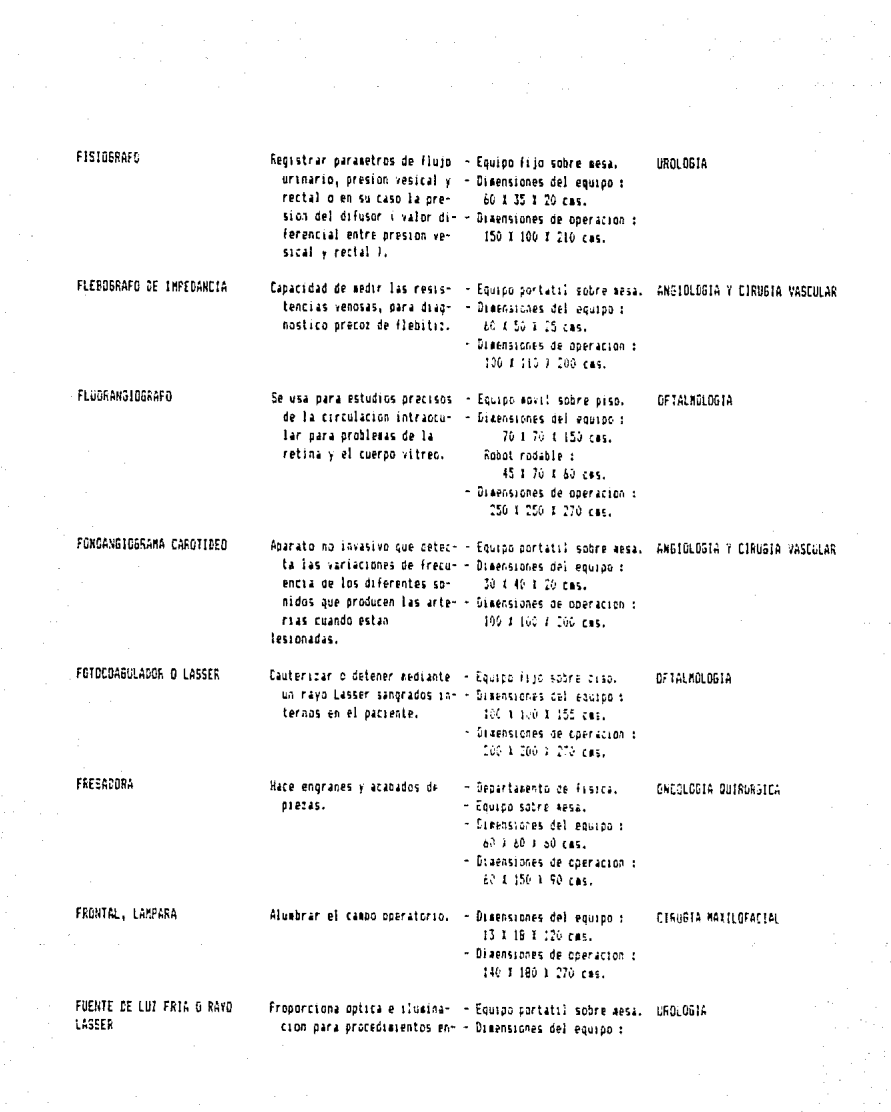

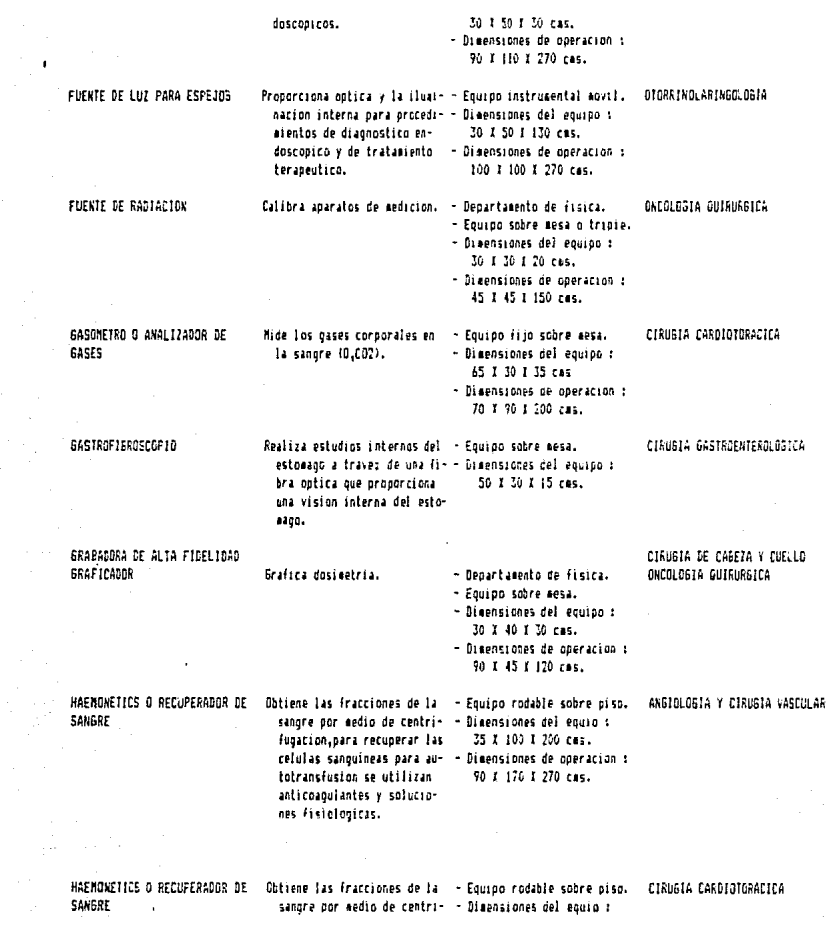

funacion.para recunerar las fotransfusion se utilizan anticoaquiantes y soluciones fisintanceas.

75 1 160 1 200 cas. celulas sanguineas para au - - Dimensiones de operación : 90 f 170 1 770 rac.

HENDEL TPS HENGEDURA, LAMPARA DE

Sirve para realizar estudios - Equipo fijo sobre piso. bain sicroscopio del segmen- - Dimensiones del equipo : to posterior y anterior del 60 f 45 f 150 rat. bin. - Disensiones de operación : 200 1 150 1 270 Fee

HEPCON, ANALIZADOR Deteroina los niveles de hena- - Equipo fijo sobre mesa. CIANGIA CARDIOTORACICA rina circulante y calcula la - Dimensiones del equino : dosis de heparina y protei-70 1 00 1 25 cas. nas mecesarias a administrar - Dimensiones de operacion : al cariente. 90 £ 176 1 266 eac.

> - Es donde se acuesta a el paci- - Equipo fijo sobre piso. ente para intervenirlo qui- - Dimensiones del equipo : rurgicamente, es accionada 60 X 214 cas alt. variable. por un sistema hidraulico. - Dimensiones de coeración :

- HIDRAULICO, SILLON Mantiene al paciente en dife- - Equipo isjo sobre piso. rentes posiciones can el - Disensiones del equipo : fin de facilitar la explora-70 £ 120 £ 126 cms. cion y las curaciones. - Dimensiones de operacion :
- INCUEADORA, BANO MARIA ESTUFA Mantiene las muestras a una - Equipo fijo sobre resa. CIROGIA MAXILDEACIAL teaperatura adecuada y cons- - Dimensiones del equipo : tante, ademas de calentar 76 t 53 1 20 cas. piezas grandas a altas tam - Dimensiones de operacion i peraturas. 100 1 110 1 200 cms. INFUSION, BOMBA DE Infundir ssoluciones y aedica- - Equipo adaptado a un tribie - ANGIGLOGIA Y CIRUGIA VASCULAR sentos de alto riesgo previ- rodable sobre piso.

amente programados con gran - Disensiones del equipo : presicion. 40 % 40 % 30 ces. - Disensiones de operacion : 110 A 100 A 200 cas. INFUSION, BONBA DE Infundir ssoluciones y medica- - Equipo adaptado a un tripie CIRUGIA CARDIOTORACICA sentos de alto riesgo previ- rodable sobre oiso.

amente programados con gran - Dimensiones del equipo :

HIDRAULICA, MESA

- 
- 
- - 120 1 150 1 270 ras.
		-

315 X 260 1 270 ras.

**CREDITRIA CUTRISTER** 

OF TALMOLOGIA

CINUGIA GASTROENTEROLOGICA

**DEORRINGLARINGDLOGIA** 

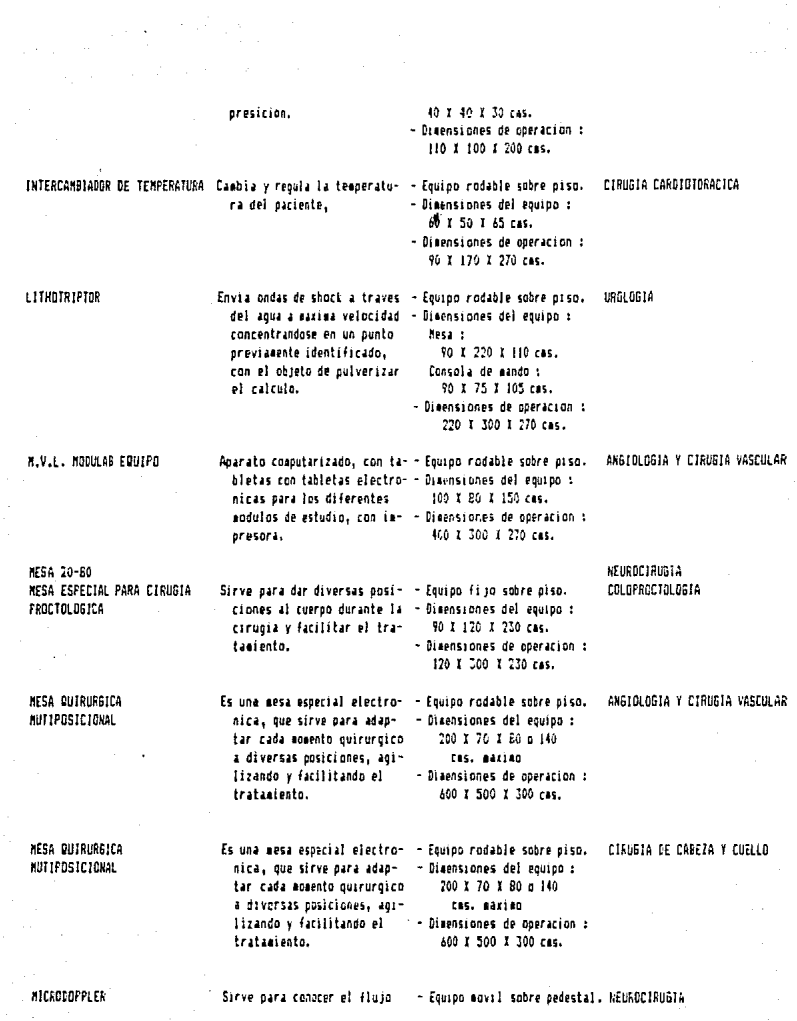

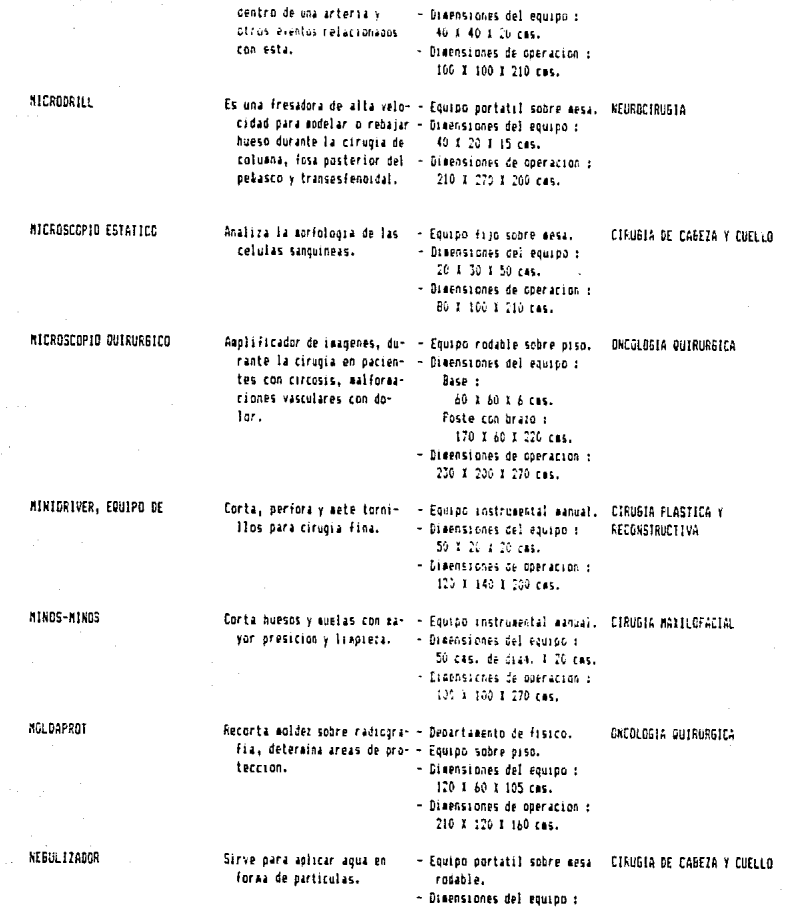

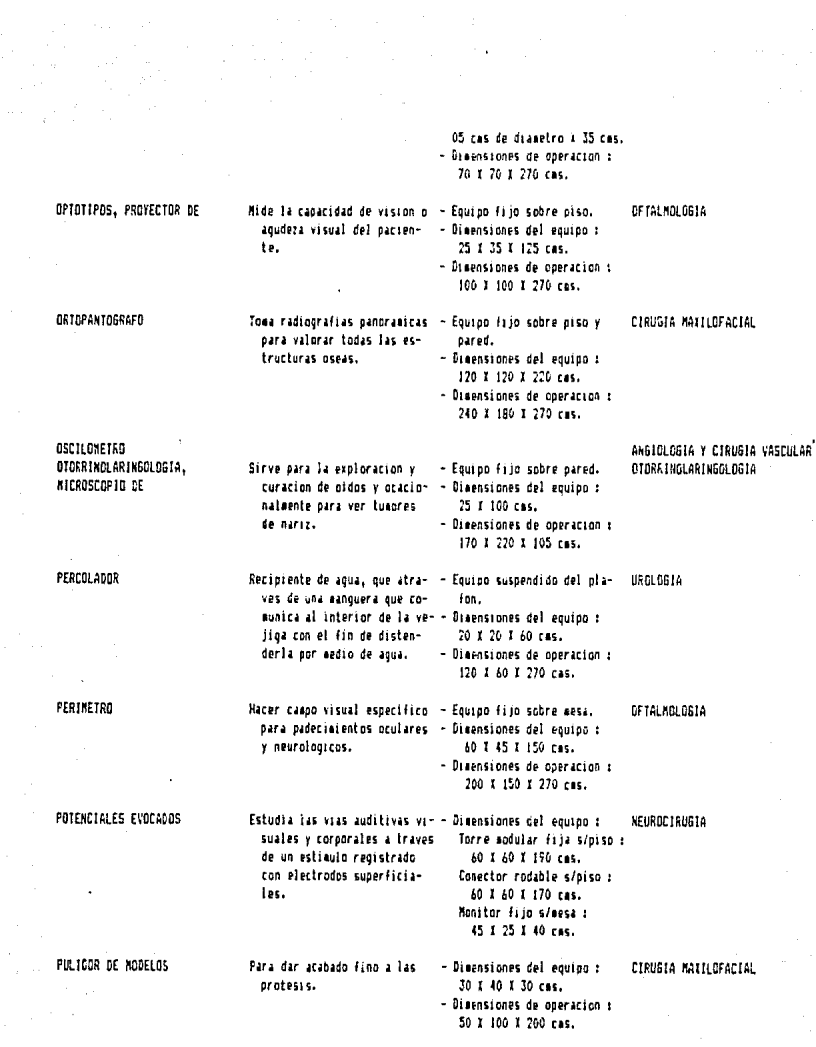

 $\begin{array}{c} \mathcal{L} \\ \mathcal{L} \\ \mathcal{L} \end{array}$ 

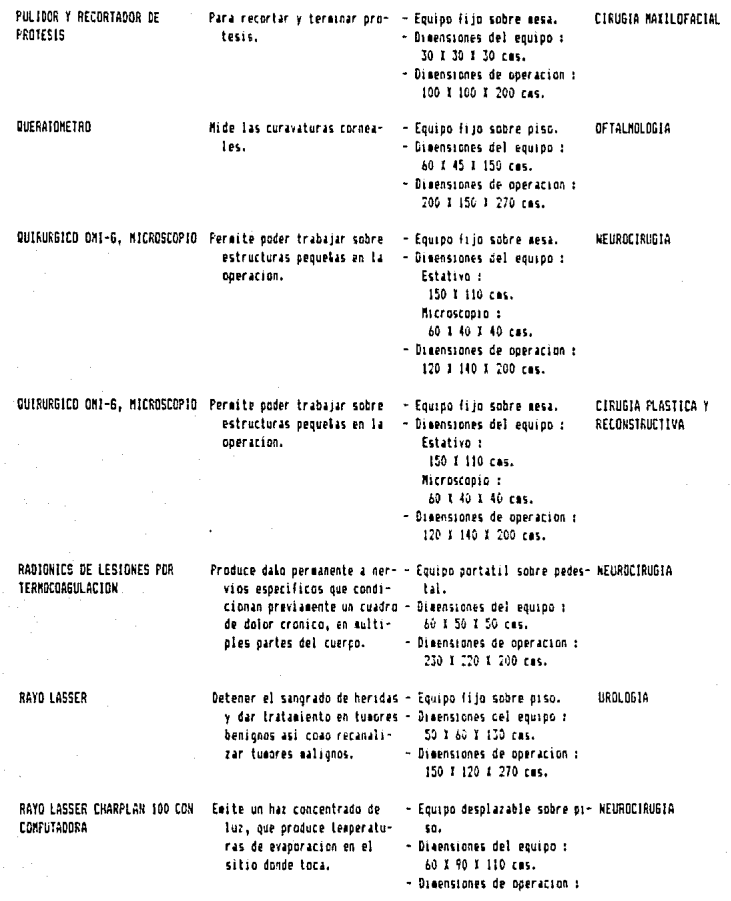
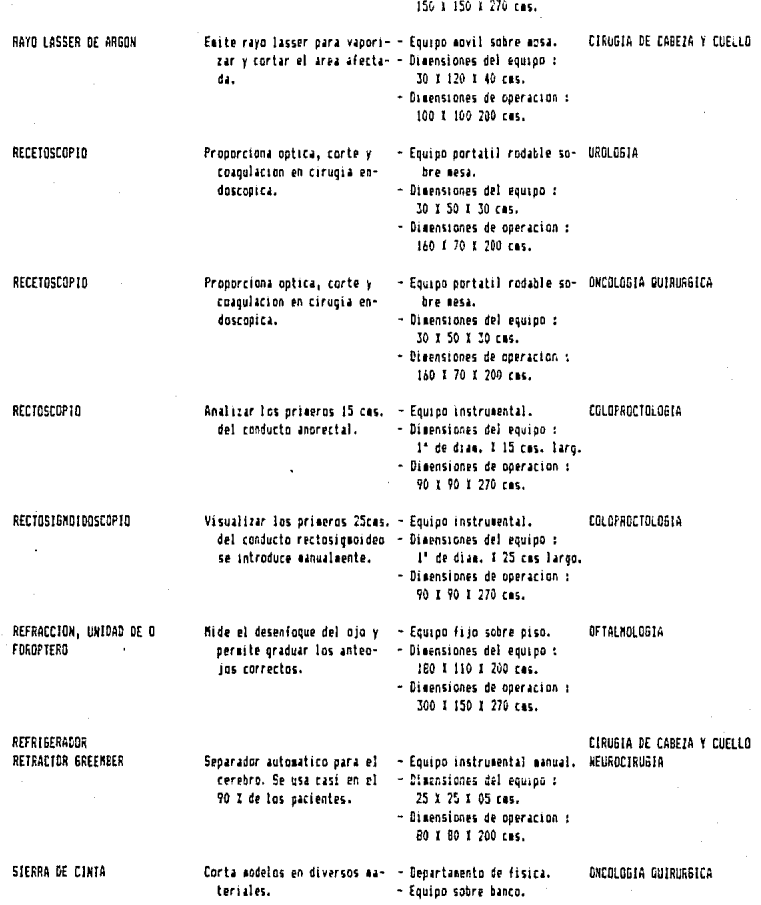

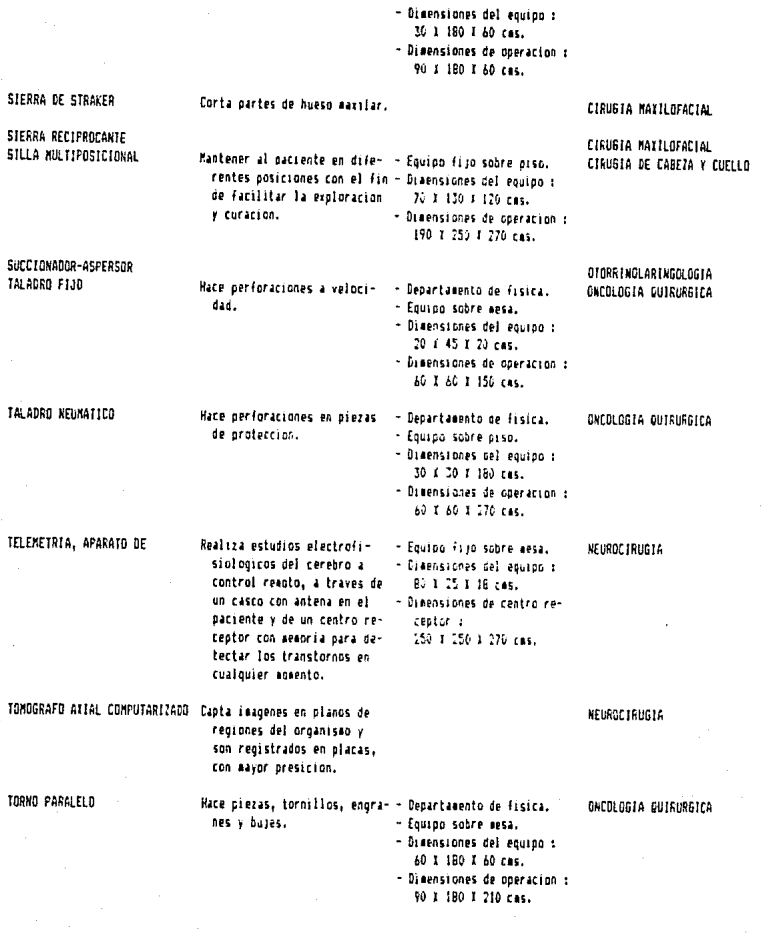

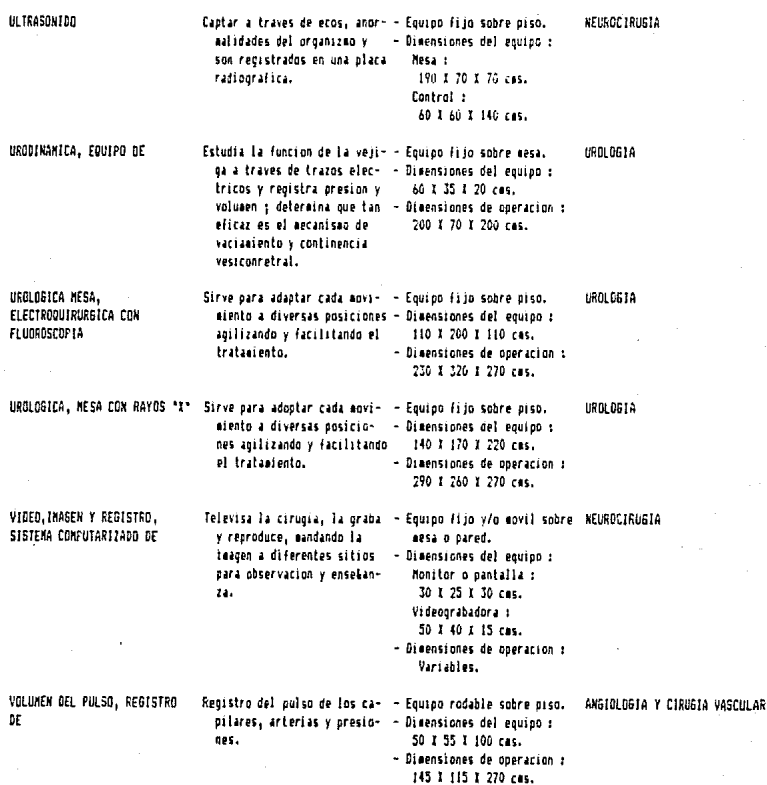

NORMAS POR ESPECIALIDAD

# (1] ... ESPECIALIDAD

# [O] ... REGRESO AL MENU DE ACCESOS

# [ 1) ... DIGITE SU SELECCION

# DAME LA ESPECIALIDAD QUE DESEAS, COMPLETA

MEDICINA NUCLEAR

# FULLED DE ALTA FSPECIALIDAD

#### **FSPECIALIDAD** MEDICINA NUCLEAR

DIVISION:

DIAGNOSTICH Y IRAIANIENIL

**DESCRIPCIÓN DEL EQUIPO** 

BANDA DE ESFUERZO O SIN FIN

CANTELA RODARIE DE GANNA DIAGNOSTICO

CANPANA P/PREPARACION DE ISOTOPOS CENTELLEO CAMARA DE.O GANNA DIABNOSTICO FUNCION ESPECIFICA

Realizar ejercicio físico asdible, para valorar la funcion cardiooulmonar.

Sirve para dar diversas posiciones al paciente durante los tratamientos con diasnostico gamma.

Elabora inagenes dinasicas a base de rayos gama.

CONTADOR BETA LIQUIDO DE CENTELLEO

CONTADOR D DETECTOR GEIGER

**DESFIBRILADOR** 

Conten de radiacion beta.

Detecta radiacion en el personal coao medida de proterrion.

Regress la actividad cardiaca mediante el envio de corri-

REPORTE 5

*<u>OBSERVACIONES</u>* 

- Equipo fijo sobre piso.

- Disensiones del equipo : 185 ¥ 63 ¥ 90 cas.

- Dimensiones de operacion : 250 1 180 1 270 cac.

- Disensiones del equipo : 200 X 90 X 90 Cas.

- Dimensiones de operacion : 600 X 500 I 400 cas.

- Dimensiones del equipo : Consola fija s/piso : 180 I 100 I 210 res. Coeputadora fila s/essa : 70 X 80 Y 55 cas. Detector rodable s/oiso : 110 I 160 I 190 cas. Camilla rodable s/oiso : 225 X 90 Y 90 Cas.

- Disensiones de operacion : A00 1 500 1 400 res.

- Ecuipo portatil sobre piso.

- Disensiones del equipo : 130 Y 80 Y 180 Cas.

- Dimensiones de operacion : 150 X 150 X 270 cas.

- Equipo portatil manual.

- Diaensiones del equipo : 30 X 15 Y 10 Cas.
- Diaensiones de operacion : Toda el area de radiacion.
- Equipo portatil sobre aesa.
- Dimensiones del equipo :

# ELECTROCARDIOGRAFO, I CANAL

ERGONETRO

EITRACCION, CAMPANA DE

IONIZACION, CAMARA DE

ente electrica controlada. se aplica sobre la piel del torax o directamente sobre el corazon, en los casos en que este se fibrila.

Medir la actividad electrica producida por el corazon. mediante redistros oraficos (electrocardiogramas).

Bicicleta especial para pruehas de esfuerzo, deterainando el despaste fisico del paciente por medio de electrocardiogramms.

Sirve como filtro y como medio de protección.

Mide la dosis de radiación dependiendo de los estudios de gaomagrafia que se aplican al paciente.

50 T 30 T 30 Cas. - Medidas de operacion : 110 1 90 1 200 cas.

- Equipo portatil o rodable sobre piso.

- Disensiones del equipo i 30 X 70 X 130 cms.

- Dimensiones de operacion : 80 X 120 Y 270 rat

- Equipo fijo sobre piso. - Dimensiones del equipo : Datarainador de gases rodable sobre nisn : 60 T 50 T 130 cas. Ordenador portalil sobre aesa a 120 1 60 1 65 cms. Graficador : 40 T 40 T 15 rat. Pantalla v teclado : 45 T 50 T 50 cas. - Disensiones de operacion : 330 X 160 I 270 cms. - Euipo fiio entre mesa v

alaton. - Disensiones del equipo i 145 X 70 X 140 cms. - Disensiones de operacion : 145 1 130 1 270 rac.

- Equipo portatil s/mess. - Disensiones del equipo i Casara : 30 I 35 I 28 cas. Estalador r 30 X 35 Y 15 cm. Regulador : 10 1 20 1 15 cas. - Dimensiones de operacion :

# PORTACOLIMADORES

RADIACION GAMA TIPO POZO, CONTADOR DE

RADIACION GAMA, MONITOR DE

REVOR CONSEL 400R

TERMINAL DE CONFUTACION

TONOGRAFO NUCLEAR COMPUTARIZADO

Sirve para transportar facil y con acatección los coliesdores (discos) del detector del disonostico cassa.

Cuenta apartras de radioinaunoanalisis.

Sirve oura rastrear el area y detectar la radiación existente.

Mantener a una tenneratura permanente los medicamentos y sustancias para su uso posterior. Su rango de operacion es de cero orados a menos setenta orados centigrados.

Recontlar datos en base a sstudios de los pacientes.

Capta y hace corte radiologicos de teagenes en tres diasasinnas.

80 7 100 7 200 rat.

- Equipo rodable sobre piso.
- $-$  Dimensiones del equino  $t$ 70 X 110 X 75 res.
- Disensionas de coeracion y 150 1 210 1 270 cm.
- Equipo radable sobre piso.
- Disensiones del equino : 115 1 60 1 115 rac.
- Dimensiones de operacion : 175 1 150 1 270 ces.
- Equino filo sobre parad.
- Disensiones del equipo : 15 T 10 T 03 cas.
- Disensiones de operacion : De acuerdo a las die, del loral.
- Equipo filo sobre also.
- Disensiones del equino r 80 1 90 1 145 cms.
- Disensinges de operacion : 100 1 150 1 270 rat.

- Envico portatil sobre sesa. - Disensiones del equipo : Tearesora i 30 F 25 T 10 cas. Teclado y pantalla : 30 1 30 X 40 cas. - Disensiones de operacion : 120 # 120 # 200 cas.

- Equipo fillo sobre also.

- Dimensiones del equipo : Tomoornfo: 280 I 120 I 230 cas. Mesa quenta : 200 1 75 1 110 cas. Capara dunn : 38 1 40 1 115 cms.

# NORMAS POR EQUIPO

[1) ... UN EQUIPO EN ESPECIAL

[2) ... LISTADO DE TODO EL EQUIPO

[O] ... REGRESO AL MENU DE ACCESOS

[1) ... DIGITE SU SELECCION

DAME EL EQUIPO QUE DESEAS,COMPLETO ELECTROCARDIOGRAFO, 1 CANAL

# EQUIPO DE ALTA ESPECIALIDAD

# ELECTROCARDIOGRAFO, 1 CANAL

# FUNCION

# OBSERVACIONES

Medir la actividad electrica **producida por el corazon,**  cos (electrocardiogramas).

- Equipo portatil o rodable , sobre piso. Dimensiones del equipo : 30 X 70 X 130 cms. **Dimensiones de operacion**
- 
- 80 X 120 X 270 cms.

# ESPECIALIDAD

### DIVISION

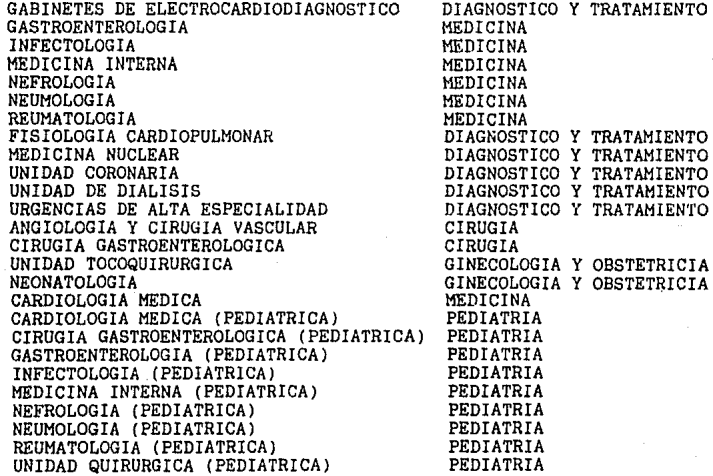

REPORTE 6

# EQUIPO DE ALTA ESPECIALIDAD POR ORDEN ALFABETICO

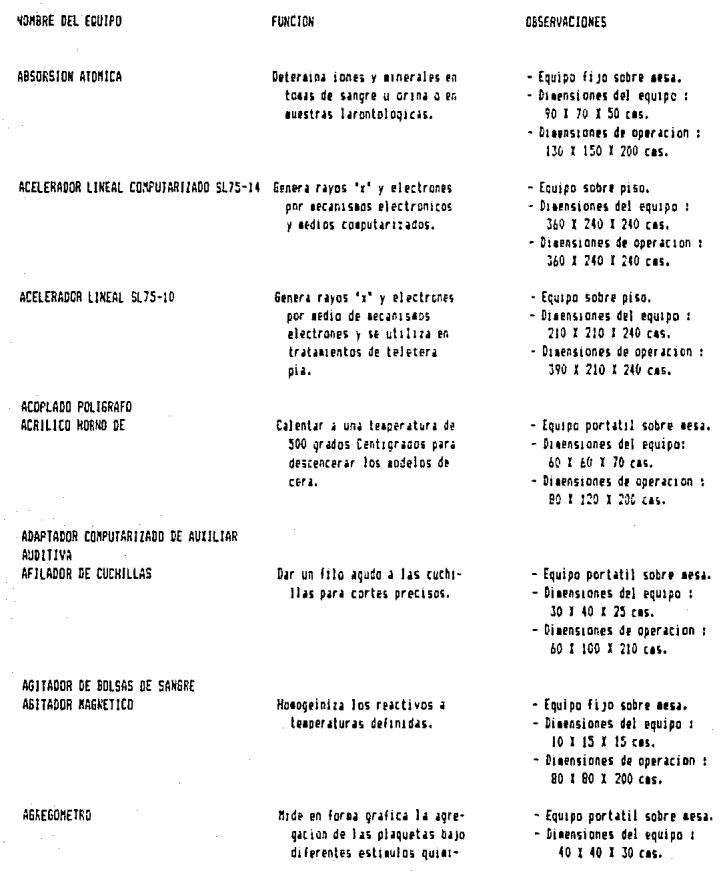

REPORTE 7

#### **ATRORTIL**

ALTA VELOCIDAD NOTOR ANNIOSCOPIO

ANNIDSENTESIS EQUIPO DE

ANALITICA BALANZA

ANALIZADOR CO2 FIHALADO

AMESTESIOLOGIA ERUIPO DE

ANGIOGRAFIA DIGITAL

Perforador y cortador de hueso a traves de presion de aire.

Valora las características ascrosconicas del feto y liquido anniotico a fravez de una nunsion de 5 a 10 cas.

Realiza ounsion de 5 a 10 cas. para extraer liquido anniotico y procesar estudios de madures, ineunization y bienestar fetal.

Medir las sustancias con oresicion y exactitud de cuatro reactivos.

Determinar el CO2 exhatado de los pacientes para vioilancia de la funcion ouleonar.

Administracion controlada de anestesía al paciento durante una intervencion ausrurdica y ademas lleva el control de los signos vitales.

Sistema de obtencion de inagenes vasculares cerebrales y espinales. De muy alta resolucion.

- Diaensiones de operarion : RO T 110 T 200 rat.

- Equipo instrumental manual.

- Dimensiones del equipo : 30 1 50 1 15 cas.

- Dimensiones de operacion : 100 T 200 T 200 Feb.

- Equipo manual integrado.

- Equipo instrumental manual.

- Equipo portatil sobre mesa. - Dimensiones del equipo :
- 30 1 40 1 55 cms.

- Dimensiones de coeracion : 60 T 100 1 200 ras.

- Aparato oprtatil sobre mesa.

- Dimensiones de operacion : 25 1 35 1 20 cms.

- Dimensiones de poeracion : 60 I 100 I 200 cms.
- Equipo rodable sobre oiso.
- Dimensiones del equipo : 50 T 70 T 80 ras.
- Dimensiones de operacion : 200 X 200.X 250 cms.
- Dimensiones del equipo r Mesa fija sobre piso : 80 X 220 X 80 cas. Rayos "x" suspendidos sobre plafon : 70 1 80 1 110 cas. Control filo sobre piso : 180 1 70 1 100 cas. - Dimensiones de operacion : 500 % 480 % 300 cas.

ANDIOGRAFIA NESA AKDREGETO APARATO DE ANESTESIOLOGIA APARATO ELECTRICO AUTOMATICO PARA TOMA OF PRESIDE ARTERIAL ARTERIOFLEBOGRAFO CONTINENTAL II

Es un cambiador de otarse de chasis para realizar estudios angiograficos abdominales v aerifericos.

ARTROSCOPIO ASPIRADOR - ASPERSOR

ASPIRAGOR OF LIQUIDOS

ASPIRADOR DE SUCCION TORAXICA

ASPIRADOR MAQUINA DE LIPOSUCCION

ASPIRADOR ULTRASONICO O CUSA AUDIONETRO AUTOMATICO

AUDIONETRO DE TOXOS FUROS

Limpiar los liquidos, sustanclas. sangre o soluciones del area de trabajo.

Se utiliza para aspirar e

aida.

irrigar el area de nariz y

Sirve para extraer liquido y sanore del paciente.

Aspira orașa v linfa en los pacientes con limiidena vi reduce cuaulos de orașa.

Detecta jas diferentes sorderas, confirma umbrales, deteraina niveles de lesion y detecta simulación en el aparato auditivo.

Detecta la capacidad auditiva

- Equipo fijo sobre piso. - Dimensiones del equipo : Arteriofleboorafo : 700 1 100 1 100 cms. Control de mando :

80 Y 50 Y 110 cas. - Disensiones de operacion :

125 f 390 F 300 cas.

- Equipo rodable sobre piso.

- Dimensiones del equino : 65 T 65 T 90 cms.

- Dimensiones de operacion : 200 1 200 1 270 cas.

- Equipo rodable sobre piso.

- Dimensiones del equipo : 60 1 40 1 90 ras.

- Dimensiones de operación : 120 X 100 X 270 cms.

- Equino montado sobre carro novi 1.
- Dimensiones del equipo : 40 1 20 cas.

- Disensiones de operacion : 140 3 100 1 200 cas.

- Equipa rodable sobre piso.

- Dimensiones del equipo : 100 T 50 T 20 cas.

- Dimensiones de operación : 160 f 110 f 270 cms.

- Equipo portatil sobre aesa.
- Dimensiones del equipo : 40 1 20 1 15 cas.
- Dimensiones de operacion : 80 1 60 1 150 cas.

- Equipo fijo sebre mesa.

o los unbrales auditivos.

AUTOANALIZADOR ARROT 100

AUTOANALIZADOR DE ANTICUERED

Puede hater todas las reacciones que sean de un solo pa-50.

Deteraina el oruno sanguineo y RH. Ac VIH. Ao. HBs. AC HBc. AC CHv.

## AUTOANALIZADOR TECNICA ELISA AUTOANALIZADOR TETRACANAL

Determina el ionograma (electrolitos) por flancaetria.

#### AUTOANALIZADOR TRICANAL

No tiene flamometro oues hace glucosa orea { cretiaina).

- Disensiones del equipo : 60 1 60 1 40 cms.

- Disensiones de coeracion : 80 1 120 2 140 cms.

- Equino fijo sobre mesa.

- Dimensiones del equipo : 50 1 45 1 40 cas.

- Disensiones de noprarion : 90 £ 145 % 200 cas.
- Equipo fi to sobre mesa.

- Dimensiones del equipo : 160 1 50 1 45 cas.

 $-$  Diagnsiones de coeracion : IRO X 110 X 200 ras.

- Aparato fijo sobre mesa :

- Dimensiones del equipo : Pipetedor: 25 % 50 % 30 cas. Boaba : 20 1 20 1 20 cas. Manifold: 40 Y 50 Y 30 cas. **Colorisetros:** 

40 T 40 T 25 cas. Flamometro: 30 X 40 X 50 cas. Regulador: 20 X 20 Y 40 cas. Graficador:60 X 50 X 15 cas.

- Dimensiones de operación : 360 3 140 3 200 cas.

- Aparato filo sobre mesa.

- Dimensiones del equipo : Pineteador:25 1 50 1 30 cas. Boaba: 20 Y 20 Y 20 cas. Manifold: 40 1 50 f 30 cas. Colorisetro:

40 J 40 I 25 cms. Flampmetro:30 I 40 I 50 cas. Regulador: 20 Y 20 X 40 cas. Braficador:60 X 50 X 15 cms. Tepresor: 50 % 60 % 50 cas.

- Dimensiones de coeracion : 360 % 140 % 200 ces.

- Equipo fijo sobre mesa.
- Dimensiones del equipo : Iapresor : 50 1 25 3 50 cas.

AUTOANALIZADOR V.P. ABBOT

Puede hacer todas las reacciones que sean de un solo paso.

# ROJA VELOCICAD NOTOR

BALAWZA DE FESO ALTERNO BALANZA DE PESO CONTINUO BALANZA GRANATARIA **BALON DE CONTRAPULSACION** 

# BANDA DE ESFUERZO O SIN FIN

**BARONETRO** 

BASCULA DE KB. BASCULA FARA PESAR MIEMBROS Tiene la funcion de osticaatia y adantoseccion, esto es. cortar hueso y auelas.

Metodo de soporte al ventriculo izquierdo.

Realizar ejercicio fisico medible, para valorar la funcion cardionulannar.

Mide la presion del equino de radioteragia.

Determina el peso especifico de organos o tuaores del cuerpo humano.

*BASCULANTE MESA* 

Sirve para hacer movimientos basculantes facilitando el proceso.

Carrical i 60 1 30 1 40 cmc. - Dimensiones de coeracion : 155 ¥ 110 1 200 cas.

- Equipo movil sobre plafon.

- Dimensiones del equino : 5° diam. I 70 ces.

- Dimensiones de operacion : 60 1 150 1 270 ces.

- Equipo rodable sobre piso.

- Cimensiones del equipo : 60 \$ 100 \$ 120 cas.

- Diaensiones de operación : 130 1 210 1 270 cas.

- Equipo filio sobre piso.

- Dimensiones del equipo : 185 1 63 1 90 cms.
- Dimensiones de poetacion : 250 T 180 T 270 Fac.

- Departamento de fisica.

- Fijn en nared.

- Dimensiones del equipo : 16 1 20 X 05 cas.

- Dimensiones de operacion : 190 f 45 f 05 rac.

- Equipo fijo sobre mesa : - Dimensiones del equipo :
- 25 # 13 # 35 cas.

- Dimensiones de operacion : 60 1 75 X 210 res.

- Equipo fago en piso y deslizante sobre la propia cu-bierata.
- Dimensiones del equipo : Mesa : 220 1 110 1 100 cas. Control de eando : 90 4 50 4 110 cms.

# RELHER MESA ESPECIAL **BILIRRUNINDNETRO**

Determina niveles de bilirrubina en sancre.

**BINOCULAR NICROSCOPIO** 

**BLOCK DE CALENTANIENTO** 

BONBA DE COBALTO ALCYON CGR

BONBA DE COBALTO THERATRON AECL

BOMBA DE SUCCION

**BRONCOSCOPIO** 

BRONEDSCOPIO FLEXIBLE

Analiza la morfologia de las celulas sanguineas.

Sirve para incubacion de placas microelisa.

Tratamientos radioactivos innizantes, aguipo terapeutico con fuente de cobalto.

Tratamientos radioactivos iopizantes con una fuente de cobalto.

Sirve para extraer liquidos ( sangrel del area del cuerpo en intervencion quirurgica.

Visualizar directamente enormalidades en ciertos organos reliza tomas de bioosias. Funciona a travez de un tubo o manquera de fibra optica que se introduce por la hora.

Chservar tragues / bronquios

- Discretones de coaracion + 460 1 340 1 300 ras.

- Anarato fijo sobre mesa.
- Dimensiones del equipo : 15 F 27 T 40 cas.
- Dimensiones de operation : 160 I 40 I 200 cas.
- Equion fi io sobre mesa.
- Dimensiones del equipo : 20 X 30 X 50 ras.
- Dimensiones de operacion : 80 J 100 J 200 cas.
- Equipo portatil sobre mesa. - Dimensiones del equipo : 40 I 40 I 30 cas.
- Dimensiones de operacion : 60 1 100 1 200 cas.
- Equipo sobre piso.
- Dimensiones del equipo : 180 Y 710 Y 710 Fas.
- Diaensiones de poeration : 240 X 210 X 210 cas.
- Equido sobre aiso.
- Diaensiones del equipo : 150 X 90 1 180 cms.
- Disposinags de coeracion : 240 I 90 I 180 cas.
- Equipo rodable sobre piso.
- Dimensiones del equipo : 40 I 30 F 120 Cas.
- Dimensiones de operacion : 110 1 90 1 770 cas.
- Equipo instrumental manual.
- Dimensiones del equipo : 30 cas (variable) I 04 an (variable). - Dimensiones de operacion :
- 100 X 100 X 210 cas.

a traves de una fibra ontica introducida por la boca.

# BRONCOSCOPIO PEDIATRICO

Observar la traguea y bronouios a traves de un tubo río:dos es traunatiro y con esnos visibilidad que el fibrobroncoscopio,

CAREZAL DE ELECTROENCEFALOGRAFO CANETAL DE FLUJO CONTINUO CAREZAL OF MAYFIFLD

Sirve nara fina la cabaza en la cirupia, se usa en todos los oucientes.

CORFTAIL OF SIMILADOR INFRAEVN 720

Dispara ravos "x" y contiene fuente radioactiva.

CABEZAL O EGANTRY DE LA GOMBA DE COGALTO Contenedor de la pastilla de THERATRON AECL cobalto y disparador de radiationes.

CANA ELECTRICA MULTIPOSICIONAL

Sirve para adoptar diversas posiciones, agilizando v facilitando el tratamiento.

CANARA FRIA CAMARA SONDAMORTIGUADA CAMAS RADIOIRANSPARENTES CAMILLA RODABLE DE GAMMA DIAGNOSTICO

Sirve para dar diversas posiciones al paciente durante los tratamientos con diagnostico cassa.

CAMPANA P/PREPARACION DE ISOTOPOS CANFINETED

Hacer el campo viasual central : y periferico, para padeciwientos oculares y reurolo- Equipo instrumental manual.

- Filo en mesa quinurnica.

- Disensiones del equino : 60 % 70 % 60 cms. variables
- Disensiones de coeracion : 150 1 150 1 200 ces.
- Equiph sphre staulador.
- Dimensiones del equipo : 60 1 90 1 90 cms. - Dimensiones de operación :
- 90-1-90-1-210 cas.
- Equino schre boaba.
- Dimensiones del equipo : 90 L 90 I 150 cas.

- Disensiones de poeración : 90 1 90 1 210 cas.

- Equipo fillo sobre piso.
- Elmensiones del equipo : 90 1 180 1 70 cms. - Disensiones de operation :
- 150 X 240 X 210 ces.
- Dimensiones del equipo : 200 1 90 1 90 cas. - Dimensiones de operation i
- 600 X 500 X 400 cms.
- Equipo fijo sobre sesa. - Dimensiones del equipo : 50 % 30 % 30 cms.

## CAPNAMETRO PERCUTANEO

## CAPIACIONES APARAID DE **CARDIOSCOPIO**

CARDIOTOCOSRAFO

CARGADOR DE PILAS CRANEDIONO CARRO ROJO CATASTRO TORACICO, CANARA DE CAUTERIO NJNG Y BIRMAR **CEFALDSTATO** 

Medir oxigena v CO2 arteriales por aedio de la oronia presion del arciente sin necesidad de muestra sanguinea.

alcos.

Sirve para visualizar el electrocardiograma en pantalla centinela.

Diganostica las condiciones biofisicas del corazon fetal v la contractilidad uterina .<br>Indusida expontanea. Se pueden realizar estudios normales a con estress.

Medicion del traneo v saxilares para precisar su tamado y tejidos oseos.

CENTELLEO CAMARA DE, O GAMMA DIAGNOSTICO Elabora inagenes dinamicas a base de rayos paas.

CENTRAL DE MONITOREO

Vigilancia continua de la aclividad del corazon de cada

- Diaensiones de operation : 80 1 190 1 200 cas.
- Equipo portatil sobre mesa.
- Diaensiones del equipo : 15 J 40 T 15 cas.
- Medidas de operacion : 100 £ 126 £ 200 cms.
- Equipo portatil sobre masa.
- Disensiones del equipo : 28 % 35 % 22 cas.
- Dimensiones de poeracion : 90 1 95 1 710 cas.
- Equipo sobre aesa rodable.
- Disensiones del equipo : 45-3-45-3-30 cas. Hest t
	- 65 1 60 1 90 cas.
- Dimensiones de operación : 80 X 120 X 120 cas.
- Equipo fija sabre agred.
- Dimensiones del equipa : 200 1 60 1 230 cas.
- Disensiones de paeracion : 250 I 120 1 270 cas.
- Disensiones del cauíao : Consola fiia s/piso : 180 I 100 1 210 CAS. Computadora fija s/eesa : 70 T 90 1 55 cas. Detector rodable s/oiso : 110 Y 150 Y 190 ces. Casilla rodable s/niss : 225 3 90 3 90 cms.
- Disensiones de operación : 600 \$ 500 \$ 400 cas.
- Equipp fijp sabre mesa. - Dimensiones de operacion :

CENTRIFUGA OF GARINETE

**CENTRIFUGA OF MESA** CENTRIFUGA, LAVADORA DE CELULAS CENTRIFUGA-REFRIGERADA

CEPTLLO DE CODO

Separa el plasma de las celulas en frio va que se queden alterar ins resultados a temperatura ambiente.

uno de los monstores de ra-

becera o de signos vitales.

Sedimenta particulas solidas

oresentes en una auestra li-

Cepilla piezas, hace enoranes ranura y rebaja.

quida.

CIRCULACION EXTRACORFOREA. BONBA DE

CISTOGRAFO D CISTOMETRO CISTOSCOPIO .

Diagnostico clinico y quaruroico de pacientes que paseen desprdenes en el funcionasiento de la vejida, uretra y el sistema nervioso asociado.

Sante la tuncion de bombeo del

corazon y con un oxigenador

la funcion de los oulmones.

Determina hemoglobina solamente. carboxihesoglobina. aelohemoglobina v volumenes de oxiçena.

visualizacion de la via viliar.

160 X 50 X 50 cms. - Dimensiones de oneracion : 200 X 120 I 260 cas.

- Equipo filo sobre aesa.

- Dimensiones del nouino : 50 T 40 T 37 res.
- Dimensiones de operacion : 60 X 130 X 185 ras.
- Equipo fijo sobre piso.
- Dimensiones del equino : 110 X 80 1 55 cas.
- Disensiones de operacion : 110 X 140 Y 270 cas.
- Denartamento de ficira.
- Equipo sobre banco.
- Dimensiones del equipo : 145 X 150 Y 150 cas.
- Dimensiones de operación : 190 % 180 % 180 cas.
- Equipo rodable sobre piso.
- Dimensiones del equipo : 105 X 60 1 170 cas.
- Medidas de operacion : 225 % 160 % 270 cas.
- Equipo apvil sobre aesa.
- Dimensiones del equipo : 0.5 cms de diametro 40 cas. de largo.
- Ecuino portatil sobre mesa. - Dimensiones del equipo :
- 25 Y 45 Y 52 cms. - Diaenstones de operacion :
- 60 1 100 1 200 cas.
- Equipo instrumental sobre mesa (manual).

CO-DIINETRO UNICAD

#### COLANSIOSCOPIO

# COLCHON TERNICO NIDRAN ICO

Controlar la temperatura tanto para subirla como para bajarla por superficie (piel).

- Enuisa rodable sobre oiso. - Dimensiones del couino : Intercambiador rodable sohrp pico : AS X 50 X A5 cms. Colchon portatil soore mesa duironnica : 200 X 100 X 2 cms. - Medidas de operacion :

310 £ 220 £ 200 cas.

- Equipo instrumental manual.

- Dimensiones del equipp : 47 am de diametro 35 cas. de largo.
- Diaensiones de operacion : 150 X 170 I 210 cas.
- Equipp rodable.
- Dimensiones del equino : 40 3 50 T 170 cas.
- Dimensiones de operación : 90 1 120 1 210 cas.
- Equipo filo sobre mesa.
- Dimensiones del equipo : Teclado y Pantalla : 50 X 50 X 45 cms. Graincador + 40 X 30 X 10 Cms. **Mesa :** 120 T 80 T 68 Ces.
- Draenstones de poeracion : 140 # 130 # 270 cas.
- Equipo sobre piso.
- Dimensiones del equipo : 150 X 150 X 150 cas.
- Dimensiones de oberacion : 150 % 180 % 220 cas.
- Equipo sobre mesa.
- Disensiones del equipo : 50 1 45 1 60 ces.
- Dimensiones de operacion : 90 1 45 1 150 cms.

**COLECOSCOPIO** COLONGSCOPED

COLEDSCOPIO

COMPUTAGORA

Visualizar la via biliar, toma de suestras y extracción de calculos.

Amalificar el cervix para detectar lesiones a travez de un sistema optico y lumino-50.

Recavar, almacenar v programar datos y estadisticas para la enseñanza e investigacion.

EOMPUTADORA DE FLANEACION DE TRATAMIENTO Planea dosis, selecciona ti-FRILIPS empo y tipo de tratamiento.

CONSOLA DE CONTROL DE LA BOMBA DE EDBAL1D ALYEON CSR

Controla los mecanismos para dar tratamientos y dosis al tiempo de la operacion.

CONSOLA DE CONTROL DE LA BONBA DE COSALTO THERATRON AFCL

Controla los mecanismos de tratamiento de dosis y tienno de operacion.

CONSOLA DE CONTADL DEL ACELERADOR LINEAL Controla los aecanisaos para SL75-10 dar tratamiento de dosis y tiempo de operacion.

CONSOLA DE CONTROL DEL ACELERADOR LINEAL Controla los aecanismos de  $SL75 - 11$ tratamiento del acelerador.

CONSOLA DE CONTROL DEL EDIMPO DE **CATHERTRON** 

Frograma el tiempo de tratasiento con calhertron.

CONTAGOR BETA LIQUIDO DE CENTELLEO.

Conten de radiacion beta.

CONTADOR O DETECTOR GE16ER

CONTENEDDA

Detecta radiación en el personal como rediga de proterciso.

Guarda del material radigacti-YO.

CONTENEDOR SEL EQUIPO DE CATHERIKON

Aisla material radioactivo ( pastillas } en caso de accidentes.

- Equipo sobre mesa.
- Dimensiones del equipo : 60 1 45 1 60 cms.

- Dimensiones de operacion : 90 F 40 F 120 cas.

- Equipo sobre mesa.

- Dimensiones del equipo : 150 X 60 I 60 ces.
- Dimensiones de operación : 210 X 50 1 50 cas.
- Equipo sobre aesa.
- Dimensiones del equipo : 66 T 69 T 50 Fac.
- Dimensiones de operacion : 90 % 60 % 120 cms.
- Equipa sobre piso.
- Dimensiones del enuico : 90 X 60 Y 180 cas.
- Dimensiones de operacion : 120 X 60 X 180 cas.
- Educaci portatil sobre niso.
- Dimensiones del equipo : 130 % BO \$ 180 cms.
- Disensiones de operacion : 150 C 150 1 270 cas.
- Equipo portatil manual.
- Dimensiones del equino : 30 % 15 % 10 cms.
- Dimensiones de operacion : Toda ei area de radiación.
- Departamento de fisica.
- Equipo filo sobre piso.
- Dimensiones del equion : 60 1 50 1 60 cas.
- Diaensiones de oneración : 90 1 50 L 90 Cas.
- Equipo sobre piso.
- Dimensiones del equipo : 30 F 110 F 110 cas.
- Dimensiones de operacion :

CONTADOR OF CFLULAS

# CONTENEDOR DEL EQUIPO DE MATERIAL RADIOACTIVO OF EXERGENCIA

CONTRABES MICROSCOPIO

Aisla material radioactivo ( pastillas) en caso de accidente.

Para ampliar el campo visual quirurgico y visualizar estructuras muy finas.

CONTRASTE DE FASES MICROSCOPIO

Controla y emite setal de ac-

Se usa para leer plaquetas.

CONTROL DE EQUIPO DE RAYOS "I"

720 AFCL

CONTROL DE MANDO DEL SIMULADOR THERACYN Controla los secanismos de sisulacion de tratamientos.

 $\mathbf{r}_i$  .

cion en el equipo de rayos

CONTROL DE SELECCIONADOR DE PLACAS CONTROL DE TUBO DEL SIMULADOR THERACYN 720 AFCL

Controla los tratamientos con rayos 'x" y fluoroscopias.

CONTROL DE ULTRASONIDO CONTROL CEL EQUIPD DE RAYOS "I" DEL SIMULADOR THERACYN 720 AECL

Controla los tratamientos cos rayos "a".

CORRINIENTO ELECTROFORETICO

Separacion de las proteinas

150 Y 150 Y 110 cms.

- Equipo sobre disp.
- Dimensiones del equipo : 60 1 60 1 40 cms.
- Dimensiones de operacion : 150 1 150 1 150 ras.
- Equipo rodable sobre piso.
- Disensiones del equipo : Base : 60 X 60 X DB cas. Cuerno : 170 1 60 X 220 cas.
- Dimensiones de operacion : 230 I 200 I 270 Cms.
- Equipo fijo sobre aesa.
- Dimensiones del equipo : Microscopio : 10 X 15 X 30 cas. Requisdor: 07 X 10 X 07 cas
- Equipo sobre piso.
- Dimensiones del equipo : 90 1 60 1 110 cms.
- Equipo sobre piso.
- Dimensiones del equipo : 60 1 90 1 180 cas.
- Dimensiones de operación : 90 1 120 1 210 cas.
- Equipo sobre piso.
- Dimensiones del equipo : 90 J 80 X 210 cas.
- Dimensiones de operacion : 90 X 80 X 210 cas.
- Equipo sobre sesa.
- Dimensiones del equipo : 60 1 60 X 60 cas.
- Dimensiones de operacion : 90 1 90 1 160 cas.

- Equipo fijo sobre mesa.

## del staces.

CORTICOSRAFIA, EQUIPO DE

COULTER-COUNTER

Registra la actividad electrica cerebral de la corteza en el transoceratorio cor medio de electrodas questos scare el propio cerebro.

Hace toda la bimetria hematiexcento la diferencia.

Hace orificios y corta el craneo neusaticamente.

CRIG-CONSELADOR CRIGCIRUGIA, EQUIPO DE

CRIDEIRUSIA, ESTUCHE DE

CRIOSTATO

Facilita los procedisientos quirurqico a base de congelamiento.

Auxiliar de dragobstico y tratamiento. Por medio de frio obteniacão de la evaporación de ED2 solido, cauteriza pequelas tuaoraciones en el aparato reproductor femenina.

Se realizan cortes de teildos a una temperatura de concelacion. Para procesos de tecnica con inaunoffuorese- Disensiones del epuino i 40 T 50 T 15 ces.

- Dimensiones de operación : 80 1 80 X 200 cas.

- Equipo rodable sobre piso.

- Othensianes del equipo : 100 T AD T BD cas.

- Dimensiones de operación : 730 £ 720 \$ 760 cas.

- Equipo fijo sobre aesa. - Disensiones del equipo : lanzaion : 20 1 40 1 15 cm. Bilator: 60 F 40 T 70 FEE. Concresor> : 60 Y 30 Y 60 cas. - Dimensiones de operacion :

210 I 180 Y 270 cas.

- Equipo sortatil manual.
- Disensiones del equida :

7.5 cas de dias. I 25 cas. - Dimensiones de operacion : 105 T 100 I 250 cas.

- Dimensiones del equipo i 60 1 50 1 15 ces.
- Degensiones de operacion : 80 1 80 1 50 cms.

- Equico portatil.

- Dimensiones del enuito : 45 £ 30 ¥ 15 cas.

- Dimensiones de operation : 60 1 80 1 200 cas.

- Equipo rodable sobre pisp. - Dimensiones del equido : 60 1 50 1 100 cas.

- Disensiones de operacion :

# CRANFOTONO

#### CRIOTERAPIA, APARATO DE

CSONATOGRAFO DE FRACCIOLES

CRONATOGRAFO DE GASES

CROMATOGRAFO DE LIQUIDOS

CRUZ DE MADOI O REGLA DE BARANY

CULAS DE PLONO PARA TRATAMIENTO DE ACELERADOR 5175-16

DEFRENZEL LENTE **CENSITONETRO** 

DENTAL RAYOS 'I'

dor.

Nide la densidad osea (calcio).

Toma radiografias perspicates y otlusales.

# 80 1 140 1 270 ras.

- Agarato portatil sobre mesa. - Dimensiones del equipo :
- 40 cas de diametro I 60 cas

- Dimensiones de operation : 180 Y 160 Y 200 cas.

- Equipo rodable sobre piso.
- Dimensiones del equipo : 100 K 80 X 160 cas.
- Dimensiones de operacion : 140 Y 140 Y 770 Fes.

- Equipo sobre piso o auro. - Disensiones del equipo :
- 30 X 10 X 160 cas.

- Dimensiones de operacion : 10 I 110 I 270 cas.

- Equipo sobre piso.

- Dimensiones del equipo : 45 f 26 f 30 cas.

- Dimensiones de operacion : 60 J 220 I 150 cas.

- Equipo fijo sobre mesa.
- Diennsiones del equipe : 70 1 40 Y 30 ces.
- Dimensiones de operacion : 90 1 70 X 270 ras.
- Equico rodable sobre pisc.
- Diaensiones del equipo r Base : 70 % 70 cms. Tubb<sub>s</sub>

6' diea. X 200 cas alt.

# ncia.

Accion de congelamiento de las celulas de la piel para diferentes lesiones de la misea ( cancer en la miel. berrooks, etc.).

Separa fracciones de proteinas a traves de un filtro de ovtan.

Separa las sustancias quiaicas en avv baja concentracion mediante arrastre con que inherte.

Concentracion de sustancias culmicas en soluciones aux dispersas.

Calibra los advisientos oculares.

Da la intensidad adecuada al tratamiento con el acelera-

# DEFOSITO DE PRUEBAS

Recolector la orina para el calculo de la fuerza y el fluin.

# Toma injertos epideraicos.

**CERMOABRADOR** 

CERMATOMO

Abraza las capas superficiales de la piel por medio de cilindros de carbon.

Radioterania superficial de rayos 's' con accion antiinflamatoria, curativa para negolasia.

Regresa la actividad cardiaca mediante el anvio de corriente electrica controlada, se aplica sobre la piel del toras o directamente sobre el carazon, en los casos en que este se fibrila.

DESFIBRILADOR CON ELECTROCARDIOGRAFO Y NONITOR FORTATIL

Enviar corriente electrica controlada al corazon sobre - Dimensiones de operacion : 120 1 120 1 270 cas.

- Equipo fija sabre piso. - Dimensiones del equipo : 70-1-70-X-120-Ces. Dimensiones de operación : 90 1 120 1 270 cas.

- Dimensiones del equipo : Botor<sub>1</sub> 30 I 15 cms. Pedal : 10.1.05 res. Pieza de mano : 20 1 10 cas. Eable : 1/6 de diam. X 150 cas. - Dimensiones de operación i 100 F 200 F 200 cas. - Equipo instrumental manual.

- Dimensiones del equipo : Pieza de mano : 15 % 03 cas. Fedal : 40 X 20 cas. Mangúera : 150 ces. - Disensiones de operacion :

20 J 110 J 200 cms.

- Aparato rodable sobre piso.

- Claensiones del equipo : 150 T 70 T 155 cms.

- Dimensiones de operación : 160 X 160 X 200 cms.

- Equipo portatil sobre aria. - Dimensiones del equipo :

50 1 30 X 30 cms. - Medidas de operacion : 110 X 90 X 200 cms.

- Equipo rodable sobre miso. - Disensiones del equipo,

CERNOPAN

DESFIBRILADOR

DESNINERALIZADOR DE AGUA

DETERMINADOR DE CALCIO

DIASNOSTICO COMPUTADORA DE

CODPLER BIDIRECCIONAL

DOPPLER CARDITOED

Es un registro de flujo sanquineo captado en graficas sor aedio de sonido.

el toras y al aisso tiesoo :

verificar su funcion cardia-

Elimina los iones contaminan-

tes del aqua. Da distintas

calidades de acuerdo a la

Determinar las cantidades de

Integra todos los catos reci-

bidos de los diferentes

Recistro del fluio sancuinao

Estudia el flujo de las arte-

rias del cuello y de las ex-

tremidades por medio de de-

tectores superficiales de ultrasonido.

captado en graficas.

calcio en cualquier liquido.

dureza segun los repueriai-

rs.

entos.

equipos.

Detectar flujos en arterias no audibles y esbollas caseosas en t'rai, con pacientes en aosici'n sentada.

60 X 60 Y 115 cms. - Disensiones de operation : 80 1 170 1 270 ras.

- Equipo empotrado en pared.

- Diagnatones del equipo : 90 1 40 T 95 cas.
- Dimensiones de operacion : 99 1 100 1 270 ras.
- Equipo portatil sobre sesa.
- Cimensiones del equipo : 40 X 30 Y 25 cas.
- Dimensiones de operacion : 60 1 100 1 770 cas.
- Equipo Fijo sobre mesa.
- Dimensiones del souido : 50 1 60 1 30 cas.
- Disensiones de operacion : 100 1 120 1 265 cms.
- Equipo portatil sobre mesa - Dimensiones del equipo : 30 T 20 T 20 cas.
- Dimensiones de operacion : 100 1 100 1 700 cas.
- Equipo rodable sobre piso. - Dimensiones del equipo: Daopler : 85 1 70 1 15 cas. Cabazal : 160 X 130 Y 270 cas. - Dimensiones de coeracion :
	- 160 X 130 X 270 cas.
- Equipo portatil sobre mesa.
- Disensiones del equipo : 20 I 20 I 10 cas.
- Dimensiones de operacion : 70 T 80 1 210 cas.
- Equip' portatil s/ARSA. - Medidas :
- 15 F 15 F 20 cas.
- "- Medidas de operati"n : 120 I 80 I 200 cms.

DOFPLER FORTATIL

COPPLER SISTEMA

#### DOPTONE

### DRENAJE POSTURAL, MESA FARA

**CUODENDSCOPIO** 

ECHO-FLOW

ECOCARDIOGRAFO

ECOENCEFALOGRAFO

ECOSONDORAFO O SOMOSRAFO

ELECTRICA DE EXPLORACIÓN, MESA

Andisfacar el sonido de la frecuencia cardiaca fetal.

Colocar a el paciente en diversas posiciones para poden anlicar la fisinteranza en forma adequada. (Brenane, postural, pulo percusson eanual o con vibradores medanicos.)

Sirve para observar el duodeno, puede hacer visible la . Via pancreatica y viliar. Hace posible la extracción de calculos renales v la practica de papilotomias.

Instrucento que funciona a traves de ultrasonida DD-PPLER y que de acuerdo a la velocidad de la sanore inprime en diferentes colores.

Detecta cualquier tipo de anomailas del caracon por medio de ecos emitidos por este.

Registra la actividad bicelectrica oel cerebro, tanto en condiciones normales como patologicas.

Realiza estudios de siluetas dei organo en estudio, aediante ordas ultrasonicas.

Sirve para apaptar a cada momento diversas posiciones a - Equipo portatil.

- Dieensiones del equipo : 35 1 28 1 20 cas.
- Dimensiones de operacion : 160 T 60 T 90 cas.
- Equipo fijo sobre piso.
- Draensiones del equipo : 90 1 240 1 120 cas.
- Disensiones de operacion : 210 1 300 1 270 ras.
- Equipo instrumental manual.
- Dimensiones del equipo : Il as de diam. 1 1350 an.
- Dimensiones de operacion : 120 J 150 J 270 cas.

- Equipo rodable sobre oiso.

- Dimensiones del equipo : 100 % 60 % 130 ces.
- Dimensiones de operación : 400 1 300 1 270 cas.
- Equipo rodable sobre piso.
- Dimensiones del equipo : 69 1 90 1 160 cms.
- Digensiones de operation : 186 X 150 X 270 cas.
- Equipo rodable sobre piso.
- Dimensiones del equipo : 25 T 30 I 50 cms.
- Disensiones de operation : 145 X 100 X 700 cas.
- Equipo portatil sobre mesa. accionado con pedal.
- Diaensiones del moutos t 45-1-50 X-50 cas.
- Dimensiones de operacion : 146-1-120-X-200 cas.
- Equipo lijo sobre piso. - Dimensiones del equipo t

# el paciente, adilizando v facilitando el tratamiento.

ELECTRICA FRONTAL, LANFARA

**FLECTRICA STERRA** 

ELECTRICO SILLON

FLECTRICARDICSRAFO, I CANAL

ELECTROCARDICJRAFO, 3 CANALES

ELECTROCAUTERID

ELECTRODGAGULADOR O UNIDAD **ELECTRONISMAGICA** 

Alumbra el campo operatorio.

**Sealiza cortes en diferentes** partes del cuerpo.

Sirve para intervenir al paciente sentado o acostado: es accionado electricamente por botones y pedal.

Medir la actividad electrica producida por el corazon. mediante registros graficos (electrocardiogramas).

Medir la electricidad producida por el corazon y ser recistrados por medios craficos.

Realiza cortes de tejidos por medio de electricidad oslvanica.

Instrumento ausfuroica, que tiene la funcion de cortar y coagular durante la intervencion quirurgica.

150 T 70 T 70 cas. - Disensiones de operación : 210 f 199 f 270 rac.

- Disensiones del equigo : 08.3.20 cas.

- Equipo instrumental manual.

- Dimensiones del equipo : 10 1 25 1 10 cas.

- Dimensiones de operacion : 70 T 240 T 210 cms.

- Equipo fijo sabre piso.

- Dimensiones del equipo : Posicion normal : BO T 100 X 140 cas. Posicion extendida : ED I 160 I 160 Cas.

- Dimensiones de operacion : 700 X 280 X 270 cms.

- Equipo portatil o rodable sobre piso.

- Dimenstones del equipo : 30 1 70 1 130 cas.

- Cleansiones de oberacion : RO X 120 X 270 cas.

- Equipo portatil sobre mesa o radable sobre siso.

- Dimensiones del equipo : 57 / 57 / 85 res.

- Diaensiones de operacion : 130 K 250 K 270 cms.

- Equipo portatil manual.

- Disensiones del equipo : 40 1 25 1 40 cas.

- Diaensiones de operación : 60 1 80 1 200 cas.

- Equipo sobre mesa.

- Diaensiones del cautoo : 20 1 40 f 60 cas.

- Dimensiones de operación : (10 x 130 f 150 cms.

# FLECTROFNCEFALOGRAFO NAVIL O FIJA

Registra la actividad del cerabro mediante electrodos sobre la rabeza.

Pasa dos tipos de corrientes:

les.

galvanica y faradica, con el

objeto de provocar mavor movilidad en las cuerdas buca-

Separa las sustancias con car-

da en un casoo electrico.

- Equipo eavil o fija sabre **DISO.**
- $\sim$  Dimensiones del equino : Novil : 70 X 45 1 50 cas. F110 1 110 1 65 1 115 cas. Cabezal rodante : 28 X 55 I 168 cas.
- Dieensiones de operacion : 150 X 130 1 270 cms.
- Aparato semportatii sobre aesa.
- Diaensiones del equipo : 30 x 15 X 20 cas.
- Ciaensiones de operacion : 180 X 160 X 203 cas.
- Equipo filo sobre mesa.
- Dimensiones del equipo : Unidad : 210 £ 30 £ 15 cas. Requision : G7 X 10 1 67 cas.
- Dimensiones de operacion : 60 X 100 X 210 cms.
- Equipo instrumental manual.
- Dimensiones del equipo : 30 Y 50 Y 15 cas.
- Dieensiones de operación : 120 1 160 t 210 cas.
- Equipo fiso sobre piso.
- Dimensiones del equipo : 200 f 110 cms alt.variable.
- Diagnsiones de operacion i 400 I 310 I 270 cms.
- Departamento de fisica.
- Equipo sobre mesa.
- Disensiones del equipo : 30 X 45 1 30 cas.
- Disensiones de operacion : 50 1 50 1 110 cas.

#### **ELECTROESTIMULADOR**

ELECTROFERESIS DE FROTETNAS

**ELECTROFULGURADOR** 

ELECTROHICRAIL ICA MESA

ELECTRONETRO ANALOGO

Instrumento quirurgico que tiene la funcion de cortar » coasular durante la intervention.

Sirve para colocar al paciente en diferentes posiciones. facilitando la intervencion quirurgica.

Medicion y calibracion de material radioactivo.

# ELECTRONETRO CONFUTARIZAÇÃO

# FLECTRONICGRAFO

FLEEDGALCA PIPETA ELECTRONICO, MICROSCOPIO

ELECTRONISTAGHOSKAFO

ELECTRORET INCERAFO ELECTROSHOCK APARATO DE

EMIT.. CLINICA DE FROGESOS

**ENCOSCOPIO** 

ENFRIADOR DE CONDUCTOS DE AGUA DEL ACELERADOR LINEAL SL75-10

Pennocciona medicino y calibracion con sistema computarizado.

Mide La velocidad de conduccion nerviosa en pruebas vestibulares coerativas. ademas de detectar enfermedades neurovisiculares.

Analiza los especientes a nivel estructural para estudios seleccionados previasente.

Registra los movimientos oculares durante las pruebas de la funcion vastibular o del courlibrio.

Anlicar corrientes electricas productoras de convulsiones en el tratamiento de ciertas osicosis, la corriente pasa en el cerebro de cien a cien. Determinacion de drogas anti-

epileptica de svva (convetal.

Realiza citoscopia v uretrosconia, tambien estudios contrastados, (pielografias o manejo de las dermias para extracción de los litas a cuerpos extratos).

Recircula el agua de los conductos para enfriar el ace-

- Denartamento de Fisica.
- Equipo sobre mesa.
- Dimensiones del equipo : 70 1 30 Y 45 ras.
- Dimensiones de poeracion : 20 £ 30 £ 110 cas.
- Equipo rodable sobre piso.
- Disensiones del equipo : 70 1 50 1 126 cas.
- Diagnsiones de ongración : 285 1 270 1 270 ras.
- Equipo fijo sobre piso. - Diaensiones del equido :
- 120 X 150 X 190 Cas. - Digensiones de poetacion :
- 160 X 210 X 270 cas.
- Equipo filo sobre masa.
- Dimensiones del causon : 35 1 30 1 15 cas.
- Diaensiones de coeracion : 60 1 90 1 170 ces.

- Equipo instrumental manual.
- Dimensiones del equino : Eable t 200 сек.

Fubo :

60 CBS.

- Disensiones de operacion : 300 1 300 1 200 cas.

- Equipo sobre piso.

- Cinensiones del equipo :

# terador.

 $\mathbf{r}_\mathrm{B}$  .

ENGRAPADORA AUTOMATICA EQUIPO DE MANDMETRIA ESGEASICA

FOULDD OF RANGS \*\*\*

Toear impresiones en rayos

Nide las presiones del esofa-

go y del estomago.

EQUIPO P/BIDESIAS

EQUIPO PARA FILTRAR MEDIOS DE CULTIVO

Prepara las emestras para los medios de cultivos a base de filtros.

Bicicleta especial para pruebas de esfuerzo, determinando el descaste fusico del paciente por medio de electrocardiogramas.

ERGONEUNDTEST CONFUTABIZADD

Desgasta, ranura y redaja piezas v diversos materiales.

Analiza las presiones de out-

geno y bitxido de carbono

en aiventos quimonares.

60 1 150 1 180 cas. - Dimensiones de operacion : 90 1 150 1 210 cas.

- Equipa rodable sobre piso. - Dimensiones del equipo :
- 70 1 100 1 155 ces.
- Dimensiones de operacion : 210 X 190 X 270 cas.
- Equipo sobre aiso.
- Dimensiones del equipo : 120 £ 90 £ 210 cas.
- Dimensiones de operacion : 150 1 170 1 240 cas.
- Enuino nortatil s/mesa. - Medidas :
- 100 Y 70 Y 70 cas. - Medidas de operacion :
- 128 T 139 T 200 ras.
- Eugino filio sobre aiso.
- Disensiones del equipo : Determinador de gases rodable sabre piso : 60 % 50 % 130 cas. Grdenador portatil sobre 4954.7 120 X 60 X 65 cms. Graficador : 40 1 40 1 15 cas. Pantalla y teclado : 45 £ 50 ¥ 50 cms. - Dimensiones de operacion : 335 3 150 3 270 cas.
- Equito s/piso. - Medidas : Sistema modular de GZ y  $C32:$ 55 1 60 1 165 cms. Brazo conector : 100-1-70 cas.
- Departamento de fisica. - Digensiones del equipo :

FRGUNFIED

ESMERIL DE BANCO

ESPECIAL DE TRANSPORTE, CAMILLA

ESPECTROFLUORDNETRO ESPECTROFOTOMETRO COLEMAN ESPECTROFOTOXETRO BLTRAVIOLETA

ESPECTROFOTOMETRO VISIBLE

ESPECTROFOTOMETRO ZEISS ESPECTRONETRO DE GASES

# ESPECTROMETRO DE MASAS ESPECTROSOND&RAFD

ESPEJO

Recibir los auxilios en el transporte.

Lee las concentraciones de substancias esteroides en muestras de orina, sangre, liquidos biologicos en general.

Realiza lecturas de la longitud de onda para pruebas sobre la absorbencia tioica de distintas sustancias ( iosforo, creatimina, proteina, orina, samore, etc.).

Determinar las concentraciones de gases anestesicos en el aire inhalado.

Estudio acustico y visual del funcionamiento de la voz ( sonido ).

Maneio de material radioactivo sin exposition directa.

30 1 30 1 45 cas. - Disensiones de oberacion : AC T 120 I 60 CBS.

- Equipo rodable sobre piso.

- Dimensiones del equipo : 70 T 190 I 100 Cas.

- Equipo sobre mesa inntegrado.

- Dimensiones del equipo : 30 1 50 Y 27 cas.

- Diaensiones de operation : 110 1 120 1 110 cas.

- Equipo fijo sobre mesa. - Dimensiones del equipo : Hn bar r 50 f 50 f 30 cas. Doble haz : 50 1 60 1 50 cms. - Dimensiones de operacion : Un has s 70 Y 110 Y 200 cas. Doble haz : 110 X 120 1 200 cas.

- Envino nortatil sobre mesa. - Dimensiones del equipo : 15 # 40 # 15 cas.

- Dimensiones de operacion : 120 % 100 % 200 cas.

- Aparato semiportatil sobre 4953.
- Diaensiones del equipo : 40 1 30 I 40 cas.
- Disensiones de operacion : 200 x 200 £ 200 cms.
- Deoartamento de fisica.
- Equipo sobre mesa.
- Dimensiones del equipo : 45 I 45 I 60 cas.
- Dimensiones de operacion :

# **ESPIROMETRO DE COLLINS**

ESPIRONETRO DE VOLUMEN

Mide la capacidad vital o sea la cantidad de aire que exhala el paciente.

Mide la capacidad residual + el volumen residuai a base de arre anhiente.

ESTABILIZADOR DE CORRIENTE DEL EQUIPO ACELERADOR LINEAL SL75-10

Regula variaciones de corriente de la alimentación general.

ESTATIVO DE PARED ESTERED-NICROSCOPIO

Hace observaciones de las muestras procesadas en tres dimensiones.

ESTEREOTAXIA LEKSELL

ESTERILIZADOR DE FILTRO

Mediante coordenadas localiza un punto especifica en el cerebro y de ese tosa auestras, produce lesiones v aplica sedicamentos.

Sirve para el lavado del filtro de fibra capilar.

**ESTERILIZADOR DE GAS** ESTIMULADOR CALORICO DE AGUA

Determina la funcion vestibular o dei equilibrio.

# AG 1 A0 1 120 rac.

- Equipo portatil sobre mesa. - Dimensiones del equipor 45 1 60 1 80 cas.

- Dimensiones de operacion : 160 X 120 X 200 ces.
- Equipo portatil sobre mesa.
- Dimensiones del equipo : 30 1 60 1 120 cas. - Dimensiones de operación :
- 90 1 110 1 210 cas.
- Equipo sobre piso. - Dimensiones del equipo : 60 1 60 1 150 cas.
- Disensiones de operacion : 150 I 60 I 180 cms.
- Equipo portatil sobre mesa.
- Dimensiones del cousor : 15 1 20 1 45 cms. - Disensiones de operación : 60 I BO X 100 Cms.
- Equipo rodable sobre piso.
- Dimensiones del equipo : BO & 70 X 80 cms.
- Disensiones de operacion : 200 f 220 f 270 cas.
- Equipo fijo sobre mesa.
- Dimensiones del equipo : 40 £ 50 £ 42 cas.
- Dimensiones de operation : 60 J 110 X 210 cms.
- Equipo sobre repisa en pared.
- Dimensiones del equipo : 40 T 50 Y 20 cas.
- Dimensiones de operacion : 60 Y 150 X 170 cms.

**ESTINGLADDE CALORICO DE AIRE** 

ESTINIU ADDR. DE NERVIO EACTAL.

ESTINULADOR ELECTRICO DE NERVIOS FERIFFRICOS

ESTIMULADOR INDUCTIVO

L. ESTROBOSCOPIO

ESTUCHE DE DIAGNOSTICO ESTUFA (GAS BUTANC) ESTUFA DE NEDIO DE CULTIVO

EVONATIC SISTEMA

Deterator la funcion vestibular o del equilibrio cuando esiste ausentia de la monbrana tienanica o en oido infectado.

Neteraloz la funcion vestibular o sel equilibrio.

Valorar la funcion neuroauscular es relación al uso de relaiantes.

Genera estimulaciones nara el cerebro y nervios en general, es no invasivo.

Sirve para dragoosticar padeciaientos de larinoe.

Sirve para desparafinar las

laminillas de estudio.

Realiza estudios especificos de; drogas otofoxicas, humar de meniere, tuaor de nervio auditivo, neurosa acustico. neurofibromatosis, lesiones cerebrales, tueores cerebra- Equipo radable sobre piso.

- Diaposinnes del cauino : 45 1 35 1 25 nm.

- Disensiones de noveacion : 60 1 150 1 170 cas.

- Enuing sobre renisa en nared.
- Dimensiones del equipo : 40 I 50 I 20 cas.
- Dimensiones de poetacion : 120 T 120 T 100 cms.
- Equino portatil sobre aesa.
- Bigensippes del equino : 15.1.15.1.15 ms.
- Medidas de coeracion : 170 1 80 1 200 cms.
- Equipo portatil sobre masa.
- Disensiones del equipo : ..<br>60 T 50 Y 20 ras.
- Disensiones de operacion : 150 X 110 X 200 cms.
- Equipo sobre mesa portatil.
- Dimensiones del couino : 40 | 70 | 50 cas. Fuente de luz : 30 X 35 Y 135 CAS.
- Dimensiones de operacion : AO 1 176 1 270 ras.
- Equipo fijo sobre mesa.
- Dimenstanes del equino : AD I AD Y RO FAS.
- Dimensiones de operacion : RO I 120 I 210 ras.

les. desperfectos vasculares, coma y auerte cerebral.

EXPLORACION PROCTOLOGICA, MESA PARA

EXTRACCION, CAMPANA DE

Coloca en posicion proctologica al paciente con el fin de hacer la exploracion y estudias convenientes.

Sirve como filtro y como medio de orbtetcion.

Eiabora posimetría en radioterabia.

FERTILIZACION INVITRO, EQUIPO FARA

FETOSCOPIO

FANTONA

FIERA OPTICA, LAMFARA QUIRURGICA DE

FIBROSROKCOSCOPIO

embrion, fertilizacion y creciaiento del ovulo. Diagnostica la cavidad interna

Canacitaring de esperantozoldes, fertiliazacion de ovulo maduro, transferencia de

del utero y la pared andoninal a tryez de una punsion. 86.5 a. 10.741.

Alumbra el campo interno del paciente cor sadio de una fibra octica.

Observar traques y bronoutos a traves de una fibra optica introducida por la boca.

- Equipo filo sobre aisa.
- Dimensiones del equipo : 80 1 140 1 45 cas.
- Diagnsiones de operacion : 150 T 220 1 270 CAS.
- Euipo fijo entre mesa y olafon.
- Dimensiones del equipo : 145 X 70 X 140 cas.
- Dimensiones de operacion : 145 1 130 1 270 cm.
- Departamento de física.
- Equipo sobre mesa.
- Dimensiones del equino : 45 I 30 X 30 cas.
- Dimensiones de operacion : 60 I 36 I 120 cms.

- Equipo portatil sobre piso.
- Diaensiones del equipo : 26-T-14-T-120-cas.
- Dimensiones de operacion : 100 1 100 1 270 cas.
- Equipo instrumental manual sobre mesa.
- Dimensiones del eduino : 40-1-50-1-15 eas.

## FIRMAFTER

FIBROSCOPIO DE SOS CANALES

FIBROSCOPIO RIGIDO 90.70 Y 30 GRAZOS

**FILIRO DE ASUA** 

FISIOGRAFO

FLAMONETRO

FLEBOGRAFO DE IMFEDANCIA

FLUJO LAMINAR, CAMA CON MODULO DE

Determina tiempo de protombrna v de tromboblastina narcial, tasbien el fibrinoneno y el tiempo de trombina.

Bhservar et interior del cuarno.

Observar traouea y bronquios a travez de una fibra aptica introducida por la boca en tres diferentes angulos.

Sirve para abastecer de aqua ourificada al hemodialitador.

Registrar parametros de flujo urinario, presion vesical v rectal o en su caso la presion del difusor ( valor diferencial entre oresino vesical v rectal ).

Determina sodio y potacio. consiste en queaar cada elemento exitiendo una lonoitu de onda.

Capacidad de medir las resis-.<br>Iencias venosas, para diagnostico precor de flebitiz.

Mantiene el area de la cama esteril a traves de filtros - Diagnetones de operation : 160 Y 130 Y 200 cas.

- Equino filo sobre mesa.
- Dimensiones del equipo : 30.1.15.1.10 cm<sup>2</sup>

- Dimensiones de poetacion : 80 1 80 1 200 cas.

- Equipo sastruaental manual.

- Dimensiones del equipo : 13 as de diasetro 160 cas de largo.
- Dimensiones de operacion : 150 1 170 1 210 rac.
- Equipo empotrado sobre pared.
- Disensiones del equipo : 120 X 30 X 150 cms.
- Dimensiones de operacion : 180 1 200 1 270 cas.

- Equipo fijo sobre mesa.

- Diaensiones del equipo : 60 1 35 1 20 mm.
- Dimensiones de operacion : 150 X 100 X 210 cas.
- Equipo fijo sobre aesa.
- Dimensiones del equipo : 30 1 15 1 10 cms.
- Dimensiones de oceración : 80 J RO I 700 cms.
- Equipo portatil sobre mesa.
- Diaensiones del equipo : 60 J 50 X 25 cas.
- Dimensiones de operacion : 100 X 110 1 200 cas.
- Equipo rodable sobre piso. - Disensiones del equipo :

FLUJD LANINAR, CAMPANA DE

FLUJO SANGUINED CEREBRAL

FLUDRANSIOSRAED

**FLUGROCITCHETRO FLUORDHETRO** 

FLUORESCENCIA, MICROSCOPIQ DE

de aire horizontales y verticales formando una barrera que impide la entrada de sicro-organisaos.

Mantiane el area de trabaio esteril para la preparación de alergenos, vacunas, reactivos y medios de cultivo en condiciones adequadas.

Se usa para estudios precisos de la circulación intraorular cara problemas de la retina y el cuergo vitreo.

Se utiliza para hacer visibles cientos aicroondanisado o componentes para saitir oiagnosticos especiales, se realiza por mento de fluorestencia.

Mide la concentracion e identifica las sustancias por endin de iluarescancia.

270 1 140 1 230 cas. - Disensiones de operacion : 110 1 260 1 270 ras.

- Equipo rodable sobre piso.

 $-$  Disensiones del equipo :

170 X 110 £ 175 cas.

- Dimensiones de operacion : 120 J 170 1 270 cas.

- Dimensiones del equipo : Torre modular con computadot a 1 50 t 50 1 186 ras. Tablero de nando : 50-1-80-1-160-ces. Deposito de lenon : 50 1 50 1 130 res.

- Equipp may(1 sobre piso. - Dimensiones del equipo : 70 I 70 1 150 cas. Robot rodable: 45 1 70 1 60 cas. - Diaposinons de nopración : 250 # 250 # 270 Fes.

- Equipo fijo spbre aesa. - Dimensiones del equipo : Microscopio : 26 1 40 1 60 cas. Requision : 13 t 18 t 10 cas. Fuente : 10 1 18 1 10 cms. - Disensiones de operacion : 60 T 100 1 200 cas.

- Equipo fijo sobre masa. - Dimensiones del equipo tinidad : 70 I 70 I 25 cas. Tearesona : 50 1 60 1 10 cas. Lettora : 50 1 60 1 15 cas.
- Disensiones de oberación : 230 Z 140 Z 210 ces.

FLUOROSCOPIA NONTIOR PARA FLUORDSCOPIA, APARATO DE

FLUOROSCOPIA, MESA DE FLUOROSCOPIA, RAYOS 'I' CON Sirve para evitar la movilidad del paciente que requiere la instalation de cateteres y earcapaso.

Viscalizar en forma directa la dinamica de las estructuras corporales.

FLUCROSCOPIC O ESCOPOGRAFO

FCNCANGIOSRAMA CAROTIDEO

**FONDMECANDCARDIOGRSFD** 

FOTOCOAGULADOR O LASSER

FOTOLOLORIMETRO

Sirve para observar al acecho la dinasica de la parte estudiada ( estomago, intestino, corazon y colon). Asi sisso para cataterizar los vasos.

Aparato no invasivo que detecta las variaciones de frecuencia de los diferentes sonidos que producen las arterias cuando estan lesionadas.

Registra los soplos que produce el corazon.

Cauterizar o detener mediante un rayo Lasser sangrados internos en el paciente.

- Equipp fu to s/aesa. - Medidas : Chasis: 300 1 400 1 300 ras. Control de mando : 70 X 20 X 150 cas. Pantaila movil : 60 1 80 1 150 cas. - Medidas de operacion : 500 1 500 1 270 cas.

- Equipo fijo sobre pisa. - Disensiones del equipo : Fluorosconio : 60 1 70 1 150 cas. Control de aando : 90 X 50 X 110 cas. - Dimensiones de operacion :

490 1 320 1 300 cas.

- Equipo portatil sobre aesa.

- Diaensiones del equipo : 30 I 40 I 20 cas.

- Dimensiones de operacion : 100 X 100 X 200 cas.

- Equipo rodable sobre piso.

- Dimensiones del equipo : 86 1 52 1 60 cas.

- Dimensiones de operacion : 170 X 120 X 270 cas.

- Equipa fija sabre pisa.

- Dimensiones del equipo : 100 X 100 4 155 cas.

- Dimensiones de operación : 200 X 200 X 270 cas.

FOTOMETRO LETTZ FOTOSICROSCOPIO

Toxa fotografias del aspecto histologico de las auestras con fines de encelanza.

FOTONICROSCOPIO CON FLUORESENCIA

Para tomar (otografias del aspecto histologico de las suestras con la finalidad de enselanza e investigacion.

FOTOTERAPTA FRACCIONES, RECOLECTOR DE

Furificar sustancias de todo tipo como proteinas, aminoacidos, vitaminas, etc. para finos preparativos y analitirns.

Hace engranes y acabados de piezas.

Alusbrar el campo operatorio.

FUENTE DE LUZ FRIA C RAYO LASSER

Proporciona optica e ilusinación para procediaientos endoscanicos.

FUENTE DE LUZ O DE POGER

Administra corriente electrica por secaracion de protones.

- Equipo portatil sobre mesa. - Dimensiones del equipo : 35-T-50-T-60-ces. - Dimensiones de operacion : 100 I 130 X 200 cas.

- Equion portatil sobre mesa. - Dimensiones del equipo : Microscopio : 35 X 50 X 60 Ces. Regulador: 10 1 25 1 10 cms.

- Equipo fijo sobre mesa. - Dimensiones del equipo : **Secolector :** 35 T 65 T 100 rms. Graficador : 20 1 30 1 25 cms. Dimensiones de operacion : 70 1 125 1 200 cas.

- Departamento de física. - Equipo sobre mesa.

- Dimensiones del equipo :

60 I 60 I 60 cas. - Dimensiones de operacion : 60 T 150 T 90 ras.

- Disensiones del equipo : 13 X 18 X 120 cas.

- Dimensiones de operación : 149 J. 180 J. 270 cas.

- Enuiso cortatil sobre mesa.

- Dimensiones del equino : 30 T 50 T 30 res.

- Dimensiones de operación : 90 \$ 110 \$ 270 cas.

- Equipo portatii sobre mesa. - Dimensiones del equica i 25 1 35 1 15 cm. - Dimensiones de operación i

60 1 120 1 200 cas.

FRESAGGRA

FRONTAL, LANPARA

FUENTE DE 1917 PARA ESPEJOS

Pronocciona natica y la iluminacion interna para procedisientos de diagnostico endoscopico y de tratamiento teraneutico.

Calibra anaratos de aedicion.

FUERTE DE RADIACION

6AS CARBOND APARATO DE **GASDNETRO O AKAL LZADDR DE GASES** 

Mide los pases corporales en 1a sanore (0.002).

GASTO CARDIACO ESOFABICO, MONITOR DE

GASTO CARDIACO, CONPUTADORA DE

GASTROF IBROSCOPIO

**GENERADOR SCC N-A** 

GIRONISTAGNOGRAFO

Medir gasto cardi co y frecuencia cardi ca v temperatura a traves del es"fago. sin ser invasivo.

Medir gasto cardiaco para terandilusiones nor aedio de cateteres.

Realiza estudios internos del estomago a travez de una fibra optica que proporciona una vision interna del esto-8200.

Es un control de asndo de un equipo con capacidad de 500 miliaapers.

Frovoca soviainntos oculares (nistaonos) en pacientes con vertigo, mediante electro- Enving instrumental movil.

- Diaensiones del couion : 30 2 50 1 130 ras.
- $-$  Disancinnes de onerarion  $+$ 100 1 100 1 270 cas.

- Departamento de física.

- Envine schre assa o trinie.
- Diaensiones del equipo : 30 F 30 F 20 cas.
- Disensiones de operacion : 45 T 45 T 150 Cas.
- Equipo filo sobre mesa.
- Diaposiones del equipo : 85 T 30 T 35 ras
- Diaposiones de oneracion : 20 X 90 X 200 res.
- Enuis' cortatil s/mesa. - Medidas :
	- 15-T-40-T-15-cas.
- Medidas de operaci'o : 80 1 100 1 200 ras.
- Equipp filo sobre mesa.
- Dimensiones del equipo : 20 I 40 Y 20 ras.
- Dimensiones de operacion : 120 % 100 f 200 cas.
- Equipo sobre mesa.
- Dimensiones del equipo : 50 1 30 1 15 cm2.
- Equipo deslizante sobre **Di 50.**
- Dimensiones del equipo : 60 1 60 1 300 cas.
- Dimensiones de operation : 120 1 120 X 300 cas.
- Equipo sobre piso o sobre 4952.
- Dimensiones del equipo :

GLUCOMETRO O REFLECTOMETRO

GRABADORA CON TRANSCRIPTORA

BRABADORA DE ALTA FIDELIDAD SRAF1CADOR

HAENDNETICS O RECUFERADOR OF SANGEE

Obtiene las fracciones de la sangre por sedio de centra-Funacion.cara recuberar las celulas sanguineas para autotransiusion se utilizan anticoadulantes y soluciones fisiologicas.

Ausiliar en tratamiento de sanarado.

Deputa las toxinas del rilon a traves de un filtro de dos lineas: una donde sale la

Tashor : 20 1 20 1 60 cas. Registrador: 170 f 80 l 130 res. Sillon : 60 Y 150 Y 150 cms. - Dimensiones de operacion : 320 x 340 1 276 cms.

- Acarato portatil manual.
- Dimensiones del equipo : 15 # 20 # 07 cas.
- Dimensiones de operation : 70 1 70 1 700 cas.
- Equido portatil sobre mesa.
- Digensiones del equipo : 40 T 30 T 10 cas.
- Diaensiones de oceración : 100 f 100 1 200 cas.
- Departamento de física.
- Equipo sobre sesa.
- Diaensiones del equipo : 30 1 40 1 30 ces.
- Diaensiones de coeración : 90 1 45 1 120 cms.
- Equino rodable sobre piso.
- Dimensiones del equip : 35 1 106 1 200 cms.
- Diaensiones de operacion : 70 1 170 1 270 cas.
- Equipo portatil schre mesa.
- Disensiones del equipo : 30 J 20 J 20 cas.
- Dimensiones de operacion : 120 Y 120 X 209 ras.
- Engino rodable sobre piso. - Cimensiones del equipo : Sambro :

HEATER PROFE

HENOCLIFS HEMOIAL FACCR dos.

Determina la cantidad de clucosa en la sangre en forza arecisa.

Descripcion alcroscopica de piezas quirurqicas, La tra-.<br>nscriptora se encarga de : eprimir para el diagnostico.

Srafica dossentria.

sangre, pasando por el filtro y otra donde represa al torrente sanguineo estando va purificada.

HENDRIALIZADDE TRAVENNI R.S.P. HENCEDURA, LANFARA DE

HEPCON, ANALIZADOR

HIGRANLICA, MESA

HISRAULICO, SILLEN

**HISTEROSCOPIO** 

**HISTORUINETTE O PROCESADOR DE TEJIDO** 

HOLMAN LAVADOR

Sirve para realizar estudios baso escroscopio del segmento posterior y anterior de) 010.

Determina los cuveles de hedarina circulante y calcula la dosis de heparina y proteinas necesarias a administrar al paciente.

Es donde se acuesta a el paciente para intervenirlo quirurgicamente, es accionada nor un sistema hidraulico.

Mantiene al paciente en diferentes posiciones con el fin de facilitar la evoloracion y las curationes.

Auxiliar en el diagnostico de patologias en la cavidad interna del utero.

Determina diagnosticos especializados.

Sirve para el lavado de equipo especifico.

80 J 70 J 180 ces.  $R, S, P, \ldots$ 65 T 100 X 165 Cas. - Diaposiones de operacion : Bashro : 150 X 150 X 270 cas.  $R.S.B.$ 135 E 140 T 220 ras.

- Equipo (i jo sobre piso. - Dimensiones del equipo :

60 T 45 T 150 Cas. - Dimensiones de operacion :

200 Y 150 Y 270 cas.

- Equipo filo sobre sesa.
- Dimensiones del equido i 70 T 30 T 25 cms. - Diaensiones de operación :
- 90 1 120 1 200 cas.
- Equipo filo sobre piso.
- Dimensiones del equipo : 60 I 214 ras alt. variable.
- Dimensiones de operacion : 315 £ 260 % 270 cas.
- Equipo flio sobre piso.
- Diaensinnes del enuico : 70 1 130 1 120 cas.
- Dimensiones de operación : 120 1 250 1 270 cms.
- Equipo instrumental manual.
- Diaensiones del equipo : 40 1 30 1 20 ces.
- Dimensiones de operaciones : 100 X 120 X 120 cms.
- Equipo fijo sobre mesa.
- Dimensiones del equipo : 60 cas. de diametro. 70 cos. de alturas
- Dimensiones de operación : 80 # 120 # 210 cas.

HOLTER, MONITOR DE

HONGGEN17aborg HORNO DE INCUBACION HORNO FARA SOLUCION DE DIALISIS

**HOMEOTECADOR** 

1.P.G. MCNITER DE IMPEDANCIONETRO

INCORAGORA

INCUBADORA CON CONTROL DE GASES

INCUSADORA DE TERAPIA

Detects arritaiss, transformer de conducción en pacientes con cardinaatia esquematica.

Calienta las soluciones de dialisis a una teaperatura constante.

Para ventilar, oxigenar y humedecer la via aerea resolratoria a traves de acua en forma de aoleculas de vacor.

Modifica la movilidad de la membrana timpanica v el reosstro de refleio estepenial ademas de valorar condiciones de oido medio y trogas de eustaçoio.

Mantiene la temperatura a 17 grados centigrados + una ataosfera de G2 y CO2 constantes para un sejor crecisiento relativ.

Mantiene la teaseratura a 37 grados centigrados y una atmosfera de EDD y O constantes para neior creciaiento celular.

Progorciona temperatura v humedad requiables, ventila- Equipo fi in sobre siso.

- Dimensiones del equipo : 125 x 65 d 135 cm.
- Dimensiones de operacion : 150 T 110 T 270 cms.

- Equipo filio sobre mesa. - Dimensiones del equion :

76 I 60 Y 60 CAS. - Dimensiones de operación :

100 K 120 X 200 cas.

- Equipo portatil sobre pared.

- Dimensiones del equipo i diametro : 30 ces. altura : 52 cas.

- Dimensiones de operación : 100 I 100 I 160 EAS.

- Equipo portatil sobre mesa. - Dimensiones del equipo : lapedanciometro : 30 1 30 1 10 cas. Recorder Model : 30 1 30 1 10 cms.

- Dimensiones de operación : 80 T 120 1 170 rms.

- Equipo filo sobre mesa.

- Dimensiones del equipo : 50-1-50-1-75 cas.

- Ciaensiones de operacion : 50-1-50-1-100 cas.

- Equipo fijo sobre meta.
- Dimensiones del equipo : 50-1-50-1-75 ras. - Dimensiones de operación :
- 50 1 50 1 126 cm.

- Equipa rodable sobre piso. - Dimensiones del equipo t

INCURADORA DE TRANSFORTE

INCUBACORA, BAND NARIA ESTUFA

INFUSION, BOMBA DE

Mantiene las auestras a una teaperatura adecuada y constante, ademas de calentar miezas drandes a altas temperaturas.

Infundir scoluciones y medita-

Estudio de anticueroos, anti-

plaquetas, antilinfositos, anticuerpos, VIH por inauno-

For aedio de pas distiende los

organos para su estudio.

cion constante y condiciones de asepsia al prematu-

Transladar de un sitio a otro

al orgenturo con temperatura

y humedad regulada y ventilacion constante.

ro.

mentos de alto riesgo previamente programados con granpresicion.

fluoresenria.

INFUSION, POLIGRAFO SE INHALDTERAPTA, EQUIPO DE INNUNDELUORESCENCIA, NICROSCOPIO PARA

INHUNDHISTOQUIMICA, EQUIPO PARA **INSUFLADDR** 

INTENSIEICADDR DE INASENES

Anglifica el canon de observacion para mas detalla del area.

INTERCANATAGOR OF TEMPERATURA

Casbia y regula la teaperatura del paciente.

41-1-RK 1-134-ras. - Diaensiones de operacion : 110 1 120 1 200 mm.

- Enuigo codable sobre niso. - Dimensiones del equipo : 60 f 120 k 160 cas.

- Diaposiones de operacion : 120 X 180 X 270 cas

- Equipo fijo sobre aesa.
- Dimensiones del equipo : 70 1 50 Y 20 res.

- Dimensiones de operacion : 100 X 110 1 200 cas.

- Equipo adaptado a un tribie rodable sobre piso.
- Diaensiones del equipo i 40 X 40 X 50 cas.
- Disensiones de operacion : 110 T 100 I 200 cas.
- Engino fijo sobre mesa.
- Disensiones del equipo : 160 1 50 1 45 ces
- Dimensiones de operacion : 180 Y 110 Y 200 ras.
- Equipo sobre mesa rodable.
- Dimensiones del equipo : 40 x 55 x 25 cm.
- Dimensiones de operacion : 60 Y 60 Y 200 Cas.
- Equipo fijo sobre alafon.
- Dimensiones del equipo : 50 T 60 T 70 cas.
- Disensiones de operacion i 140 £ 150 £ 170 cas.
- Equipo rodable sobre piso. - Dimensiones del equipo : 60 1 50 1 65 cms.
- Diaensiones de operacion : 90 \$ 170 1 270 cas.

# INVERTING MICAGECOPIG CON COMPUTADORA

INVECTOR AUTOMATICS

IONIZACION, CAMARA DE

KIELDAL, APARATO

tal en auestras issiologicas 910 alisentos.

Con ravos ultravioleta transforza la bilitruaina en pigmentos atolicos.

Instrumento de endoscopia auxiliar de diagnostico y tratamiento para control de fertilidad, aplicación de anillos y cirugia en casos. may especiales.

> Diagnostica el funcionamiento de las cuerdas bucales vi

- Equion fijo sobre mesa.

- Dimensiones del equipo : 20 Y 20 Y 50 cas.

- Dimensiones de aperacion : 20 1 110 X 50 cas.

- Equipo rodable sobre piso.
- Creenstones del equipo : 50 T 60 T 130 Cas.

- Disensiones de operacion : 180 T 170 T 770 ras.

- Equipo portatil s/mesa.

- Disensiones del equipo : Casira : 30 # 35 # 28 cas. Escaiador : 30 J 35 T 15 cas. Regulador: 10 1 20 1 15 cas.
- Dimensiones de operación : 80 1 100 1 200 cas.
- Equipo fijo sobre piso y pared.
- Dimensiones del equipo : 120 f 75 K 210 cas.
- Ginensiones de operación : 150 1 150 1 270 cas.
- Equipo rodable.
- Dimensiones del equipo : 52 1 35 X 166 cas.
- Diaensiones de operación : 232 # 205 # 260 cms.
- Equipo sobre mesa rodabie.
- Dimensiones del equipo : 40 T 50 K 25 cas.
- Dimensiones de operacion : 60 1 60 1 200 cas.
- Equipo semiportatil sobre 4054.

LANPARA C/ESFEJO DE AUMENTO LAMPARA DE FOTOTEPAPIA

LAMPARA DE TECHO QUISOFANO LAFARGSCOPIO

LAKINGDESTROBOSCOMIO

Nide la dosis de radiacion dependiendo de los estudios de gameagrafia que se apli-

can al paciente.

cantidad de volumenes de medio de contraste en un tiem-

tinucleares con microscopio compuesto y un aditamento. para el contraste de fase o de luz invertida.

Se utiliza para identificar patrones de anticuerpos an-

Invecta en forma constante una

ou determinado.

Determinacion de nitroceno to-

sualmente, ademas sirve para terania de eleciroesticula $dor.$ 

# LARINGOSCOPIO DE SUSFENSION

Explora Laringe, toma biopsias por sistema de lantes.

LASKER, MAQUINA

LECTOR DE MICROELISA

LECTUROSCOPIO

LEUCOFERESIS BONEN DE

LITHOTRIPTOR

Sirve para las lecturas de las terniras de orrenelisa.

Sirve para dialisis peritoneal

dialisis al peritoneo y sa-

lida del miseo a traves de

cateter.

, entrada de liquidos de

Es indiscensable para ensetanza. Visualización del casoc por dos personas al mismo tienop.

Separa o filtra los leucocitos.

Envia ondas de shock a traves del aqua a maxima velocidad concentrandose en un punto oreviamente identificado. con el objeto de pulverizar el calculo.

- Graposicones del Fouino + Lamoara Ostroboscopica : 40 T 40 T 170 cas. Larinopestroboscopio con aicrofonos de carcanta y de boca : 40 1 30 1 40 cas.
- Equipo suspendido en pared o sobre plainn.
- Dimensiones del equipo : R.5 cas. de. días. 1.70 1.70 ces.
- Diagnsiones de operacion : 100 T 100 T 700 ras.
- Equipo rodable sobre piso.

- Dimensiones del cauioo : 45 x 45 X 90 cms.

- Dimensiones de operacion : 100 T 110 T 270 Cas.
- Equipo filo sobre mesa.
- Cinensinnes del equipo : 40 1 30 X 70 cas.
- Disensiones de caeracion : 80 1 100 1 200 ras.
- Equipp instrumental sobre assa ( agnual ).
- Equiso portatil sobre sesa.
- Dimensiones del equiso : 20 1 60 X 70 cas. - Dimensiones de operacion :
- 90 1 70 1 270 ras.
- Ecuian rodable sobre ciso.
- Diaensiones del equipo : Mesa : 50 X 220 X 110 ces. Consola de mando : 90 1 75 1 105 cas.
- Dimensiones de operacion : 220 Y 300 X 270 cms.

LOGOAICTOMETRO

Determina la captación del lenouate en naciestes sordos es un comolemento del audioanten.

LUZ ULTRAVIGLETA, CAMPANA DE (NILOS)

M.V.L. MODIA AR FOUIPT

*INCRUSCOPICA FOICERAFIA* **HANONETRO** KARCAPASO TEMPORAL

Aparato computarizado, con tabletas con tabletas electronicas para los diferentes modulus de estudio, con iaaresora.

Envia corrientes electricas que estimulan el ritmo cardiaco para prevenir diseuncinnes.

**NESA 20-20** MESA DE OPERACIONES DEL ACELERADOR LINEAL SL75-14

Da la posición adecuada al paciente durante la corración.

MESA DE CPERACIONES DEL EQUIPO EDMBA DE -Da la posición adecuada al pa-COBALTO ALLYON COR

ciente durante la operación.

MESA DE OPERACIONES DEL SIMULADOR THERACYN 720 AECL

Da la besición adecuada al pa-- create durante la operacion.

- Equipo portatil sobre apsa.
- Disensiones del equipo : 60 T 25 T 50 cas.
- Diaensiones de operacion : 70 I 90 I 140 cas.

- Equiso rodable sobre oiso.

- Disensiones del equipo : Base at 30 x 40 x 30 CMS Cuerno : 75 cas de dias. I 70 cas Cabezal : 35 1 20 1 20 cas.

- Dimensiones de operation : 150 1 70 X 270 rat.

- Equipo rodable sobre piso.
- Dimensiones del equino : 100 1 80 1 150 cas.
- Diasseignes de oneración : 400 X 300 X 270 cas.
- Equipo portatil sobre paciente anbulatorio.
- Diepnsiones del equipo : 15 1 20 1 30 cms.
- Equipo sobre piso.
- Dimensiones del equipo : 70 F 216 1 120 rat.

- Diaensinnes de concration : 160 1 280 1 180 cas.

- Equipo sobre piso.

- Dimensiones del equipo : 160 1 180 1 105 cas.
- Dimensiones de operación : 190 1 240 1 210 cas.

- Equipo sobre piso.

- Cimentiches del equipo i 70 1 180 1 108 cms.
- Disensiones de operacion : 160 T 240 X 210 cas.

MESA DE TRATAMIENTO DE LA GOMBA DE CORALTO THERATRON AECL

Da la obsición adecuada al paciente durante el tratamiento.

MESA DE TRATAMIENTO DEL ACELEGADOR LINEAL SL75-10

Da la oosicion adecuada al par ciente durante el tratamienta.

MESA ESPECIAL PARA CIRUGIA PROCIDIDGICA Sirve para dar diversas posiciones al cuerpo durante la ciruola y facilitar el tratamiento.

MESA PARA ULTRASCNIDO MESA QUIRURGICA MUTIFOSICIONAL

MICROCENTRIFUSA MICROCIRUSIA, MICROSCOPIO PARA

MICROCOCECHADOR DE CELULAS

**HICROCONPUTADORA** MICRODILUTOR

**ATCROOCPFLER** 

Es una mesa especial electronica, que sirve para adaptar cada angento quirurqico a diversas opsiciones, agilizando y facilitando el tratasiento.

Auxiliar en cirugia de tejidos no observables a simple vista. Tecnica de aumento de sutura delgada para un mejor resultado.

Recois las celulas resultantes del cultivo realizado.

Prepara las muestras para el nefelometro. Observa y denosita la auestra mas el liquido con el que se va a diluir.

Sirve para conocer el flujo

- Equipo sobre piso,

- Disensiones del equipo 60 1 180 1 70 cas.

- Diaensiones de operation : 90 1 240 1 90 cas.

- Equipo sobre piso.

- Dimensiones del equipo : 60 1 180 1 105 cas.
- Dimensiones de operacion : 180 1 240 1 150 cms.
- Equipo fijo sabre pisa.
- Dimensiones del equipo : 90 1 120 1 230 ces.

- Dimensiones de operacion : 120 I 300 I 230 cms.

- Equipo rodable sobre piso.

- Dimensiones del equipo : 266 1 20 1 80 o 140 **CAS. 424160** - Digensiones de operacion :

800 1 500 1 300 cms.

- Equipo rodable.

- Dimensiones del equipo : 50 1 50 1 180 cas.
- Disensiones de operacion : 50 % 100 % 200 cas.
- Equipo il ja s/pisa. - Nedidas : 100 £ 70 % 40 cas.
- Medidas de operation : 120 X 130 X 200 ces.
- Equipo portatil sobre mesa. - Dimensiones del equipo :
- 10 X 15 X 25 cas.
- Dimensiones de operación : 60 I 60 I 200 Cms.

- Equipo movil sobre pedestal.

**MICROBRILL** 

MICROFILIRACION, ECUIPO DE MICROHENATOCRITOS, CENTRIFUSA

MICROKIELDAL

MICROPROYECTOR

**Atcanscopio Estatico** 

MICROSCOPIO GUIRURGICO

MICROTONE

dentro de una arteria v otros eventos relacionados rno esta.

Es una fresadora de alta velocidad para andelar o rebaiar hueso derante la ciruola de columna, fosa posterior de: pelasco y transesfencidal.

Separar plasma del paquete michular.

Determinacion de nitrogeno total en ascromuestras finsologicas v/o aligentos.

Provecta el corte histologico en una pantalla para esselanza.

Analiza la morfologia de las celulis sanguineas.

Aaplificador de saagenes, ourante la cirunia en caciertes con circusis, silioreaciones visculares con doior.

Hace cortes de las auestras en secciones requiaraante del-94045.

- Diagosianas del equino t 40 T 40 1 20 cms.
- Dimensiones de operación : 100 Y 100 X 210 cas.
- Equipp portatil sobre essa. - Disensiones del equipo : 80-1-70-2-15 rac.
- Disensiones de operación : 210 1 270 1 200 cas.
- Equipo portatil sobre mesa.
- Disensiones del equipo : 25 4 25 X 25 cas,
- Diaposinnes de poprarion : 50 1 90 T 210 cas.
- Disensiones del equipo : 75 1 45 1 200 cas.
- Diaensiones de operacion : 110 1 120 f 200 cas.
- Equipo portatil sobre eesa.
- Dimensiones del equipo : 100 1 40 1 60 cas.
- Diaensiones de operación : 120 1 200 1 210 cas.
- Equipo fijo sobre mesa.
- Disensiones del equipo : 20 E 30 E 50 cas.
- Disensiones de operación : 80-3-100-2-210 cms.
- Equiso rodable score pist. - Dimensiones del equipo : **Gase :** 60 % 60 % 6 cas." Poste con brazo : 170 1 60 1 220 cm.
- Dimensiones de operación : 200 1 200 1 270 cas.
- Equipa fina sabre mesa.
- Dimensiones del equipo : 40 1 65 1 55 cms.
- Diaensiones de operación :

**NINIGRIVER, EQUIPD DE** 

MINOS-MINOS

Corta, perfora y mete torni-Ilos para cirugia fina.

Conta huesos y auglas con aayor presicion y liapieza.

#### RODULADOR DEL ACELERADOR LINEAL SL75-14 Controla los tratamientos con arelerador linear.

MODILO BOLT CONAL NOLDAPROT

Recorta moldez sobre radiografia, determina areas de proteccion.

**NONTTOE 3 CANALES** MONITOR B CANALES MONTOR CON OSCILOSCOFIO KCHITOR DE SIGNOS VITALES

MONTTOR OF STOKOS SITALES AFORATAL

Registra los signos fisiciogicas i presion, puiso, respiracion, tension arterial ).

Control y registro de signos fisiologicos (resoiracion pulso, tension arterial, etc 1, del prematuro.

MONITORED CENTRAL MASOFARINGOSCOPIO CON VIDEO

Realiza diagnostico de la faringe v laringe.

80 1 125 1 210 cms.

- Equipo instrumental manual.

- Disensiones del equipo : 50.1.20.1.20.nec.
- $\sim$  Dimensiones de operación  $t$ 120 Y 140 Y 200 cas.
- Eduino instrumental manual.
- Diaensiones del equipo :
- 50 cas, de dias. I 70 cas. - Dimensiones de operacion :
- 100 1 100 1 270 CHS.

- Equipo sobre piso.

- Simonsinnes del equico : 60 1 60 1 150 cms.
- Disensiones de operación : 90 1 90 1 180 cas.
- Departamento de físico.
- Equipo sobre also.
- Dimensiones del equipa : 120 X 60 X 105 cms.
- Dimensiones de operación : 210 X 120 T 160 Ces.
- Equipo fijo sobre mesa.
- Dimensiones del equipo : 30 T 20 T 15 CAS.
- Dimensiones de operacion : 100 1 90 1 200 cas.
- Equion file sobre aesa rodante.
- Dimensiones del educa : 30 J 40 J 25 ces.
- Dimensiones de operacion : 60 f 60 i 200 cas.
- Equipo instrumental portatil sobre mesa rodable.
- Dieensiones del equipo : 40 1 40 T 15 ces.

KEBULTZABOR

KEEFLOUFTRO DE RAYO LASSER

NEUFENDMETRO DE RAYO LASSER NEUROCENTRIX O CRANEOTOGRAFO

NEUROCIRUGIA PARA ELECTRONIOGRAFIA UROLOGIA, EQUIPO DE DETALNOSCOPIO DIRECTO OFTALMOSCOPIO INDIRECTO **ONCOMETRO** 

OPTOTIPOS, PROYECTOR DE

ORTOPANTOGRAFO

OSCILOMETRO **CSHOMETRO** 

Sirve para aplicar agua en forma de particulas.

Detecta las cualidades minimas de algunos componentas de la sangre.

Realiza estudios angiograficos del craneo en posicion normal e invertida.

Mide las moleculas de caracteristicas especiaies en sanore.

Mide la capacidad de vision o aqudeza visual del paciente.

Toma radiografias panoramicas para valorar todas las estructuras oseas.

Medir aoleculas de caracteristicas especiales en sangre, prina y otras.

- Dimensiones de operacion : 180 ¥ 180 ¥ 200 cms.
- Equipo portatil sobre mesa raduale.

- Dimensiones del equipo : OS res de diametro X 35 cms.

- Dimensiones de operacion : 70 I 70 I 270 cas.

- Equipo fijo sobre mesa.

- Dimensiones del equipo : 120 X 60 Y 50 cas.
- Dimensines de operacion : 170 X 140 X 100 cas.

- Equipo portatil sobre mesa.
- Dimensiones del equipo : 30 X 20 X 15 cas.
- Diemensiones de operacion : 60 % 60 % 200 cms.
- Equipo fijo sobre pisa.
- Disensiones del equipo : 25 X 35 X 125 cas.
- Dimensiones de operation : 100 Y 100 Y 270 cas.
- Equipo fijo sobre pisa y pared.
- Dimensiones del equipo : 120 1 120 X 220 CAS. - Diaensiones de operacion :
- 240 1 180 1 270 cas.
- Equipo portatil sobre mesa - Dimensiones del equipo :
- 30 1 20 1 15 cas.

OSTIADENSITOMETRO

Sirve de apoyo para el diagnostico de ostionorosis. ( hueso poroso ).

OTORRINOLARINGOLOGIA MESA ESPECIAL DE

OTGRRINGLARINGOLOGIA, MICROSCOPIO DE

**OXIMETRO** 

**DI 18ETRO PERCUTANED** 

PANENDOSCOPIO

PANTOGRAFO OFL SINJLADOR THERACYN 720 AFCL:

FERCOLADOR

Sirve para dar al paciente diversas posiciones durante la intervencion quirurgica agilizando y facilitando el tratamiento.

Sirve para la exploracion y curacion de oidos y ocacionalgente para ver tugores de nariz.

Determina la saturación de hemoglobina y el contenido de oxigeno en la sangre.

Mide el oxigeno y CO2 arteriales por medio de la propia presion del paciente sin necesidad de auestra sanguinea.

Se utiliza para el estudio de esofago, estomago y duodeno ( es de rutina ).

Auxiliar para determinar las areas de tratamiento con el simulador.

Recipiente de agua, que atraves de una manquera que coaunica al interior de la ve- Dimensiones de operacion : 60 I 80 I 200 Cas.

- Equipo fijo sobre mesa. - Dimensiones del equipo : Unidad : 90 I 60 I 65 cas. Iacresora : 30 X 25 X 20 cas. Calculadora :

15-7-10-7-10-res. - Dimensiones de operacion : 180 1 180 1 210 cas.

- Equipo fijo sobre sesa.
- Dinensiones del equipo : 200 I 100 I 100 cas.

- Disensiones de operacion : 290 % 110 % 280 cas.

- Equipo fi in sobre pared. - Dimensiones del equino :

25 T 100 cms.

- Dimensiones de operacion : 170 X 220 X 105 cas.

- Equipo portatil sobre mesa. - Disensiones del equipo :

15 % 40 % 15 cas.

- Dimensiones de operacion : 100 X 120 X 200 cas.

- Equipo instrumental sobre uesa (nanual).

ч.

- Equipo sobre pared.
- Dimensiones del equipo : 60 I 10 I 60 cas.
- Dimensiones de operacion : 60 1 150 1 150 res.
- Equipo suspendido del plafor.
- Dimensiones del equipp :

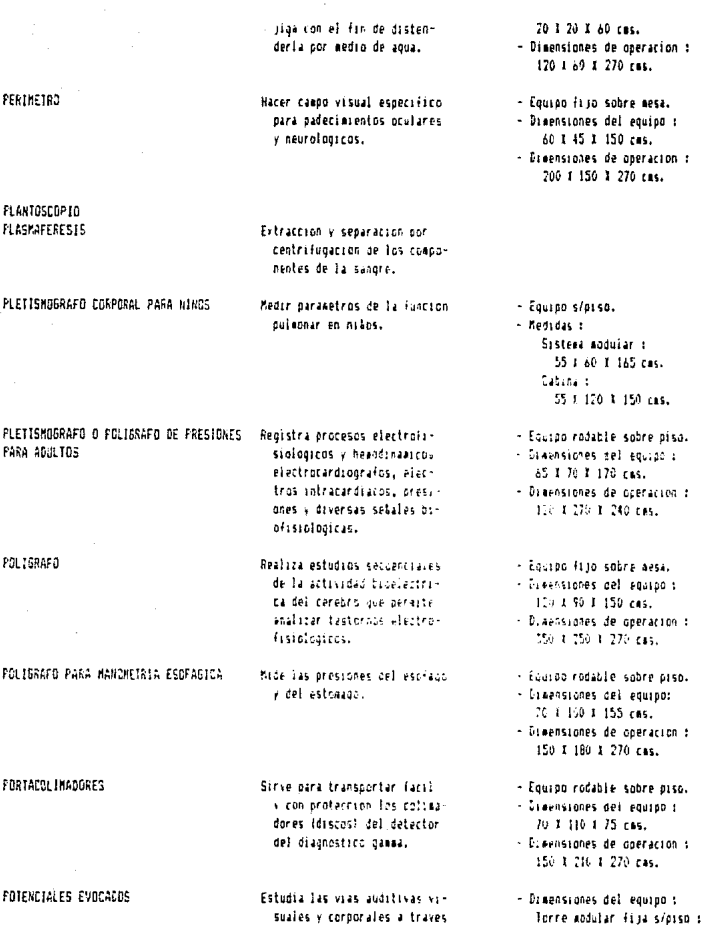

de un estigulo redistrado con electrodos superficialas.

POTENCIONETRO

FOJO PARA MATERIAL BABIDACTIVO FRESERVADORA DE CRGANOS, BOMBA

PRESICIÓN (ALG), BALANZA DE

PRESICION (MLG), BALANIA DE PRESICION, BASCULA DE

PROCESADOR DE CUCHILLAS

FROCESADOR 11 ELISA

PRODUANTUM

Determinar ralrin innirn en la sandre v elementos de esta. ajusta la acidez de una solucion v/o mide su resistencia electrica.

Mantiene en buenas condiciones la funcionalidad del riton cadaverico.

Pesar alimentos hasta de 5 Kg.

Fesar a los pacientes.

Dar forma decuada y precisa a las cuchillas desgastadas.

Tecnica automatizada de lavado ,colocación de reactivos de lectura, calculo e impresion de resultados.

Lavado para la tecnica de elisa v radioinauncensavo.

AD X 60 1 196 cas. Conector rodable s/oise : 60 T 60 T 170 cas. Monitor frip s/mesa : 45.1.75.1.40 ras.

- Enuino nortatil sobre mesa. - Disensiones del equipo :

45 1 20 1 30 ces. - Dimensiones de operation :

80 1 80 1 200 res.

- Equipo portatil sobre mesa.
- Diaensiones del equipo : 60 1 45 1 45 cms.

- Dimensiones de operacion : 80 1 110 1 210 cas.

- Aparato fijo sobre aesa.

- Disensiones del equipo : 40 1 60 1 60 cas.

- Dimensiones de coeracion : 70 T 90 T 710 cas.

- Equipo filo sobre piso.
- Disensiones del equipo : 60 1 110 1 190 cms.

- Disensiones de operacion : 180 1 170 1 276 cas.

- Equipo portatil sobre mesa.
- Dimensiones del equipo : 30 1 45 1 20 cas.
- Dimensiones de operacion : 80 1 100 1 210 cas.
- Equipo fiso sobre aesa.
- Dimensiones de operacion : 78 1 50 1 46 css.
- Disensiones de operacion : 100 % 120 % 210 ces.
- Equipo fijo sobre mesa.
- Diaensiones del equipo : 60 1 70 1 50 cm.
- Dimensiones de operacion : 80 1 130 1 200 cas.

PROYECTOR DE DIAPOSITIVAS PULIDOR DE MODELOS

PULLIDOR Y RECORTADOR DE FROTESIS

**QUANTUM 11** 

Para dar acabado fino a las protesis.

Para recortar y terminar protesis.

Hace la lectura de microelisa en tubos.

CUERATONETRO

DULNI LITNSUFLADDR

Nide las curavaturas cornea-

les.

Distrader por medio de liquidos los organos para su estudio.

QUIRURBICA PARA ESTEREDIAXICA, NESA QUIRURGICA UROLOGICA, NESA

QUIRURBICA, MESA CON ILUMINACION DE CAMPO

DUIRURGICO ONI-6, MICROSCOPIO

Es una aesa especial electronica, sirve para adaptar cada somento durruroico a diversas posiciones y facilitando el tratamiento.

Sirve para intervenir quiruroscamente al paciente teniendo una iluminacion directa para mayor visibilidad del area afectada.

Permite ander trabaiar sobra estructuras pequetas en la partacion.

- Dimensiones del equipo : 30.1.40.7.30 rat.
- Dimensiones de coeracion : 50 1 100 1 200 cas.
- Equipo fijo sobre sesa.
- Dimensiones del equipo : 30 1 30 1 30 ces.
- Disensiones de operacion : 100 % 100 % 200 cas.
- Equipo fijo sobre mesa.
- Disensiones del equipo : 40 1 40 1 50 cas.
- Dimensiones de operacion : 80 T 100 T 200 cas.
- Equipo fijo sobre disa.
- Dimensiones del equipo : 60 T 45 T 150 cms.
- Dimensiones de coeracion : 200 X 150 X 270 cas.
- Equipo sobre mesa rodable.
- Dimensiones del equipo : 40 T 55 T 25 ces.
- Dimensiones de operacion : 60 1 60 1 200 ras.
- Enuino fiin sabre atso.
- Disensiones del equipo : 200 X 110 X 100 cms.
- Diaensiones de operación : 320 A 230 X 270 cms.
- Equipp rapable sobre piso.
- Dimensiones del equino : 90 1 230 1 120 cas.
- Dimensiones de operacion : 210 1 250 1 270 cms.
- Equipo fijo sobre mesa.
- Dimensiones del equipo : Estativo : 150 1 110 cas. Nicroscopio t

RADIACION BETA, CONTADOR DE

RADIACION GAMA TIPO POZO, CCNTADOR DE

RADIACION GAMA, CONTAGOR DE

Determina los isotonos radioactivos de carbono e hidrogeno liguido.

Cuenta auestras de radioineunounabists.

Cuantifica los isotopos de yodo radioactivo.

Sirve para rastrear el area y detectar la radiación existeate.

Dar calor con ravos ultravioleta con lampara integrada.

Contar radiaciones en tubos especiales.

60 Y 40 Y 40 res. - Dimensiones de coefacion : 120 T 140 T 200 res.

- Equipo rodable sobre piso.
- Disensiones del equipo : 130 Y 80 1 180 ras.

- Dimensiones de operacion : 206 Y 140 Y 270 rac.

- Equipo rodable sobre piso.

- Dimensiones del equino : **LIS X 80 1 115 ras.**
- Dimensiones de operación : 175 T 150 T 770 cas.
- Equipo rodable sobre piso.
- Diaensiones del equino : Unidad : 180 1 70 1 170 cas. leoresora : 40 Y 50 X 10 cas.
- Dimensiones de operacion : 280 X 150 Y 270 cas.
- Equips fijo sobre pared.
- Dimensiones del equipo : 15 I 10 I 03 cms.
- Dimensiones de operación : De acuerdo a las dia, del locat.
- Equino rodable.
- Dimensiones del equipo : 60 1 95 X 120 cas.
- Dimensiones de operacion : 120 X 100 X 200 cms.
- Equipp fijo sobre mesa.
- Disensiones del equipo : Contador: 40 I 50 I 40 cas. Lector o pantalla : 25 X 30 X 15 ces. - Dimensiones de operacion :
- 85 1 120 1 210 css.

RADIOINNUNDENSAYO, EQUIPO DE

RADIACION GAMA, MONITOR DE

RADIANTE CUNA

RADIOANALIZADOR AUTOMATIZADO RADIOINMUNDANALISIS, CONTAGOR

RADIOINKUNDANALISIS, PANTALLA DIGITAL DE

#### RADIOLUCIDA CANTLLA

#### RADIONICS DE LESIONES POR **TERMOCOAGULACION**

RAYO LASSER

Fermite hacer los estudios de ravos "x" en la cama del enferso.

Produce dato persamente a nervios especificos que condicionan previamente un cuadro de dalor cronico, en aultiples partes del cuerpo.

Detener el sangrado de heridas y dar tratamiento en tueores bentonos así como recanalizar tugares salionos.

RAYO LASSER CHARPLAN 100 CON COMPUTADORA Easte un haz concentrado de luz, que produce temperaturas de evaporacion en el sitio donde foca.

RAYG LASSER COZ

RAYO LASSER DE ARGON

RAYOS \*\*\* CON NESA DE FLUOROSCOPTA

Desintegrar celulas lesicnadas por medio de radiaciones localizadas en quotos escerificos sobre la cial.

Esite rayo lasser para vaporizar y contar el area afectada.

Visualizar en Forma directa y la dinamica de estructuras corporates.

Tomar places radiologicas fuera del area asignada, en pa-

- Equipo rodable sobre piso.
- Dimensiones del equino : 90 % 190 % 100 cms.
- Equiso portatil sobre pedestal.
- Dimensiones del equipo : 60 T 50 T 50 rat.
- Dimensiones de operacion : 230 f 220 f 200 cas.
- Equipa filo sobre piso.
- Dimensiones del coutro : 50 1 60 1 130 cas.
- ~ Dimensiones de operación i 150 X 120 X 270 cas.
- Equipo desplazable sobre ps-\$0.
- Dimensiones del equipo : 60 I 90 I 110 CAS.
- Diaensiones de poeracion : 150 1 150 1 270 cas.
- Equipo filo sobre piso.
- Equipo eqvil sobre sesa.
- Dimensiones del equipa : 30 F 120 T 40 cas.
- Elsensiones de operación : 100 ¥ 100 200 cas.
- Equipo sobre also y platon.
- Disensiones del equipo : Chasis : 300 I 400 I 300 cas. Control de mando : 70 I 20 I 170 cas. Pantaila Movil : 60 x 80 X 150 cas. - Dimensiones de operacion :
- 500 X 500 X 270 ras.
- Equipo rodable sobre piso. - Dimensiones del equipo :

RAYOS 'I" PORTATIL

cientes innovites nor su gravedad.

RAYOS ULTRAVIOLETA, LAMPARA DE **RECETOSCOPTO** 

Proporciona oblica, corte v coaquiacion en cirugia endoscopica.

Analizar los primeros 15 cms. del conducto anoractal.

se introduce manualmente.

Visualizar los primeros 25cms.

del conducto rectosignoidec

Mide el desenfaque del cio v peraite graduar los anteojos correctos.

Reproduce fotograficamente las auestras de tejidos aumentandolas de su tanalo normal (sacrofotografia).

REFRIGERADOR REFRIGERADOR CON ALARMA **SEPROVIT** 

**RESERVA FETAL** RESCHANCIA NUCLEAR MAGNETICA RESPIRADOR MECANICO

Dar apovo mecanico de ventilacion al paciente con problemas pulmonares agudos o cronicos.

Separador automatico para el cerebro. Se usa casi en el 90 % de los pacientes.

70 1 96 1 216 cac. - Disensiones de poeración : 150 1 150 1 270 res.

- Equipp portatil rodable sobre sesa.
- Disensiones del equino : 30 I 50 I 30 cms.
- Dimensiones de operacion : 160 T 70 1 200 cms.
- Equipo instrumental.
- Disensiones del equipo : I' de diam. X 15 cas. laro.
- Dimensiones de operacion : 90 I 90 X 270 Cas.
- Equipo instrumental.
- Dimensiones del equipo :
- 1° de dias. I 25 cas largo. - Dimensiones de operacion :
- 90 1 90 1 270 све.
- Enuino fijo sobre niso.
- Dimensiones del equipo : 180 f 110 f 200 cas.
- Dimensiones de operación : 300 1 150 1 270 cms.

- Equiso rodable sobre piso.
- Dimensiones del equipo : 70 X 70 X 160 cas.
- Disensiones de operacion : 170 1 170 1 270 cas.
- Equipo instrumental manual. - Dimensiones del equipo : 25 I 25 I 05 cas.

RETRACTOR GREENBER

RECORTAGOR DE MODELOS RECTOSCOPIO

RECTOS16MO100SCOP10

REFRACCION, UNICAD DE O FORGATERO

### REVCG CONGFLAGOR

Mantener a una temperatura permanente los medicamentos y sustancias para su uso posterior. Su rango de operacion es de cero grados a menos setenta grados centiorados.

Selecciona y cambia placas mediante un control externo al

equipo y la sala de catete-

SEEG SISTEMA SELECCIONADOR O CAMBIADOR RAPICO DE FLACAS

SELLADDR DIFLECTRICO FRACC. SERO-FUGE 11, CENTRIFUGA

SIERRA DE CINTA

teriales.

SIERRA DE STRAKER

SIFREA RECIFROCANTE SILLA NULTIPOSICIONAL

SIMULADOR THERACYN 726 AECL

Conta partes de hueso maxilar.

Mantener al paciente en diferentas posiciones con al fin de faculitar la exoloración y curacion.

Simula tratamientos , contiene rayos 's" y fluoroscopias, visualiza regiones del cuerpo humano.

lavado nara la tecnica de eli-

SISTEMA OF 16VAGO MODROFLIGA

- Dimensiones de operarion : 80 1 80 1 200 rec.

- Equipo fijo sabre piso.

- Dimensiones del equipo : 80 1 90 1 165 cas.
- Diagnethops de norración : 100 1 150 1 270 cas.
- Equipo fijo sobre mesa.
- Dimensiones del equipo : 55 1 100 1 85 cms.
- Dimensiones de operacion : 146 £ 190 1 185 cas.
- Equipp portatil sobre mesa.
- Dimensiones del equipo : 50 T 50 1 30 res.
- Dimensiones de operacion : 70 # 110 1 200 cas.
- Cepartamento de fisica.
- Equipo sobre banco.
- Disensiones del equipo : 30 1 180 1 60 cas.
- Cinensiones de operación : 90 I 180 I 60 Cas.
- Equipo fiso sobre piso.
- Dimensiones del equipo : 70 1 120 3 120 cas.
- Cinensiones de operacion : 190 % 250 % 270 cas.
- Equipo fijo sobre piso.
- Disensiones del equipo : 96-1-180-2-210 cms.
- Dimensiones de operación : 120 X 185 Y 240 ras.

- Equino fajo sobre mesa.

Centrifuos tubos de 13 1 100

cas, para proebas serologi-

Corta aodelos en diversos ra-

F1500.

 $C<sub>1</sub>$ 

sa exclusivamente.

# SISTEMA DE PROYECCION DE VIOEDCASETE STRIKER CANA

cion constante de pacientes neuralosicas.

Sirve para tener una movilica-

SUCC10KADDR-ASPERSOS SUTURA GASTROENTEROLOGICA VON PENTZ TALADRO FIJD

TALADED NEUMATICO

Hace perforaciones a velocidad.

Hace perforaciones en piezas de proteccion.

TAMBOR ELECTRICO PARA OPTOCINETICO

Provoca nistadads optocineticos.

TARJAS MOVILES TELENETRIA, APARATO DE

TERAPIA SUPERFICIAL, EQUIPO DE

Realiza estudios electrofisiglagicos del cerebro a control regoto, a traves de un casco con antena en el paciente y de un centro receptor con memoria para detectar los transtornos en cualquier momento.

Da terapia cutanea mediante aulicaciones de radiaciones

- Dimensiones del equipo : Lavador r 30 I 60 I 15 cms. Rosha de vacio : 30 1 30 1 15 cas. - Disensiones de operation : BO I 120 I 200 cms.
- Equipo fiso sobre piso.
- Dimensiones del equipo : 200 % 100 % 100 cms. - Dimensiones de operacion : 360 X 120 X 270 cas.
- Departamento de fisica.
- Equipo sobre mesa.
- Disensiones del equipo : 20 T 45 T 20 cas.
- Dimensiones de operacion : 60 1 60 1 150 cas.
- Departamento de fisica.
- Equipo sobre piso.
- Dimensiones del equipo : 30 I 30 I 180 cas.
- Dimensiones de operacion : 60 I 60 I 270 cas.
- Equipo fijo sobre mesa.
- Dimensiones del equipo : 20 1 20 1 60 cas.
- Dimensiones de operation : 320 T 340 T 270 cms.
- Equipo fijo sobre eesa.
- Dimensiones del equipo : 80 J 25 J 18 cms.
- Disensiones de centro receptor : 250 K 250 Y 270 cas.
- Equipo fijo sobre piso. - Dimensiones del equipo :

#### de orto-voltaie.

#### TERNICA CUNA TERMINAL DE CONFUTACION

TERMODILUSION, EQUIPO DE

Recoollar datos en base à estudios de los pacientes.

Determina casto cardiaco v desviaciones de flujo intracardiato.

TIMPANDMETRO

TOMOGRAFO AXIAL CONPUTARIZADO

TOMOGRAFG NUCLEAR COMPUTARITACO

Efectua mediciones objetivas y automaticas de las funciones del oido medio, dencarnadas complancia y humbral del refiejo del estapedio.

Casta imagenes en planns de regiones del organisso y son registrados en placas. con savor presidion.

Eapta y hace conte nadiologicos de imagenes en tres dinenstones.

60 T 90 1 150 cas. - Disensiones de operación i 90 T 150 1 210 Cas.

- Equipo portatil sobre mesa.

- Dimensiones del equipo : lacresora e 30 T 25 1 10 rat. Teclado y pantalla : 30 1 30 1 40 cas.

- Dimensiones de operación : 120 3 120 3 200 cms.

- Equipo portatil sobre mesa.
- Dimensiones del equipo : 50 1 40 1 50 cas.
- Dimensiones de operacion : 70 T 100 T 700 cms.
- Equipo portatil sobre sesa.
- Expensiones del equipo : 20 1 30 x 25 cas.
- Ginensiones de operacion : 70 T 90 1 140 ras.
- Equipo fi it schre pisa. - Cisensiones del equipo : Teasorato : 280 1 120 1 230 cms. Mesa quenta e 200 1 75 1 110 rat. Eamara dunn : 26.3.40.3.115.cas. Consola de mando : 150 1 80 1 110 cas. Unidad de computo : 125 I 80 1 175 cas. - Dimensiones de operacion : 600 1 500 1 400 cas.

- Equipo portatil sobre mesa. - Dimensiones del equipo :

Equilibra en un cas una mezcla para medicion posterior.

TONONFTRO

**TORACOSCOPIO** 

TORNO PARALELO

TRANSCUTANED DE O Y CO2 TRANSDUCTOR TRONEO-COUNTER

Chservar la cavidad pleural a traves de una fibra ontica. introducida por espacio intercostal.

Hace piezas, tornillos, enoranes y buies.

Cuenta particulas.

THEO PACIL TIVE TRIN. HENDDIALIZADDR ULTRABAJA TEMPERATURA, EQUIPO DE **ULTRACENTRIFUGA** 

ULTRAFILTRACION, ESPECTROFOTOMETRO FOILED BE ULTRANICROTONO

**ULTRASENTED** 

Separar celulas o sustancias de diferentes pesos moleculares.

Hace cortes de las auestras para tecnicas especiales con .<br>secciones eas delgadas que las convencionales para estudios de microscopia electronica oosterior.

Captar a traves de ecos, anoradjidades del organizad v son registrados en una placa radiografica.

25 F 75 R 25 res. - Dimensiones de operacion : 60 I 105 1 200 Cms.

- Departamento de fisica.

- Envion sobre aesa.

- Dimensiones del equipo : 60 I 180 I 60 cas.
- Dimensiones de operacion : 90 1 180 1 710 cas.
- Equipo fijo sobre mesa.
- Dimensiones del equipo : 45 T 45 T 50 cas
- Diaensiones de operación : 80 J 100 J 200 cas.
- Equipo radable sobre ciso.
- Dimensiones del equipo : 70 Y 90 K 95 cas.
- Dimensiones de operacion : 80 3 150 3 270 ces.
- Equipo filo sobre mesa.
- Dimensiones del equino : Ultramicrotomo : 30 T 60 T 45 cms. Procesador de curhillas : 30 1 45 1 25 cms. - Dimensiones de operacion :
- 80 # 120 # 200 cms.
- Equipp filo sabre piso. - Dimensiones del equipo :
- Mesi: 190 I 70 X 70 cas. Cantrol:

**IN TRASDATOD C/TRANSDIKTOR SECTIONENT** 

ULTRASONIDO CON TRANSDUCTOR OF RAERING ULTRASONIDO PARA LIMPIAR NETALES UNIDAD DE CIERRE DE MESA COMPUTARIZADA

Diagnostico en prematuros de la físiología del cerebro principalmente.

Made el volumen de cierre oulmonar, tambien quede medir otros parametros de la mecanica ventilatoria. Otra fuocion es la de medir la difusion pulsonar.

Controla la enérgia y la calihra.

Estudia la funcion de la veirda a traves de trazos electricos y reaistra presion y volumen : determina que tan Pficar es el mecanismo de vaciantento y continencia vesiconnetral.

Sinve para adaptar cada moviatento a diversas posiciones agilizando , facilitando el tratasiento.

Sirve para adoptar cada povimiento a diversas posiciones agilizando y facilitando el tratasiento.

60 X 60 X 140 cas.

- Equipo rodable sobre oiso.
- Dimensiones del equipo : 70 1 30 1 110 cas.
- Disensiones de coeracion : 200 1 200 f 276 cas.
- Equipo fijo s/biso. - Medidas : Mesa c/modulo integrado de foncton not senar : 170 3 50 T 70 rat. Analizador de helio : 45-7-45-7-18 cas. Coacutadora r 40 T 40 T 13 cas. Dos brazos para conectar al nariente : 90 T 73 rat.
- Equipo sobre pisa.
- Dimensiones del equipo : 180 1 90 1 180 res.

- Dimensiones de operacion : 210 1 120 1 218 cas.

- Equipo fino sobre mesa. - Diaensiones del equipo :
- 60 1 35 Y 20 cas.
- Dimensiones de operación : 200 X 70 X 200 cas.
- Equipo fijo sobre piso.
- Dimensiones del equipo : 110 T 200 T 110 cms.
- Disensiones de operacion : 220 % 325 % 276 eas.
- Equipo filo sobre piso.
- Dimensiones del equino : 140 1 175 1 220 cas.
- Diaensiones de operarion : 290 1 260 1 270 rue.

UNIDAD DE CONTROL PRINCIPAL DEL ACELERADGR LINEAL 5675+14

USCCANDALINETRO CON TRANSDUCTOR UROBINANICA, EGUIPO DE

URBLOBICA MESA, ELECTRODUIRURGICA CON FLUOROSCOPIA

URGLOSICA, MESA CON RAYOS "I"

VECTOCARDIOGRAFO VENODISECCION VENTILADDR BUCAL

Da apoyo secanico de ventilacion en pacientes con problemas pulmonares agudos v cronicos.

Asistir a controlar la funci-

Darle al paciente respiracion

bo endotraguial.

asistida por medio de un tu-

te.

on resoiratoria del pacien-

VENTILADDR OF PRESIDE

VENTILADOR DE VOLUMEN

 $51.75 - 14$ 

CENTILADOR DEL EDUIPO ACELERADOR LINEAL, Mantiene la tenperatura adecuada del acelerador.

Sirve para la ventilación con-

tinus exclusivamente.

VENT11 ADDR PARA ANESTESIA VENTILADOR ULTRASONICO

VIDEO.INAGEN Y REGISTEO, SISTEMA COMPUTABIJADO DE

Televisa la cirugia, la graba y reproduce, mandando la imagen a diferentes sitios para observation y ensekan-21.

- Epuipo rodable sobre pisa. - Dimension del eduzoo : Volumen : 55 F 60 T 115 ces. brazo 90 cas. Presion : 50 T 50 T 175 cas. - Dimensiones de oberarion : Volumen : 105 1 120 1 270 cas. Presion : 100 1 110 1 270 cas.

- Enuino rodable sabre piso.

- Dimensiones del equipo : 50 1 50 1 175 cas.
- Dimensiones de operacion : 200 1 140 1 200 cas.
- Equino rodable sobre piso.
- Dimensiones de operacion : 100 X 80 Y 140 cms.
- Dimensiones de operacion : 190 X 140 X 270 cas.
- Equipo sobre piso.
- Disensiones del equipo : 80 ¥ 150 ¥ 180 cms.
- Dimensiones de operacion : 90 X 150 X 210 cas.
- Englas rodable sobre piso. - Disensiones del equipo : 50 1 50 X 220 cas.
- Dimensiones de operacion : 120 X 100 X 270 cas.
- Equipo (i jo v/o mavil sobre mesa o pared.

- Dimensiones del equipo : Monitor o pantalla : 30 X 25 X 30 cas. Videoorabadora : 50 Y 40 Y 15 cas.

- Dimensiones de operacion :

### CONCLUSIONES

Como colofón a esté trabajo de tesis se debe comentar que<br>para el desarrollo para la elaboración del parque del equipo se realizaron entrevistas con algunos médicos jefes de las<br>divisiones y médicos especialistas para saber que equipos tenian en sus servicios y cuales deberian de tener, esto con el fin de<br>elaborar un parque màs confiable pues el que se uso en un principio resulto incompleto en algunos casos u obseleto en otro.

Se encontrò que muchos aparatos que eran los mismos tenian nombre diferente para cada servicio o los conocilm por marcas *<sup>y</sup>* **para convencer a los médicos de que eran los mismos <sup>1</sup>se**  necesitaba enseñarles folletos o en determinadas hasta fotografias de estos. En otros casos el equipo que deberla de haber en el servicio o en un servicio contiguo se encontraba en otro edificio que no tenia nada que ver con el servicio visitado primero.

Otro de los objetivos de las visitas a los servicios era la de ver los equipos fisicamente para poder obtener las medidas de ellos *y* sus funciónes.

Al entrevistarse con los médicos en sus servicios *y* al estar ellos laborando, se quejaban de las instalaciones de los aparatos (luz, gas, oxigeno, salidas de gases contaminados, etc) *y* de la mala distribución de las instalaciones, como se comento en uno de los capitules pues los pacientes tienen que transladarse grandes distancias para ser atendidos en algunos casos.

Por otra parte, hay que reconocer la gran paciencia que tuvieron los médicos para contestar las preguntas que se les formulaban *y* el de poder checar los equipos f isicamente dentro de los servicios.

En cuanto a la jefatura de proyectos ellos brindaron todo su apoyo para la recopilación del equipo ya que a su nombre se pudo contactar a los médicos para poder entrevistarlos. Tambien agradecer a los arquitectos de los diferentes despachos consultados por su apoyo.

Por otro lado destaca el alto grado de aplicación que puede tener la computación en cualquier rama de la vida, *y* de la facilidad que puede brindar para la realización de las tareas cotidianas. Aqui se ha visto como una tarea complicada, que es la de emisión de normas, se puede hacer más accesible *y* menos problemática.<br>
49 **ESTA TESTA PIBLIOTER** 

49

Las normas generadas por este programa deberan de ser adecuadas a las necesidades que presente el proyecto a generar *<sup>y</sup>* de acuerdo a las patologias que se presenten en el sitio en el cual se pretende edificar el proyecto.

Con la emisibn de las normas generadas por este programa, el otra publicación de normas que se generen, pero estas consultas<br>serán minimas en comparación con las que se tienen que realizar<br>con la metodologia actual.

Este proyecto funcionara *y* tendra las aplicaciones previstas si la institución en la que se aplique tiene la voluntad de no<br>dejarlo volver obsoleto, pues como cualquier otro sistema, de<br>no darle mantenimiento o actualizarlo, llega un momento en el cual<br>no seria de avuda alguna y suc tradicional usada hasta el momento.

Asi pues, en materia de equipo medico se cuenta con instituciones publicas *y* privadas que poseen los mejores *y* mas modernos equipos en el mercado internacional por lo cual el sistema de salud en nuestra capital es bueno. Desgraciadamente este sistema no es lo mismo en provincia y sucede lo que en muchas cosas más en nuestro pais, que se vuelve centralista sin<br>que puedan llegar a los niveles de puedan llegar a los niveles de población marginada, servicios de salud que se nesecitan.

Una solucion serian los programas instrumentados por la Secretaria de Salud y el Seguro Social, que es la de construir<br>centros de salud en las principales ciudades del interior de la<br>república, esperando que continuen con ella para evitar el república, esperando que continuen con ella para evitar centralismo *y* una crisis como la creada por los sismos de 1985.

# BIBLIOGRAFIA

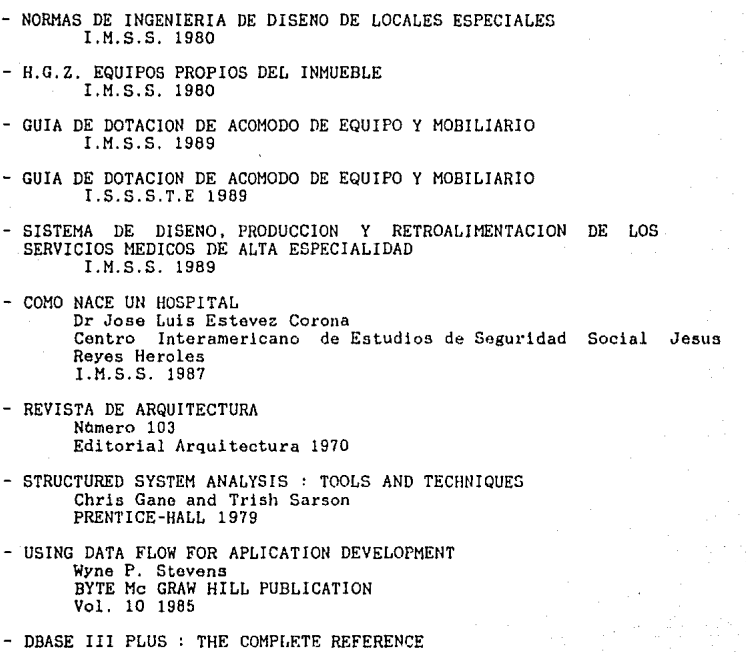

- DBASE III PLUS : THE COMPLETE REFERENCE<br>Joseph Davis Carribis<br>OSBORNE Mc GRAW HILL 1987
- DBASE III PLUS : HERRAMIENTAS PODEROSAS Rob Krum Me GRAW HILL 1988

51